# **Lahey/Fujitsu Linux64 Fortran User's Guide**

*Revision F*

## **Copyright**

Copyright © 1995-2008 Lahey Computer Systems, Inc. All rights reserved worldwide. Copyright © 1999-2008 FUJITSU, LTD. All rights reserved. This manual is protected by federal copyright law. No part of this manual may be copied or distributed, transmitted, transcribed, stored in a retrieval system, or translated into any human or computer language, in any form or by any means, electronic, mechanical, magnetic, manual, or otherwise, or disclosed to third parties.

## **Trademarks**

Names of Lahey products are trademarks of Lahey Computer Systems, Inc. Other brand and product names are trademarks or registered trademarks of their respective holders.

## **Disclaimer**

Lahey Computer Systems, Inc. reserves the right to revise its software and publications with no obligation of Lahey Computer Systems, Inc. to notify any person or any organization of such revision. In no event shall Lahey Computer Systems, Inc. be liable for any loss of profit or any other commercial damage, including but not limited to special, consequential, or other damages.

> **Lahey Computer Systems, Inc. 865 Tahoe Boulevard P.O. Box 6091 Incline Village, NV 89450-6091 (775) 831-2500 Fax: (775) 831-8123**

> > **http://www.lahey.com**

**Technical Support support@lahey.com**

# **Table of Contents**

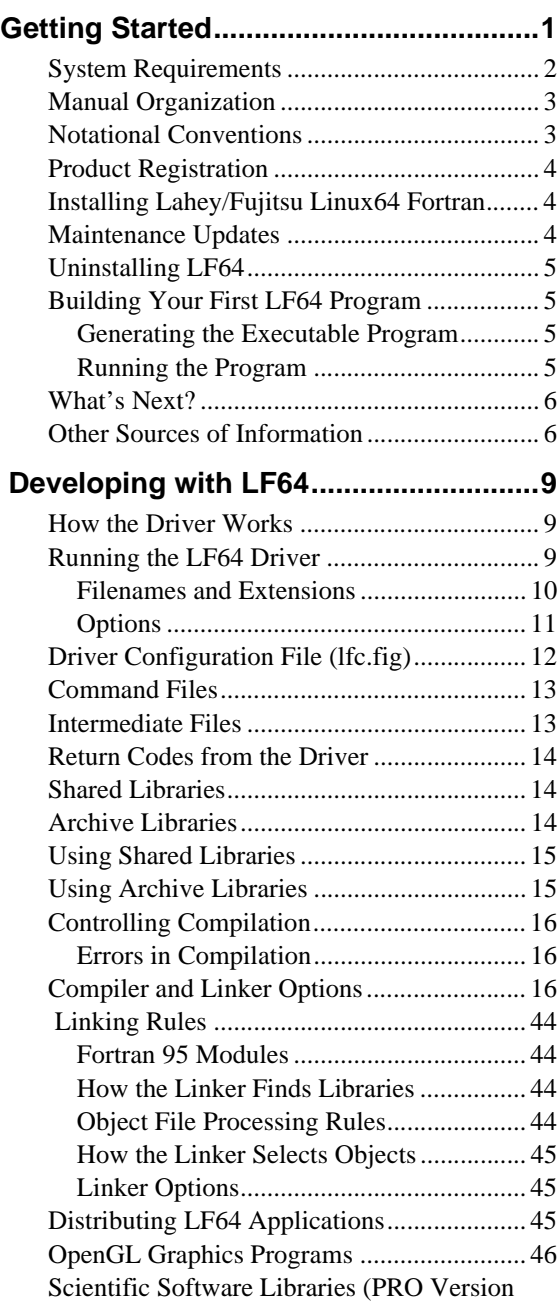

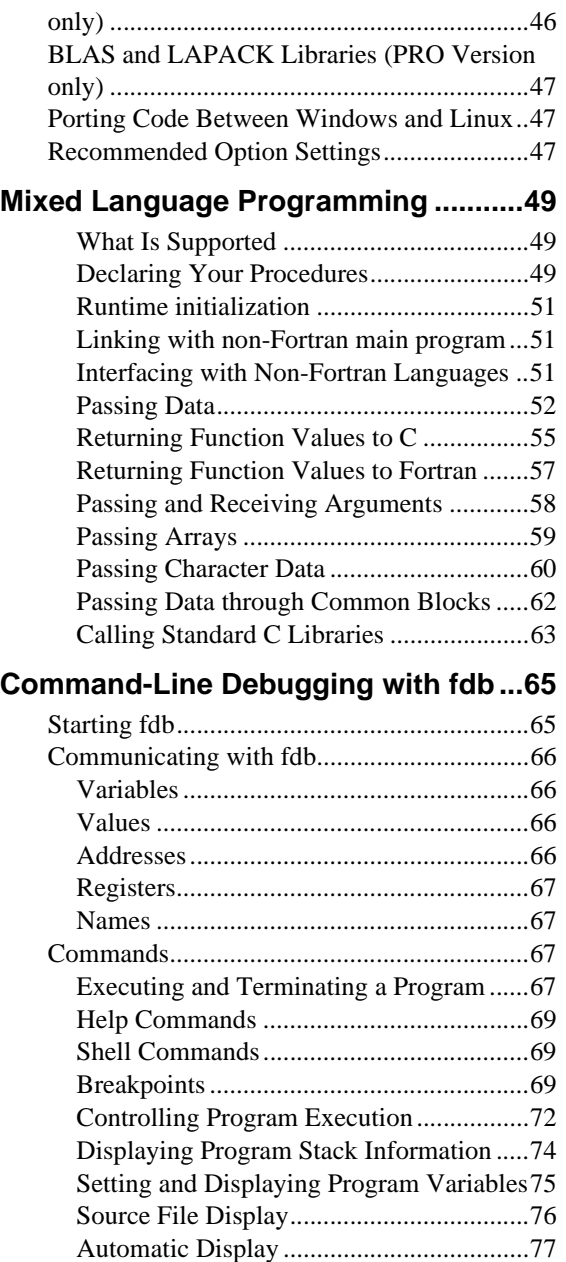

[Symbols .....................................................78](#page-81-0)

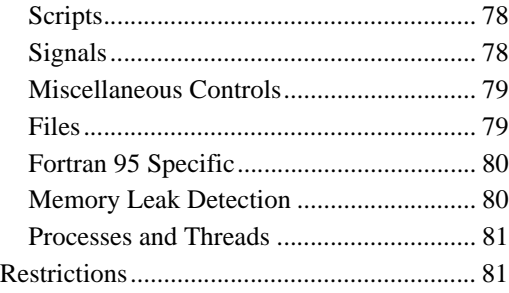

## **[Multi-Processing \(PRO version only\) .83](#page-86-0)**

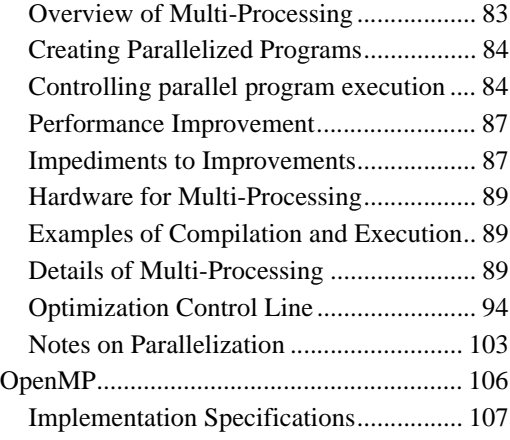

# **111**

**[Automake \(PRO version only\)....](#page-114-0)**

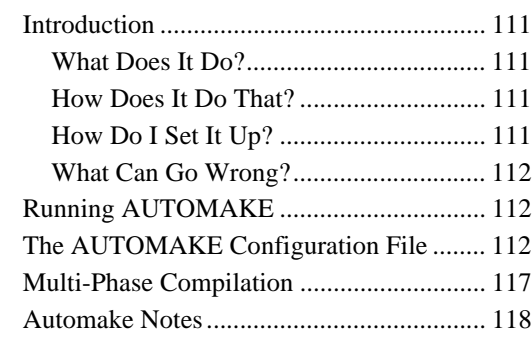

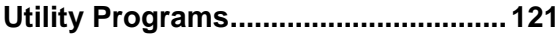

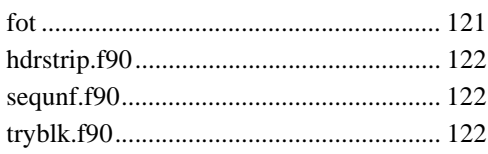

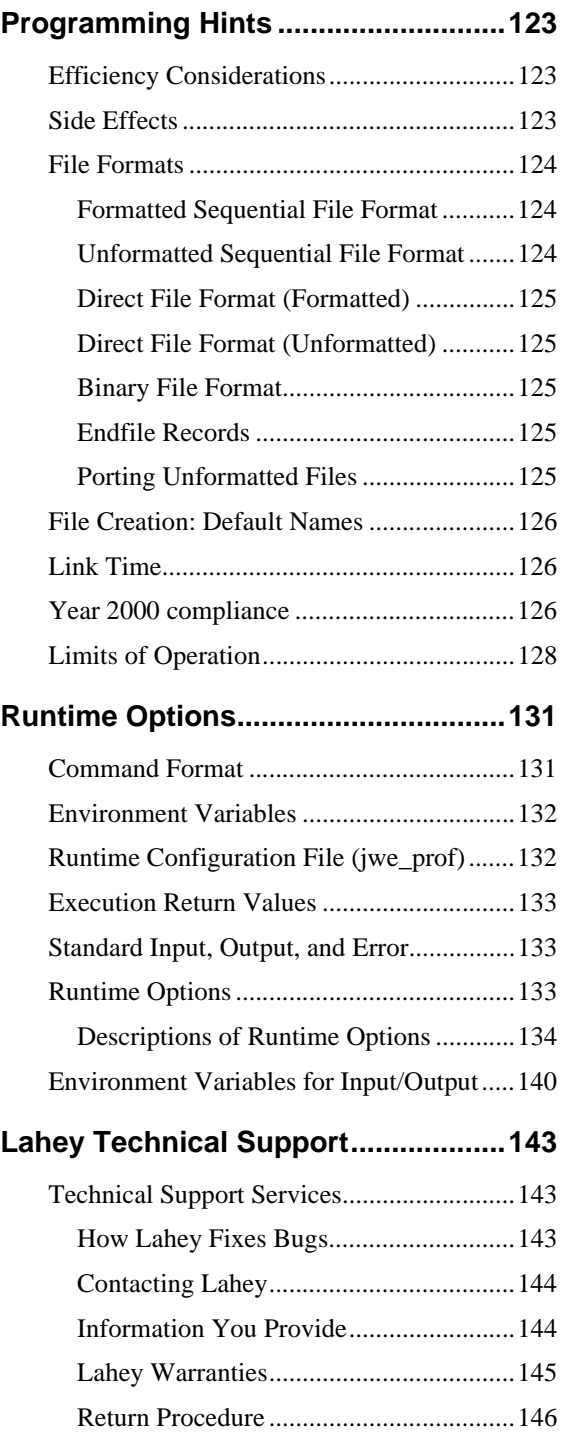

<span id="page-4-0"></span>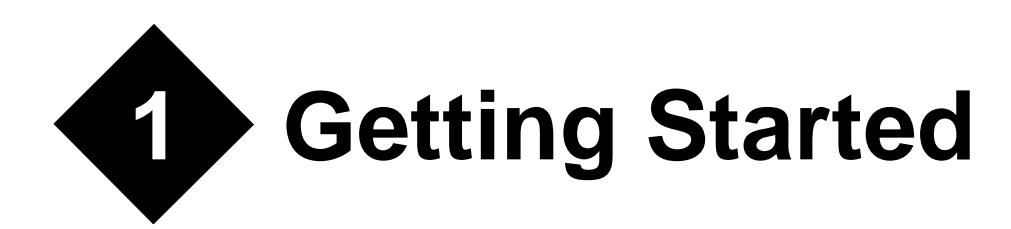

Lahey/Fujitsu Linux64 Fortran (LF64) is a set of tools for developing optimized 64-bit Fortran applications for the AMD x86-64 and Intel 64 platforms. LF64 is a complete implementation of the Fortran 95 standard. Lahey provides two distributions of LF64, LF64 Linux Express and LF64 Linux PRO. Some chapters or feature descriptions in apply only to LF64 Linux PRO. These chapters and feature descriptions are marked "PRO Version Only".

#### **LF64 Linux Express**

LF64 Express includes:

- an optimizing compiler,
- debugger,
- on-line documentation,
- free e-mail technical support.

Express has two manuals, the *Lahey/Fujitsu Linux64 Fortran User's Guide* (this manual), which describes the compiler and tools, and the *Lahey/Fujitsu Linux64 Fortran Language Reference*, which describes the Fortran 95 language and extensions.

#### **LF64 Linux PRO**

LF64 PRO includes:

- an optimizing compiler,
- automatic parallelization and OpenMP support,
- debugger,
- AUTOMAKE (an automatic build tool for Fortran and C),
- WiSK (an X-Windows-based user interface and graphics toolset library),
- online manuals,
- free email technical support.

PRO documentation includes the *Lahey/Fujitsu Linux64 Fortran User's Guide*, the *Lahey/ Fujitsu Linux64 Fortran Language Reference*, and the *WiSK Reference*, which documents the use of the Winteracter Starter Kit (WiSK) for graphics and user interface development.

This manual assumes that the reader possesses a working knowledge of the Linux operating system, including Linux commands, file manipulation, file system navigation, and shell scripts.

# <span id="page-5-0"></span>**System Requirements**

#### **Hardware**

- An Intel© 64 or AMD© 64 bit processor
- 32 MB of RAM
- 100 MB of available hard disk space for LF64 Linux PRO; 40 MB for LF64 Linux Express

#### **Software**

- X-Windows to use WiSK
- xpdf (or equivalent) to view the online PDF documentation
- 64 bit version of as, the GNU assembler
- 64 bit version of 1d, the GNU linker
- 64 bit versions of C startup and support object files crt1.o, crti.o, crtn.o, crtbegin.o, and crtend.o.
- 64 bit versions of C runtime and support libraries libc, libm, liberthread, librt, libgcc, libgcc\_eh, libgcc\_s, and libelf.
- A compatible version of the Linux operating system. Table 1 shows the versions of Linux that are known to be compatible with LF64. Other Linux variants might be compatible if they include kernel version 2.6.9 or later and libc version 2.3.4 or later (see README for last minute updates):

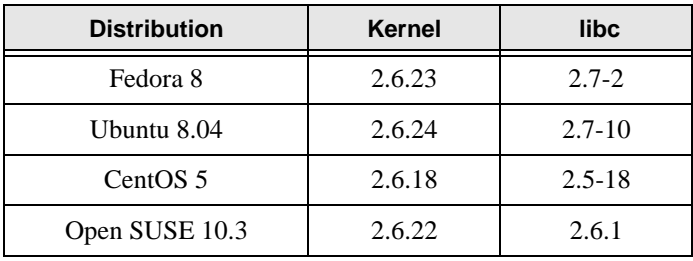

#### **Table 1: Supported Distributions**

# <span id="page-6-0"></span>**Manual Organization**

This book is organized into seven chapters and three appendices.

- Chapter 1, *[Getting Started](#page-4-0)*, identifies system requirements, describes the installation process, and takes you through the steps of building your first program.
- Chapter 2, *[Developing with LF64](#page-12-3)*, describes the development process and the driver program that controls compilation, linking, and the generation of executable programs or libraries.
- Chapter 3, *[Mixed Language Programming](#page-52-3)*, describes the creation of mixed language programs using C.
- Chapter 4, *[Command-Line Debugging with fdb](#page-68-2)*, describes the command-line debugger.
- Chapter 5, *[Multi-Processing \(PRO version only\)](#page-86-2)*, describes how to use LF64 PRO's automatic and OpenMP parallelization capabilities.
- Chapter 6, *[Automake \(PRO version only\)](#page-114-5)*, describes how to use Automake, LF64 PRO's automatic build tool.
- Chapter 7, *[Utility Programs](#page-124-2)*, describes how to use the additional utility programs.
- Appendix A, *[Programming Hints](#page-126-3)* offers suggestions about programming in Fortran on the PC with LF64.
- Appendix B, *Runtime Options* describes options that can be added to your executable's command line to change program behavior.
- Appendix C, *[Lahey Technical Support](#page-146-3)* describes the services available from Lahey and what to do if you have trouble.

# <span id="page-6-1"></span>**Notational Conventions**

The following conventions are used throughout this manual:

Code and keystrokes are indicated by courier font.

In syntax descriptions, *[brackets]* enclose optional items.

An ellipsis, "...", following an item indicates that more items of the same form may appear.

*Italics* indicate text to be replaced by the programmer.

Non-italic characters in syntax descriptions are to be entered exactly as they appear.

A vertical bar separating non italic characters enclosed in curly braces '{ opt1 | opt2 | opt3 }' indicates a set of possible options, from which only one is to be selected.

# <span id="page-7-0"></span>**Product Registration**

To all registered LF64 users, Lahey provides free, unlimited technical support via fax, postal mail, and e-mail. Procedures for using Lahey Support Services are documented in [Appendix](#page-146-3)  C, *[Lahey Technical Support](#page-146-3)*.

To ensure that you receive technical support, product updates, newsletters, and new release announcements, please register via mail or via our website: http://www.lahey.com. If you move or transfer a Lahey product's ownership, please let us know.

# <span id="page-7-1"></span>**Installing Lahey/Fujitsu Linux64 Fortran**

In order to install LF64, you must be logged in as root. The install script presents a series of choices, which guide the user through the installation process.

- 1. Download the appropriate tar file
- 2. Login as root
- 3. Restore files from the tar file
- 4. Run ./install to install the software

The default installation directory is /usr/local/lf6481, however, you can change it to a directory of your choice during the installation. Consult the README document for more information.

# <span id="page-7-2"></span>**Maintenance Updates**

Maintenance updates are available free from Lahey's website. They comprise bug fixes or enhancements or both for this version of LF64. The update program applies "patches" to your files to bring them up-to-date. The maintenance update version shows as a letter after the version of your compiler. This is displayed in the first line of output when you run the compiler.

To get the latest maintenance update for this version, go to Lahey's web page:

#### **http://www.lahey.com**

There you will find update programs you can download, as well as release notes and bug fix descriptions. Once you have downloaded an update program, you will no longer need an Internet connection.

In general, if you modify the contents of any of the files installed by this product (except within the Examples directory), that particular file will no longer be valid for updating, and the update installation program may abort with an error message.

# <span id="page-8-0"></span>**Uninstalling LF64**

The uninstall program is located in the LF64 installation directory  $\frac{\log r}{\log 2}$  ( $\frac{166481}{\log 2}$ by default). You must be logged in as root in order to uninstall LF64. Any new files created after installation will not be removed.

# <span id="page-8-1"></span>**Building Your First LF64 Program**

Building and running a Fortran program with LF64 involves three basic steps:

- 1. Creating a source file using a text editor.
- 2. Generating an executable program using the LF64 driver. The driver automatically compiles the source file(s) and links the resulting object file(s) with the runtime library and other libraries you specify.
- 3. Running the program.

The following paragraphs take you through steps two and three using the demo. f90 source file included with LF64.

## <span id="page-8-2"></span>**Generating the Executable Program**

Compiling a source file into an object file and linking that object file with routines from the runtime library is accomplished using the LF64 driver program, lfc. From the command prompt, build the demo program by changing to the directory where demo.f90 is installed (located in examples/fortran/ under the installation directory), and entering

lfc demo.f90

This causes the compiler to read the source file demo. f 90 and compile it into the object file demo.o. Once demo.o is created, LF64 invokes the linker to combine necessary routines from the runtime library and produce the executable program, a.out.

## <span id="page-8-3"></span>**Running the Program**

To run the program, type its name at the command prompt and press <Enter>:

./a.out

The demo program begins and a screen similar to the following is displayed:

```
 Lahey/Fujitsu LF64 Compiler
            ---------------------------
 installation test and demonstration program
             Copyright(c) 2006
        Lahey Computer Systems, Inc.
   -----------------
  Test/Action List:
   -----------------
   1 - factorials
   2 - Fahrenheit to Celsius conversion
   3 - Carmichael numbers
    4 - Ramanujan's series
   5 - Stirling numbers of the 2nd kind
    6 - chi-square quantiles
    7 - Pythagorean triplets
    8 - date_and_time, and other system calls
   0 - <stop this program>
  Please select an option by entering the
 associated number followed by <return>.
```
You've successfully built and run the Lahey demonstration program.

## <span id="page-9-0"></span>**What's Next?**

For a more complete description of the development process and instructions for using Lahey/Fujitsu Linux64 Fortran, please turn to Chapter 2, *[Developing with LF64](#page-12-3)*.

Before continuing, however, please read the files README and ERRATA. These contain important last-minute information and changes to the documentation.

## <span id="page-9-1"></span>**Other Sources of Information**

#### **Text Files**

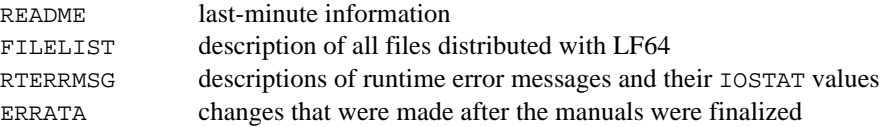

#### **PDF Files**

*Winteracter Starter Kit Reference* (PRO Version only) *LF64 Fortran Language Reference LF64 Fortran User's Guide* (this document)

#### **Newsletters**

The Lahey Fortran *Source* newsletter

#### **Lahey Web Page**

http://www.lahey.com

#### **Discussion Groups**

The Lahey Fortran Forum (see Lahey Web Page for instructions on joining this discussion group)

# <span id="page-12-3"></span><span id="page-12-0"></span>**2 Developing with LF64**

This chapter describes how to use LF64's driver to build Fortran applications. The driver controls compilation, linking, and the production of archive libraries, executable programs and shared libraries.

# <span id="page-12-1"></span>**How the Driver Works**

The driver  $(1\text{fc})$  controls the two main processes—compilation and linking—used to create an executable program. These component processes are performed by the following programs under control of the driver:

**Compiler**. The compiler compiles source files into object files and creates files required for using Fortran modules. It is this component that performs the actual compilation of the program, even though lfc is commonly referred to as the "compiler."

**Linux Archive Utility**. ar, the archive utility, can be invoked from the driver or from the command prompt to create or change static libraries.

**Linux Linker.** ld is the linker. The linker combines object files and libraries into a single executable program or shared library.

# <span id="page-12-2"></span>**Running the LF64 Driver**

By default, the LF64 driver program oversees compilation of any specified source files and will link them along with any specified object files and libraries into an executable program.

To run the driver, type lfc followed by a list of one or more filenames and optional command-line options:

#### lfc *[options] filenames [options]*

The driver searches for the various tools (the compiler, archive library utility, and linker) first in the directory the driver is located and then, if not found, on your path. The command line options are discussed later in this chapter.

## <span id="page-13-0"></span>**Filenames and Extensions**

Depending on the extension(s) of the filename(s) specified, the driver will invoke the necessary tools. The extensions .f95, .f90, .for, .f, .F95, .F90, .FOR, and .F, for example, cause the compiler to be invoked. The extension .s causes the assembler to be invoked. The extension .o (denoting an object file) causes the linker to be invoked. Please note that if the suffix for Fortran source is uppercase (.F95, .F90, .FOR, or .F), it will cause the C preprocessor to be invoked before the compiler; it is therefore preferable to use a lowercase extension on the filename if the file does not need to be preprocessed.

For lowercase suffixes, the C preprocessor can be invoked using the -Cpp option. Preprocessor options  $-D$  (define macro),  $-U$  (un-define macro), and  $-P$  (send preprocessor output to file) are also supported, and behave as documented in the man pages for gcc, the GNU Ccompiler. This manual does not encourage use of the preprocessor, because such activity fosters non-Fortran-standard programming practices.

**Please note:** filenames are case sensitive. Filenames containing spaces are not recommended, nor are filenames beginning with a hyphen, i.e., "-". Also note that the extension .mod is reserved for compiler-generated module files. Do not use this extension for your Fortran source files.

#### **Source Filenames**

One or more source filenames may be specified, either by name or using the usual Linux wild-card characters. Filenames must be separated by a space. Filenames not matching any of the forms described below are passed directly to the linker.

#### **Example**

lfc \*.f90

If the files one. f90, two.f90, and three. for were in the current directory, one.f90 and two.f90 would be compiled and linked together, and the executable file, a.out, would be created in the current directory. three.for would not be compiled because its extension does not match the extension specified on the LF64 command line.

A source filename must be specified completely, including the extension. In the absence of an option specifying otherwise (i.e., if neither  $-\texttt{fix}$  or  $-\texttt{infix}$  is specified):

.f90, .F90, .f95, and .F95 specify interpretation as Fortran 95 free source form.

.for, .FOR, .f, and .F specify interpretation as Fortran 95 fixed source form.

Once again, please note that an uppercase extension will cause the C preprocessor to be invoked before the Fortran compiler is invoked; it is therefore preferable to use a lowercase extension on the filename, if the file does not need to be preprocessed. For a description of free source form and fixed source form, please see the Language Reference.

#### **Object Filenames**

The default name for an object file is the same as the source filename with extension .o. When an object file is created, it is placed by default in the current working directory. This behavior may be overridden by specifying the -o (or --out) option with a new name and path (see *["-o name"](#page-37-0)* on page 34).

#### **Module Filenames**

Files containing Fortran 95 module information will have the same name as the module defined in the source code, in lowercase, followed by the .mod extension. When a module file is created, it is placed by default in the current working directory. This behavior may be overridden by specifying the --mod or -M option (see *"-M dir"* [on page 31](#page-34-0)). The extension .mod is reserved for compiler-generated module files. Do not use this extension for your Fortran source files. If a program contains code that USEs a module, then its object file (corresponding to the source file where that module was defined) must be specified on the command line. The search path for .mod files may be specified with the --mod or -M option.

#### **Output Filenames**

The default name for the executable file produced by the driver is  $a$ . out. If no path is specified, the current directory will be used. This may be overridden by specifying the --out or -o option with a new name and path. When -c is specified on the command line, the argument to --out or -o must be an object filename. (see *["-o name"](#page-37-0)* on page 34).

### **Library Filenames**

The default name for a library typically has an extension of . a for a static library and . so for a shared (dynamic) library (See *["Archive Libraries"](#page-17-2)* and *["Shared Libraries"](#page-17-1)* on page 14). In addition, libraries will typically begin with the characters "lib." The prefix and extension must be omitted when referencing the library at link time. For example, libsub.so is a shared library in the current directory that is referenced on the command line as

```
lfc main.f90 -L. -lsub
```
## <span id="page-14-0"></span>**Options**

The driver recognizes one or more letters preceded by one or two hyphens  $(-\text{ or } -)$  as a command-line option. You may not combine options after a hyphen: for example,  $-x$  and  $-y$ may not be entered as -xy.

Some options take arguments in the form of filenames, strings, letters, or numbers. **Please note:** options with double hyphens (--) require a delimiting space between the option and its argument(s); however, options with single hyphens (-) may be followed immediately by the argument(s), with no intervening space. If an option has multiple arguments, spaces are not allowed between the arguments.

#### **Example**

-M../MyDir/IncDir *(delimiting space not required)* --mod ../MyDir/IncDir:./ModDir  *(delimiting space required after --mod but prohibited after :)*

If an unknown option is detected, the entire text from the beginning of the unknown option to the beginning of the next option or end of the command line is passed to the linker. Even though options with double hyphens are not case-sensitive, it is recommended that all options be treated as case-sensitive to avoid confusion. Certain arguments to driver options (i.e., names of files or directories) will also be case-sensitive. To illustrate, if the argument to the -M option in the above example were changed to ../MYDIR/INCDIR, then the driver would be unable to find the actual directory.

An option for another component tool (linker, assembler, or preprocessor) that conflicts with an LF64 option may be passed directly to that component, verbatim, using the  $-w1$ ,  $-wa$ , and -Wp options. These options behave as documented in the man pages for gcc, the GNU C compiler.

#### **Conflicts Between Options**

Command line options are processed from left to right. If conflicting options are specified, the last one takes precedence. For example, if the command line contained  $-\text{lst } -\text{nlst}$ , the --nlst option would be used. Note that some options override or force other options, regardless of the order of appearance. For example, if --chk -O3, were specified, -O0 would be used, because --chk forces -O0. Any overriding or forcing behavior is noted in the option descriptions.

To display the LF64 version number and a summary of valid command-line options, type lfc --version --help.

# <span id="page-15-0"></span>**Driver Configuration File (lfc.fig)**

In addition to specifying options on the command line, you may specify a default set of options in the  $1fc$ , fig file. When the driver is invoked, the options in the  $1fc$ , fig file are processed before those on the command line. Command-line options override those in the lfc.fig file. The driver searches for lfc.fig first in the current directory and then, if not found, in the directory in which the driver is located.

# <span id="page-16-0"></span>**Command Files**

If you have too many options and files to fit on the command line, you can place them in a command file. Enter LF64 command line arguments in a command file in exactly the same manner as on the command line. Command files may have as many lines as needed. Lines beginning with an initial # are comments.

To process a command file, preface the name of the file with an @ character. When LF64 encounters a filename that begins with @ on the command line, it opens the file and processes the commands in it.

#### **Example**

lfc @mycmds

In this example, LF64 reads its commands from the file mycmds.

Command files may be used both with other command-line options and other command files. Command files may be nested. Multiple command files are processed left to right in the order they are encountered on the command line.

# <span id="page-16-1"></span>**Intermediate Files**

The LF64 driver (and the components it controls) may use temporary files for storing intermediate results and passing them between components. These files are automatically created in the default temporary directory, using random names, and then deleted. This directory can be changed by specifying a value for the shell variable TMPDIR.

# <span id="page-17-0"></span>**Return Codes from the Driver**

When the LF64 driver receives a failure return code, it aborts the build process. The driver will return an error code depending on the success of the invoked tools. These return codes are listed below:

| Code | <b>Condition</b>                |
|------|---------------------------------|
|      | Successful compilation and link |
|      | Compiler fatal error            |
| 2    | Archive Utility error           |
|      | Linker error                    |
|      | Driver error                    |

**Table 2: Driver Return Codes**

## <span id="page-17-1"></span>**Shared Libraries**

A shared library is a collection of procedures packaged together in a library that is loaded at runtime. On Unix systems, such libraries have been traditionally referred to as "shared libraries" or "shared archives". The term "DLL" (Dynamic Link Library) was coined as a name for the Microsoft Windows implementation of shared libraries. This manual uses the term "shared library" rather than "DLL," even though the two can be considered as interchangeable. A shared library cannot run on its own; the functions and subroutines in a shared library must be called from an executable file that contains a main program. If an LF64 program that uses shared libraries is distributed to other machines, the shared libraries it uses must also be distributed or made available at runtime (see *["Distributing LF64 Applications"](#page-48-2)* on page 45).

# <span id="page-17-2"></span>**Archive Libraries**

An archive library (sometimes called a "static library," or simply an "archive") is a collection of procedures in object form, stored in a file that may be referenced by the linker. At link time, when the executable program is created, the object code for procedures needed from the library by the program is incorporated into the program's executable file.

# <span id="page-18-0"></span>**Using Shared Libraries**

To create a shared library, use the --shared option.

#### **Example**

```
lfc sub.f90 --out libsub.so --shared
lfc main.f90 -L. -lsub
```
In this example, the source file sub.f90 contains subroutines or functions, and the source file main.f90 contains references to these procedures. The following takes place:

- 1. sub.f90 is compiled to create object file sub.o.
- 2. sub.o is linked to create libsub.so, a shared library. Object file sub.o is then deleted.
- 3. main.f90 is compiled to create main.o.
- 4. main.o is linked with the LF64 runtime library and combined with dynamic link information, referencing procedures in libsub.so, to create an executable program. Object file main.o is then deleted.

Note that the name of the shared library must be prefixed with "lib." Also note that at runtime, libsub.so must be available on one of the directories specified in the LD\_LIBRARY\_PATH variable.

# <span id="page-18-1"></span>**Using Archive Libraries**

To create an archive library, use the --nshared option.

#### **Example**

lfc sub.f90 --out libsub.a --nshared lfc main.f90 -L. -lsub

Using the same source files as in the example above, The following takes place:

- 1. sub.f90 is compiled to create sub.o.
- 2. the archive utility, ar, is automatically invoked to create libsub.a from sub.o. Note that libsub.a is an archive (static) library.
- 3. main.f90 is compiled to create main.o.
- 4. main.o is statically linked with the necessary object code contained in libsub.a to create an executable program. Note that shared library libsub.so must not be present in the current directory; otherwise the linker will try to reference that file instead ([See "Linking Rules" on page 44.](#page-47-0)).

# <span id="page-19-0"></span>**Controlling Compilation**

During the compilation phase, the driver submits specified source files to the compiler for compilation and optimization. If the  $-c$ , compile only, option is specified, processing will stop after the compiler runs and objects and/or modules are created (if necessary). See *["-](#page-21-0) [n]c"* [on page 18.](#page-21-0) Otherwise, processing continues with linking and creation of the executable program or library file.

## <span id="page-19-1"></span>**Errors in Compilation**

If the compiler encounters errors or questionable code, you may receive any of the following types of diagnostic messages (a letter precedes each message, indicating its severity):

**U:Unrecoverable error** messages indicate it is not practical to continue compilation.

**S:Serious** error messages indicate the compilation will continue, but no object file will be generated.

**W:Warning** messages indicate probable programming errors that are not serious enough to prevent execution. Can be suppressed with the --nwarn or --swm option.

**I:Informational** messages suggest possible areas for improvement in your code and give details of optimizations performed by the compiler. These are normally suppressed, but can be seen by specifying the --info option (see *["--\[n\]info"](#page-29-0)* on page 26).

If no unrecoverable or serious errors are detected by the compiler, the error return code is set to zero (see *["Return Codes from the Driver"](#page-17-0)* on page 14). Unrecoverable or serious errors detected by the compiler (improper syntax, for example) terminate the build process. An object file is not created.

# <span id="page-19-2"></span>**Compiler and Linker Options**

You can control compilation and linking by using any of the following option options. Options that use a single hyphen are case-sensitive. Some options apply only to the compilation phase, others to the linking phase, and still others (such as  $-g$ ) to both phases; this is indicated next to the name of the option. If compilation and linking are performed separately (i.e., in separate command lines), then options that apply to both phases must be included in each command line.

Most LF64 options begin with two hyphens and are self-descriptive. Commonly used singlehyphen options are provided  $(-1, -1, -1, -5, -0, -0, -0, -0)$  for compatibility with other Linux products (see descriptions below).

Compiling and linking can be broken into separate steps using the  $-c$  option. Unless the  $-c$ option is specified, the LF64 driver will attempt to link and create an executable after the compilation phase completes. Specifying  $-c$  anywhere in the command line will cause the link phase to be skipped, and all linker options will be ignored.

While linking is ultimately performed by 1d, the GNU linker, it is best to perform linking of LF64 objects using the LF64 driver. This will help to insure that all necessary steps are taken and all necessary components are included to produce the final product. Any options not recognized by the LF64 driver will be passed directly to ld. Remember that any options passed directly to ld will be treated as case sensitive.

#### **-AA**

#### **Disable alignment**

Compile only. Default: align data on processor boundaries

When the -AA option is specified, data in common blocks and derived types are not aligned on processor boundaries.

Use of the -AA option can adversely affect execution times. Execution errors or incorrect results may occur if program units compiled with -AA are linked with program units compiled without -AA.

The -AA option can be used to force contiguous storage of data in common blocks and sequence derived types at the expense of execution speed.

#### **-AU**

#### **Case sensitivity**

Compile only. Default: not case sensitive

The -AU option specifies that names are interpreted in a case sensitive fashion. Use of this option causes the compiler to behave in a nonstandard way.

When the -AU option is specified, service routines must be referred to in all lower case. References to intrinsic procedures must all have the same spelling.

Letters specified in the IMPLICIT statement are not case sensitive.

When debugging, user defined procedure names are case sensitive, but variable names are not.

#### **-AZ**

#### **Null terminate character string arguments**

Compile only. Default: do not null terminate character string arguments

The -AZ option causes a null character to be appended to string arguments.

The LEN function will not count the null character when reporting the length of assumed length character dummy arguments.

## **--***[***n***]***ap**

#### **Arithmetic Precision**

Compile only. Default: --nap

Specify --ap to guarantee the consistency of REAL and COMPLEX calculations, regardless of optimization level; user variables are not assigned to registers. Consider the following example:

#### **Example**

 $X = S - T$  $2 Y = X - U$ ...  $3 Y = X - U$ 

By default (--nap), during compilation of statement 2, the compiler recognizes the value X is already in a register and does not cause the value to be reloaded from memory. At statement 3, the value X may or may not already be in a register, and so the value may or may not be reloaded accordingly. Because the precision of the datum is greater in a register than in memory, a difference in precision at statements 2 and 3 may occur.

Specify --ap to choose the memory reference for non-INTEGER operands; that is, registers are reloaded. --ap must be specified when testing for the equality of randomly-generated values.

The default, --nap, allows the compiler to take advantage of the current values in registers, with possibly greater accuracy in low-order bits.

Specifying --ap will usually generate slower executables.

#### **--block** *blocksize*

#### **Default I/O block size**

Compile only. Default: 8 Mbytes

Specify --block to change the default block size on OPEN statements. See "*BLOCKSIZE=*" in the LF64 Language Reference. *blocksize* must be a decimal INTEGER constant. Specifying an optimal *blocksize* can make a significant improvement in the speed of your executable. The program tryblock.f90 demonstrates how changing blocksize can affect execution speed. Some experimentation with *blocksize* in your program is usually necessary to determine the optimal value. This optimal value varies from one machine to the next; therefore, if your program is moved to another machine and optimal performance is desired, then *blocksize* should be re-evaluated. See also details of the runtime switch *["-g\[num\] 1 <](#page-138-0)  num"* [on page 135](#page-138-0) and the environment variable*["fuunitbf size 00 < unit < 2147483647"](#page-144-0)* on [page 141](#page-144-0).

#### <span id="page-21-0"></span>**-***[***n***]***c Suppress Linking**

Compile only. Default: -nc (or -c not present)

Specify -c to create object  $(.)$ , and, if necessary, module  $( . \text{mod} )$  files without creating an executable. This is especially useful in makefiles, where it is not always desirable to perform the entire build process with one invocation of the driver.

## **-Cc{ dII8 | I4I8 | dLL8 | L4L8 | dRR8 | R4R8 | d4d8 | a4a8 | dDR16 | R8R16 } Promote precision for given data type**

Compile only. Default: no promotion of data type

The -Cc*xxxx* options control the precision of a given data type. These options allow a greater degree of selectivity than the --long, --dbl, or --quad options. Execution errors or incorrect results may occur if program units compiled with any of these options are linked with program units compiled without the same option.

#### **Integer promotion**

The -CcdII8 option causes variables, constants and functions of type default INTEGER to be evaluated as eight byte integer. This option does not affect a variable or function that is declared with a kind, or a constant with a kind or precision specified.

The -CcI4I8 option causes variables, constants and functions of type 4 byte INTEGER to be evaluated as eight byte integer. This option applies to all 4 byte integers regardless of how they are declared. This option is equivalent to specifying --long.

If either the -CcdII8 or the -CcI4I8 options are specified, the INT, IFIX, IDINT, IQINT, NINT, IDNINT, and IQNINT functions must not be used as actual arguments.

#### **Logical promotion**

The -CcdLL8 option causes variables, constants and functions of type default LOGICAL to be evaluated as eight byte logical. This option does not affect a variable or function that is declared with a kind, or a constant with a kind or precision specified.

The -CcL4L8 option causes variables, constants and functions of type 4 byte LOGICAL to be evaluated as eight byte logical. This option applies to all 4 byte logicals regardless of how they are declared.

If either the -CcdLL8 or the -CcL4L8 options are specified, the BTEST function must not be used as an actual argument.

#### **Single precision real and complex promotion**

The -CcdRR8 option causes variables, constants and functions of type default REAL and COMPLEX to be evaluated as double precision real or complex. This option does not affect a variable or function that is declared with a kind, or a constant with a kind or precision specified.

The -CcR4R8 option causes variables, constants and functions of type 4 byte (single precision) REAL or COMPLEX to be evaluated as double precision real or complex. This option applies to all single precision real and complex variables, constants and functions regardless of how they are declared. This option is equivalent to specifying --dbl.

If either the -CcdRR8 or the -CcR4R8 options are specified, the REAL, FLOAT, SNGL, and SNGLQ functions must not be used as an actual argument.

If either the -CcdRR8 or the -CcR4R8 options are specified, the --dbl and --quad options may not be specified.

#### **Double precision real and complex promotion**

The -CcdDR16 option causes variables, constants and functions of type double precision REAL and COMPLEX to be evaluated as quad precision real or complex. This option does not affect a variable or function that is declared with a kind, or a constant with a kind or precision specified.

The -CcR8R16 option causes variables, constants and functions of type double precision REAL or COMPLEX to be evaluated as quad precision real or complex. This option applies to all double precision real and complex variables, constants and functions regardless of how they are declared. This option in combination with -CcR4R8 is equivalent to specifying --quad.

If either the -CcdDR16 or the -CcR8R16 option is specified, the DFLOAT, DBLE, DBLEQ, DREAL, and DPROD functions must not be used as an actual argument.

If either the -CcdDR16 or the -CcR8R16 options are specified, the --dbl and --quad options may not be specified.

#### **Four byte to eight byte promotion**

The -Ccd4d8 option is equivalent to specifying all the -CcdII8, -CcdLL8, and -CcdRR8 options. All restrictions for these options apply.

The -Cca4a8 option is equivalent to specifying all the -CcI4I8, -CcL4L8, and -CcR4R8 options. All restrictions for these options apply.

#### **--***[***n***]***chk**

#### **Checking**

Compile only. Default: --nchk

Specify --chk to generate a fatal runtime error message when substring and array subscripts are out of range, when non-common variables are accessed before they are initialized, when array expression shapes do not match, or when procedure arguments do not match in type, attributes, size, or shape.

#### **Syntax**

--*[*n*]*chk *[[*a*][*,e*][*,s*][*,u*][*,x*]]*

Note: Commas are optional, but are recommended for readability.

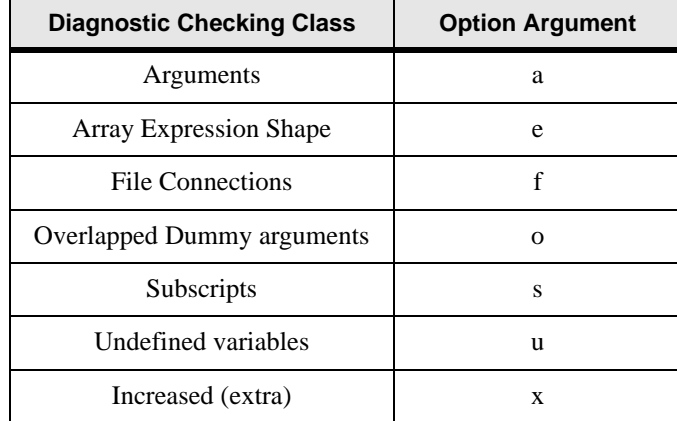

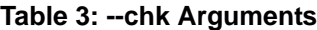

Specifying --chk with no arguments is equivalent to specifying --chk a,e,f,o,s,u. Specify - chk with any combination of a, e, f, o, s, u and x to activate the specified diagnostic checking class.

Specification of the argument x must be used for compilation of all files of the program, or incorrect results may occur. Do not use with 3rd party compiled modules, objects, or libraries. Specifically, the  $x$  argument must be used to compile all USE dmodules and to compile program units which set values within COMMONs. Specifying the argument x will force undefined variables checking (u), and will increase the level of checking performed by any other specified arguments.

Specifying --chk adds to the size of a program and causes it to run more slowly, sometimes as much as an order of magnitude. It forces --trace and --O0. --chk overrides --parallel.

Specifying --chk f checks whether a file is connected with two or more devices at the same time in the input/output statement.

Specifying --chk o checks the following:

- Two dummy arguments are overlapped and the part of the overlap is changed.
- When an assumed-size array with INTENT(OUT) attribute is referenced during execution, checks to see if the variable is defined.
- When a variable with SAVE attribute is referenced during execution, checks to see if the variable is defined.

Specifying --chk o forces the a and u options automatically.

The --chk option will not check bounds in the following conditions:

• The referenced variable has the POINTER attribute or is a structure one or more of whose structure components has the POINTER attribute.

- The referenced variable is an assumed-shape array.
- The referenced variable is an array section with vector subscript.
- The referenced variable is a dummy argument corresponding to an actual argument that is an array section.
- The referenced variable is in a masked array assignment.
- The referenced variable is a derived type variable with an ultimate component that is an allocatable array.
- The referenced variable has the PARAMETER attribute.
- The parent string is a scalar constant.

Specifying --chk u checks for undefined variables by initializing them with a bit pattern. If that bit pattern is detected in a variable on the right side of an assignment or in an expression that is not an actual argument, then chances are that the variable was uninitialized. Unfortunately, you can get a false diagnostic if the variable holds a value that is the same as this bit pattern. This behavior can be turned off by not using the u argument to the  $-\text{chk}$ option. The values used with  $--$ chk u are:

One-byte integer: -117 Two-byte integer: -29813 Four-byte integer: -1953789045 Eight-byte integer: -8391460049216894069 Default real: -5.37508134e-32 Double precision real: -4.696323204354320d-253 Quadruple precision real: -9.0818487627532284154072898964213742q-4043 Default complex: (-5.37508134e-32,-5.37508134e-32) Double precision complex: (-4.696323204354320d-253,-4.696323204354320d-253) Quadruple precision complex: (-9.0818487627532284154072898964213742q-4043, -90818487627532284154072898964213742q-4043) Character : Z'8B'

Specifying --chk u does not check pointers for association status. Undefined variables are not checked if:

- Subscript checking (s) is also specified, and diagnostic message 0320-w, 0322-w, or 1562-w is issued.
- The variable is accessed as the target of a POINTER or is a structure variable one of whose structure components has the POINTER attribute.
- The referenced variable has the SAVE attribute.
- The referenced variable is an assumed-shape array.
- The referenced variable is an array section with a vector subscript.
- The referenced variable is a dummy argument corresponding to an actual argument that is an array section.
- The referenced variable is in a masked array assignment.
- The referenced variable is a derived type with an ultimate component that is an allocatable array.

#### **Example**

lfc myprog --chk a,x

instructs the compiler to activate increased runtime argument checking and increased undefined variables checking.

#### **--***[***n***]***chkglobal Global Checking** Compile only. Default: --nchkglobal

Specify --chkglobal to generate compiler error messages for inter-program-unit diagnostics, and to perform full compile-time and runtime checking.

The global checking will only be performed on the source which is compiled within one invocation of the compiler (the command line). For example, the checking will not occur on a USEd module which is not compiled at the same time as the source containing the USE statement, nor will the checking occur on object files or libraries specified on the command line.

Because specifying --chkglobal forces --chk x, specification of --chkglobal must be used for compilation of all files of the program, or incorrect results may occur. Do not use with 3rdparty-compiled modules, objects, or libraries. See the description of --chk for more information.

Global checking diagnostics will not be published in the listing file. Specifying --chkglobal adds to the size of a program and causes it to run more slowly, sometimes as much as an order of magnitude. It forces --chk a,e,f,o,s,u,x --trace, and removes optimization by forcing --O0.

The --chkglobal option is subject to the same restrictions on checking bounds and undefined variables as applies to the --chk option.

#### **--***[***n***]***co**

#### **Compiler Options**

Compile and link. Default: --nco

Specify --co to display current settings of compiler options; specify --nco to suppress them.

#### **-Cpp**

#### **Invoke preprocessor**

Compile only. Default: do not invoke preprocessor

When the -Cpp option is specified, the C preprocessor is run on the source file before compilation. The preprocessor processes C style directives. When the file extension is capitalized, the C preprocessor is invoked, even if the -Cpp option is absent.

**-D** *[name]* **Define preprocessor name** Compile only.

Use the -D option to define a name that can be recognized by the preprocessor. This option is equivalent to specifying a name in a #define directive.

## **--***[***n***]***dal Deallocate Allocatables**

Compile only. Default: --dal

Specify --dal to deallocate allocated arrays (not appearing in DEALLOCATE or SAVE statements) whenever a RETURN, STOP, or END statement is encountered in the program unit containing the allocatable array. Note that --ndal will suppress automatic deallocation, even for Fortran 95 files (automatic deallocation is standard behavior in Fortran 95).

#### **--***[***n***]***dbl**

#### **Double**

Compile only. Default: --ndbl

Specify --dbl to extend all single-precision REAL and single-precision COMPLEX variables, arrays, constants, and functions to REAL (KIND=8) and COMPLEX (KIND=8) respectively. If you use --dbl, all source files (including modules) in a program should be compiled with --dbl. Specifying --dbl will usually result in somewhat slower executables. The --dbl option is cancelled by --openmp.

If the --dbl option is specified, the -CcdRR8, -CcR4R8, -CcdDR16, -CcR8R16, -Ccd4d8, and -Cca4a8 options cannot be specified.

#### **--***[***n***]***f95**

#### **Fortran 95 Conformance**

Compile only. Default: --nf95

Specify --f95 to generate warnings when the compiler encounters non-standard Fortran 95 code. For additional comformance messages, see *["Standard conformance diagnostics"](#page-43-0)* on [page 40](#page-43-0).

Note that --nf95 allows any intrinsic data type to be equivalenced to any other.

#### **--fast**

#### **Optimize code based on compiler environment**

Compile only. Default: no optimization

Specify the --fast option to optimize code based on the environment of the compiling machine. The compiler examines the hardware configuration and applies SSE and prefetching optimizations accordingly. Use of --fast forces --ntrace.

**--file** *filename* **Filename** Compile and link. Default: not present Precede the name of a file with --file to ensure the driver will interpret the filename as the name of a file and not an option or an argument to an option.

#### **--***[***n***]***fix**

#### **Fixed Source Form**

Compile only. Default: not present

Specify --fix to instruct the compiler to interpret source files as Fortran 90 fixed source form. --nfix instructs the compiler to interpret source files as Fortran 90 free source form.

#### **Example**

lfc @bob.rsp bill.f90

If the command file bob.rsp contains  $\text{-fix}$ , then bill.f90 will be interpreted as fixed source form even though it has the free source form extension .f90.

Specifying neither --fix nor --nfix will cause LF64 to interpret the source form according to the file's extension (see *["Filenames and Extensions"](#page-13-0)* on page 10). LF64 will not compile files (including INCLUDE files) containing both fixed and free source form in the same file.

## **-g**

#### **Debug**

Compile and link. Default:  $-q$  not present

Specify -g to instruct the compiler to generate an expanded symbol table and other information for the debugger. -g automatically overrides any optimization or parallelization option and forces -O0 --nfast, no optimizations, so your executable will run more slowly than if optimization were used. -g is required to use the debugger.

#### **--help**

#### **Display Compiler Options and Syntax**

Compile or link. Default: not present

Specifying this option alone on the command line will cause LF64 to print a summary of command-line options and syntax to the standard output and then exit.

**-I** *dir* **--include** *dir[*:*dir1[*:*dir2* ...*]]* **Include Path** Compile only. Default: current directory

Specify -I *dir* or --include *dir* to instruct the compiler to search the specified directory(ies) for Fortran include files. Multiple directories may be specified for --include with a colonseparated list of paths, which will be searched in the order specified. Note that -I will also affect module searches (see the Module Path option,*"-M dir"* [on page 31](#page-34-0) for directions on specifying module search paths). The source file directory is always searched.

#### **Example**

lfc demo.f90 --include ../dir2/includes:../dir3/includes

In this example, the compiler first searches the source file directory, then searches ..\dir2\includes and finally ..\dir3\includes for INCLUDE files specified in the source file demo.f90

#### **--***[***n***]***in**

#### **Implicit None**

Compile only. Default: --nin

Specifying --in is equivalent to including an IMPLICIT NONE statement in each program unit of your source file: no implicit typing is in effect over the source file.

When --nin is specified, standard implicit typing rules are in effect.

#### <span id="page-29-0"></span>**--***[***n***]***info**

#### **Display Informational Messages**

Compile only. Default: --ninfo

Specify --info to display informational messages, including suggestions on areas of possible improvement for your code and information on steps taken by the compiler for optimization and parallelization. --nwarn forces --ninfo.

#### **--inline**

#### **Apply inline expansion**

Compile only. Default: no inline expansion

--inline takes no options and is equivalent to -x-. See *"-xarg"* [on page 43](#page-46-0)

#### **-Karray\_transform**

#### **Perform extreme array optimizations**

Compile only. Default: do not perform optimizations

Specifying the -Karray\_transform option allows the compiler to pad and reshape arrays in an attempt to optimize cache performance and execution speed. Execution errors or incorrect results may occur if program units compiled with this option are linked with program units compiled without the option. Depending on program structure, execution times might be faster or slower, experimentation will determine if this option is beneficial.

Use of this option may change the results of the UBOUND and SIZE functions. These optimizations may not apply to arrays having the SAVE or TARGET attributes, named constants, derived type components, pointers, initialized variables, or function results.

**-K***[***no***]***eval Optimize expression evaluation** Compile only. Default: -Knoeval

The -Keval option allows the compiler to apply optimizations by changing the order in which expressions are evaluated. Depending on program structure, it is possible that use of this option could alter program results. Use the --info option to determine if these optimizations were applied.

Use of the -Kfast option forces the -Keval option.

#### **-K***[***no***]***fap Storage of REAL and COMPLEX data types in hardware registers**

Compile only. Default: -Knofap

The -Knofap option causes REAL or COMPLEX variables of any kind to be stored in hardware registers whenever possible, and applies optimizations accordingly.

The -Kfap option does not attempt to store REAL or COMPLEX variables in hardware registers. Optimization which assume hardware storage are not applied.

## **-K***[***no***]***fp\_relaxed Faster FP division and SQRT calculation**

Compile only. Default: -Knofp\_relaxed

When the -Kfp\_relaxed option is specified, the compiler generates code that speeds floating point division and SQRT calculations at the cost of greater rounding error. Compared to normal calculation, calculations made with -Kfp\_relaxed will differ by 1 or 2 bits.

## **-K***[***no***]***fsimple**

**Simplify floating point operations**

Compile only. Default: -Knofsimple

The -Kfsimple option allows the compiler to simplify floating point expressions. For example, the expression  $x^*1$ . might be simplified to x.

Use of the -Keval option forces -Kfsimple.

### **-K***[***no***]***fuse**

**Loop fusion** Compile only. Default: -Knofuse

The -Kfuse option allows the compiler to perform loop fusion optimizations.

The -Kfuse option is only valid at optimization levels --o2 or --o3.

## **-K***[***no***]***loop**

#### **Loop structure modification**

Compile only. Default: -Knoloop

The -Kloop option allows the compiler to perform optimizations that involve modification of loop structure.

The -Kloop option is only valid at optimization levels --o2 or --o3.

#### **-K***[***no***]***omitfp Omit frame pointer**

Compile only. Default: -Knoomitfp

The -Komitfp option does not require that the frame pointer be stored in a register. This option will cause loss of traceback information.

#### **-K***[***no***]***packed Use SSE2 or SSE3 packed instructions** Compile only. Default: -Kpacked

The -Kpacked option directs the compiler to use SSE2 or SSE3 packed instructions.

The -Kpacked option is only valid at optimization levels --o2 or --o3.

#### **-K***[***no***]***preex**

#### **Pre-evaluate invariant expressions**

Compile only. Default: -Knopreex

The -Kpreex option allows the compiler to perform optimizations on invariant expressions. Depending on program structure, it is possible that use of this option could alter program results.

Use the --info option to determine if these optimizations were applied.

#### **-K***[***no***]***pureomp**

#### **Strict adherence to OpenMP directives**

Compile only. Default: -Knopureomp

The -Kpureomp option forces strict adherence to OpenMP directives. -Knopureomp allows the compiler to optimize OpenMP code due to generous interpretation of OpenMP directives.

This option is only effective when the --openmp option is present.

#### **-K***[***no***]***reduction**

#### **Perform reduction parallelization optimizations**

Compile only. Default: -Knoreduction

The -Kreduction option allows the compiler to perform reduction parallelization optimizations. If -Kreduction is specified, --parallel must also be specified.

Use of the -Keval option forces use of -Kreduction.

#### **-K***[***no***]***threadprivate**

#### **Named commons private to thread**

Compile only. Default: -Knothreadprivate

When -Kthreadprivate is specified, all named common blocks become private to the thread. This option is only active when --openmp is specified.

#### **-K***[***no***]***threadsafe**

#### **Generate code that is thread-safe**

Compile only. Default: -Knothreadsafe

Use the -Kthreadsafe option to generate code that will execute safely in a multithreaded environment.

### **-Ktiling***[***=***n]*

#### **Apply loop tiling optimizations**

Compile only. Default: do not apply optimizations

The -Ktiling option allows the compiler to apply loop tiling optimizations. *n* is the tile size, and is a number between between 2 and 9999. If *n* is omitted, the compiler determines the optimimum tile size.

The -Ktiling option is only valid at optimization levels --o2 or --o3.

**-l** (lower-case L) *name* **Specify Library File** Link only. Default: none.

Specify a library file whose name is of the form lib*name*.a or lib*name*.so. Multiple library files may be specified with multiple -l options. Libraries are searched in the order that they appear on the command line [\(See "Linking Rules" on page 44.](#page-47-0)) This option and its argument are passed directly to the linker.

#### **-L** *path*

#### **Library Search Path**

Link only. Default: LD\_LIBRARY\_PATH variable.

The -L option adds *path* to the list of directories that the linker searches for libraries, i.e., files beginning with "lib" and having the extension .a or .so. Note: if "." (current directory) is not specified in your LD\_LIBRARY\_PATH variable, then you must specify -L. on the command line to search for files in the current directory. This option and its argument are passed directly to the linker.

#### **Example**

The following command line links main.o with libmine.a and libyours.so (residing in adjacent directories mylibs and yourlibs, respectively):

lfc main.o -L../mylibs -lmine -L../yourlibs -lyours

Remember that, by default, the linker searches for shared libraries first.

#### **--***[***n***]***li**

#### **Recognize Lahey intrinsic procedures**

Compile and link. Default: --li

Specify --nli to avoid recognizing Lahey's non standard intrinsic procedures.

#### **--***[***n***]***long Long Integers** Compile only. Default: --nlong

Specify --long to extend all INTEGER variables, arrays, constants, and functions to INTE-GER (KIND=8). If you use --long, all source files (including modules) in a program should be compiled with --long to prevent conflicts in argument type.

If the --long option is specified, the INT, IFIX, IDINT, IQINT, NINT, IDNINT, and IQNINT must not be used as actual arguments.

#### **--***[***n***]***lst** *[ spec=sval[, spec=sval] ]* **Generate source listing**

Compile only. Default: --nlst

Specify --lst to generate a listing file that contains the source program, compiler options, date and time of compilation, and any compiler diagnostics. The compiler outputs one listing file for each compile session.. By default, listing filenames consist of the basename of the first source filename plus the extension " $l$ ,  $l$ st", placed in the current working directory (use f=*sval* suboption to override -- see below). The page width of the listing file is 274 columns, and no page breaks or additional headers are inserted into the body of the listing. Note that --nlst is overridden by --xref.

#### **Syntax**

--*[*n*]*lst *[* "*spec*=*sval[*, *spec*=*sval]*"*]*

#### **Where:**

*spec* is f for the listing filename, or i to include INCLUDE files. Each suboption must be separated by a comma and space, and the entire list of suboptions must be enclosed in double quotes.

For f=*sval*, the listing filename, *sval* specifies the listing filename to use instead of the default. If a file with this name already exists, it is overwritten. If the user specifies a listing filename and more than one source file then the driver diagnoses the error and aborts.

For i=*sval*, *sval* is one of the characters of the set [YyNn], where Y and y indicate that include files should be included in the listing and  $N$  and  $n$  indicate that they should not. By default, include files are not included in the listing.

#### **Example**

lfc myprog.f90 --lst "i=y"

creates the listing file myprog.lst and lists the include files.

**See also**

--*[*n*]*xref

**--***[***n***]***maxfatals** *n* **Maximum Number of Fatal Errors**

Compile only. Default: --maxfatals 50

Specify --maxfatals to limit the number of fatal errors LF64 will generate before aborting.

**--ml** *target*

**Mixed Language** 

Compile only. Default: not present

The --ml option is sometimes needed if your code calls or is called by code written in another language. The value of *target* will only affect procedures declared with the ML\_EXTERNAL statement. Currently the only supported value for *target* is cdecl, which is needed for making calls to the system kernel. See *["Mixed Language Programming"](#page-52-3)* on [page 49](#page-52-3) for more information.

#### **--mldefault** *target*

#### **Mixed Language Default**

Compile only. Default: -mldefault

Specify the --mldefault options to set the default target language name decoration/calling convention for all program units. --mldefault affects name mangling for routine names in ML\_EXTERNAL statements. Currently the only supported value for *target* is cdecl, which is needed for making calls to the system kernel. See *["Mixed Language Programming"](#page-52-3)* on [page 49](#page-52-3) for more information.

<span id="page-34-0"></span>**-M** *dir* **--mod** *dir[*:*dir1[*:*dir2* ...*]]* **Module Path**

Compile only. Default: current directory

Specify --M *dir* to instruct the compiler to search the specified directory for LF64 module (.mod) files. Multiple directories may be specified using the -I option for each additional search directory. The directory specified by -M is searched first, current working directory is searched next, and the directories specified with -I are searched last.

Specify --mod *dir*... to instruct the compiler to search the specified directory or directories for LF64 module files. When using --mod, multiple directories may be specified using a colon separated list of directories. If multiple directories are specified, the first directory in the list is searched first, the current working directory is searched next, the remaining directories are then searched in order of appearance.

-M and --mod should not be used in combination on the same command line. When compiling procedures using modules, the path to all modules that are used either directly or indirectly must be specified. This also applies to modules that are already compiled.

When creating a new module, the .mod file will be placed in the directory specified with -M or the first directory specified by --mod. If the directory does not exist, the compiler will attempt to create it. If no directories are specified with -M or --mod, then module files are placed in the current working directory. Note that -I has no effect on module placement, even though it affects the order that directories are searched for existing modules. Module object (.o) files are placed in the current working directory. Note that any module *object* files created by previous compilations must be on the LF64 command line when linking.

#### **Example**

```
lfc modprog.f90 mod.o othermod.o -M ../mods -I ../other
```
or,

lfc modprog.f90 mod.o othermod.o --mod ../mods:../other

In these examples, the compiler first searches for module files in ../mods, then searches the current working directory, and finally searches ../other. All module files produced from modprog.f90 are placed in the directory ../mods. All object files produced by modprog.f90 are placed in the current working directory.

#### **--model { small | medium } Memory model**

Compile only. Default: small

The --model option specifies which memory model will be used when compiling.

The small model limits code text and data to 2gb or less.

The medium model allows data in excess of 2gb, but code and text size is still limited to 2gb. Data size is effectively limited by the available addressing space.

When the medium memory model is specified, the --shared option may not be specified. Programs compiled with the medium model may execute more slowly than if the small model were used.

#### **-N***[***no***]***allextput**

#### **Symbol table entries for EXTERNAL variables**

Compile only. Default: -Nallextput

The -Nallextput option controls the generation of symbol table entries for names that only appear in an EXTERNAL statement, and are otherwise unreferenced. Specify -Nnoallextput to prevent names that only appear in EXTERNAL statements from appearing in the object file symbol table.
## **-N***[***no***]***autoobjstack Allocate automatic arrays on stack**

Compile only. Default: -Nnoautoobjstack

The --Nautoobjstack option causes automatic arrays to be allocated on the stack, instead of on the heap. Use of this option may cause stack faults if the local variable size is larger than the available stack. Stack limits are determined by the OS shell program.

#### **-N***[***no***]***calleralloc Caller allocates array function result** Compile only. Default: -Nnocalleralloc

The -Ncalleralloc option controls whether array function results are allocated by the caller or the callee. Usual practice is for the callee to allocate array result variable at the time it is executed. When -Ncalleralloc is specified, the result variable is preallocated by the calling program if the result array has an intrinsic type and is an explicit shape array with constant upper and lower bounds. If the result is of character type, its length specifier must be a constant value. This can reduce the overhead if the array function is called multiple times.

This option must be used on all files that define or reference the array function.

### **-N***[***no***]***freealloc**

#### **Free or save allocatable variable on procedure exit**

Compile only. Default: -Nfreealloc

The -Nfreealloc option controls whether a variable which is allocated in a procedure is deallocated upon exit. The normal behavior is to deallocate the variable on exit (-Nfreealloc).

When the -Nnofreealloc option is specified, allocated variables are not deallocated upon exit from the procedure. -Nnofreealloc causes the compiler to act in a nonstandard way.

### **-N***[***no***]***mallocfree**

#### **Treat malloc and free as intrinsic procedures**

Compile only. Default: -Nnomallocfree

Specify -Nmallocfree to treat malloc and free as intrinsic procedures.

The malloc procedure is a function with an 8 byte integer result, and takes an integer argument of any type.

The free procedure is a subroutine which takes and 8 byte integer variable argument, which is the result of a call to the malloc function.

### **-N***[***no***]***obsfun**

#### **Extension procedures as intrinsic**

Compile only. Default: -Nobsfun

The -Nobsfun option causes the compiler to treat extension procedures as intrinsic procedures. When -Nnoobsfun is specified, extension procedures are not recognised as intrinsic. This option affects the following extension procedures:

AIMAX0, AJMAX0, I2MAX0, IMAX0, JMAX0, IMAX1, JMAX1, AIMIN0, AJMIN0, I2MIN0, IMIN0, JMIN0, IMIN1, JMIN1, FLOATI, FLOATJ, DFLOTI, DFLOTJ, IIABS, JIABS, I2ABS, IIDIM, JIDIM, I2DIM, IIFIX, JIFIX, JFIX, INT1, INT2, INT4, IINT, JINT, ININT, JNINT, IIDNNT, I2NINT, JIDNNT, IIDINT, JID-INT, IMOD, JMOD, I2MOD, IISIGN, JISIGN, I2SIGN, BITEST, BJTEST, IIBCLR, JIBCLR, IIBITS, JIBITS, IIBSET, JIBSET, IBCHNG, ISHA, ISHC, ISHL, IIAND, JIAND, IIEOR, JIEOR, IIOR, JIOR, INOT, JNOT, IISHFT, JISHFT, IISHFTC, JISHFTC, IZEXT, JZEXT, IZEXT2, JZEXT2, JZEXT4, VAL

#### **-N***[***no***]***recursive**

#### **Create recursive procedures**

Compile only. Default: -Nnorecursive

When the -Nrecursive option is specified, the RECURSIVE attribute is applied to all subroutines and functions.

### **-O***[***{ 0 | 1 | 2 | 3 }***]* **{ --o0 | --o1 | --o2 | --o3} Optimization Level**

Compile only. Default: -O

To see details of steps taken by the compiler for optimization, specify the --info option. [See](#page-29-0)  ["--\[n\]info" on page 26.](#page-29-0)

The -O0 option creates an object file without applying any optimizations. -O0 is forced when the -g, --chk, or --chkglobal option is specified. [See "-g" on page 25.](#page-28-0)

The -O1 option applies basic optimizations.

The -O2 option recursively applies all the optimizations from -O1, plus loop optimizations such as unrolling, nested loop optimization, and loop tiling. Use of the -O2 option may significantly impact compilation speed.

The -O3 option applies all the optimizations of -O2 plus further loop optimizations such as pipelining, full unrolling and, loop splitting. Use of the -O3 option may cause further impacts on compilation speed.

The -O option is equivalent to -O3.

### **-o** *name* **--out** *name* **Output Filename** Compile: Default is root name of source file, with extension .o Link: Default is a.out, in current working directory

When not linking (i.e., when -c is specified), specify -o to override the default object filename and path. The default path is the current working directory. When linking (-nc specified or -c not specified), specify -o to override the output executable or library default filename. By default it is placed in the current working directory.

--out differs from the ld option -o in that LF64 uses --out to determine if a library is being built. -o is passed directly to ld. If the desired output is a library, use --out and specify an extension of .a or .so. See *["Shared Libraries"](#page-17-0)* and *["Archive Libraries"](#page-17-1)* on page 14.

#### **Example**

```
lfc hello.f90 -c -o/home/mydir/hello.o
lfc main.o --out maintest
```
### **--***[***n***]***ocl (PRO version only)**

**Process optimization control lines**

Compile only. Default: --nocl

--ocl causes optimization control lines (OCLs) to be processed. See *["Optimization Control](#page-97-0)  Line"* [on page 94](#page-97-0) for more information.

### **--***[***n***]***openmp (PRO version only)**

#### **Process OpenMP directives.**

Compile and link. Default: --nopenmp

The --openmp option causes the compiler to process OpenMP directives in Fortran code. When the --openmp option is specified, the -Kthreadsafe and --varstack options are forced, and local variables are stored on the stack. This storage behavior can be overridden by specifying --nvarstack after --openmp in the compile command.

See *["OpenMP"](#page-109-0)* on page 106 for more information.

#### **-P**

#### **Save preprocessor files**

Compile only. Default: do not save

The -P option causes any intermediate files that are produced by the C preprocessor to be saved. The preprocessor is invoked when the -Cpp option is specified, or when the source file extension is capitalized. If the preprocessor is run on a file of the form "file.ext", the intermediate file will have the name "file.cpp.ext". The intermediate file extension is all lower case regardless of the case of the original source file.

### **--***[***n***]***parallel (PRO version only)**

#### **Attempt automatic parallelization.**

Compile and link. Default: --nparallel

--parallel forces -O (full optimization). Note that the --parallel is ignored if the -g, --chk, or --chkglobal option is specified. To see the compiler's parallelization decisions, specify --info. See *["Overview of Multi-Processing"](#page-86-0)* on page 83 for more information.

# **--***[***n***]***pca**

**Protect Constant Arguments** Compile only. Default: --npca

Specify --pca to prevent invoked subprograms from storing into constants. The --pca option will silently protect constant arguments and does not produce any warnings.

If  $-$ -pca is specified in conjunction with  $-\text{chk}$  (a), the action of  $-\text{chk}$  (a) is overridden by the action of --pca. In this case, no error is generated when a dummy argument that is associated with a constant actual argument is assigned a new value in the subprogram.

#### **Example**

```
call sub(5)
print *, 5
end
subroutine sub(i)
i = i + 1end
```
This example would print 5 using --pca and 6 using --npca.

## **--***[***n***]***prefetch**

#### **Generate prefetch optimizations**

Compile only. Default: --nprefetch

The --prefetch option directs the compiler to generate data prefetching instructions.

#### **--***[***n***]***private**

#### **Default Module Accessibility**

Compile only. Default: --nprivate

Specify --private to change the default accessibility of module entities from PUBLIC to PRI-VATE (see "*PUBLIC*" and "*PRIVATE*" statements in the Language Reference).

# **--***[***n***]***quad**

#### **Quad Precision**

Compile only. Default: --nquad

Specify --quad to extend all single-precision REAL and single-precision COMPLEX variables, arrays, constants, and functions to double-precision, and double-precision REAL and double-precision COMPLEX variables, arrays, constants, and functions to REAL  $(KIND=16)$  and COMPLEX  $(KIND=16)$  respectively. If you use --quad, all source files (including modules) in a program should be compiled with --quad. Specifying --quad will usually result in significantly slower executables.

Specifying --quad forces --dbl. Specifying --dbl --quad will not raise single-precision entities to quad precision.

If the --quad option is specified, the -CcdRR8, -CcR4R8, -CcdDR16, -CcR8R16, -Ccd4d8, and -Cca4a8 options cannot be specified.

### **--***[***n***]***quiet**

#### **Quiet Compilation**

Compile only. Default: --quiet

Specifying --quiet suppresses the reporting of current file and program unit being compiled. Instead, only errors, warnings (with --warn), and informational messages (with --info) are displayed.

### **-S**

#### **Generate assembly files instead of object files**

Compile only. Default: produce object files

The -S option causes the compiler to generate assembly source (.s) files rather than object files (.o), and supresses the link phase.

#### **--***[***n***]***sav**

#### **SAVE Local Variables**

Compile only. Default: --nsav

Specify --sav to allocate local variables in a compiler-generated SAVE area. --nsav allocates variables on the stack. --sav is equivalent to having a SAVE statement in each subprogram except that --sav does not apply to local variables in a recursive function whereas the SAVE statement does. Specifying --sav will cause your executable to run more slowly, especially if you have many routines. Specifying --nsav may sometimes require more program stack.

### **--***[***n***]***shared**

#### **Create Shared Library**

Compile and link. Default: --nshared

When --shared is specified in the compile phase, it causes position-independant code (PIC) to be generated. Specify --shared in the link phase to create a shared library rather than an archive (static) library (for more information, see *["Shared Libraries"](#page-17-0)* on page 14).

### **--***[***n***]***sse{ 2 | 3 }**

#### **Optimize using streaming SIMD extensions**

Compile only. Default: no SIMD optimizations

Specify --sse2 to optimize code using level 2 streaming SIMD (Single Instruction Multiple Data) extensions. Specify --sse3 to optimize code using level 3 streaming SIMD extensions. Use of either SSE option forces the --zfm option. This behavior can be overridden by specifying --nzfm.

### **-SSL2 (PRO version only)**

#### **Link with BLAS, LAPACK, and SSL II libraries**

Link only. Default: do not link with libraries

Specify -SSL2 to link with procedures from the BLAS, LAPACK, and SSL II math libraries.

#### **-static**

#### **Static System Runtime Libraries**

Link only. Default: not present

Specify -static to create an executable linked only with static versions of libraries. This is a GNU linker option. For more information, see the man or info pages for ld, the GNU linker.

### <span id="page-41-0"></span>**--***[***n***]***staticlink**

#### **Static Fortran Runtime Libraries**

Link only. Default: --nstaticlink

Specify --staticlink to create an executable linked with the static LF64 Fortran runtime libraries, and the shared versions of the Linux system libraries. Specifying --staticlink will result in a larger executable, because it does not depend on the presence of any Fortran runtime shared libraries. (see *["Distributing LF64 Applications"](#page-48-0)* on page 45).

#### **--***[***n***]***swm** *msg[,msg[,...]]*

#### **Suppress Warning Message(s)**

Compile only. Default: --nswm

To suppress a particular warning or informational message that appears during compilation, specify its four digit number *msg* after --swm. Multiple messages may be specified as a comma-separated list with no spaces.

#### **Example**

--swm 1040,2005

This example would suppress warning messages 1040 and 2005. To suppress all warnings and informational messages, use --nwarn. A list of warning and error numbers is in the file RTERRMSG.

## **--threads** *n* **(PRO version only)**

#### **Number of threads**

Compile only. Default: the number of active processors on the system.

--threads specifies the number of instances (threads) to be created in the range  $2 \le N \le$  number of CPUs active at runtime. If this option is specified, it eliminates the need for the compiler to produce overhead code identifying how many CPUs are available at execution time. It is also useful if there is a natural division of the problem into parallel segments and the number of segments is different from the number of available CPUs.

Be sure that the environment variable PARALLEL is set to the specified number (*N*) at runtime. The executable program that is generated by specifying this option is always executed with *N* CPUs, even if the program is moved to a machine with a different number of CPUs.

--threads requires --parallel. -g, --chk, or --chkglobal cause --threads to be ignored.

### **--threadheap** *[size]* **(PRO version only)**

#### **Thread Heap Size**

Compile only. Default: 4096 bytes

If the --threadheap option is specified, local arrays in a procedure or parallel region that are larger than *size* bytes are allocated on the heap except for the following arrays:

- equivalenced arrays
- arrays that are namelist object
- arrays of derived type that specify default initialization
- arrays in common that have the PRIVATE attribute

*size* must be a positive number less than 2147483648. If the =*size* is omitted, 4096 is selected for *size*.

Execution performance may degrade when --threadheap is specified. Use this option only when the required thread stack size exceeds 2048 bytes.

--threadheap requires --openmp or --parallel. -g, --chk, or --chkglobal cause --threadheap to be ignored.

#### **--threadstack** *n* **(PRO version only) Thread Stack Size**

Compile only. Default: the executable stack size.

--threadstack sets the size of the stack for each thread to *N* kilobytes, where N is between 16 and 2048, inclusive. The maximum stack size for a Linux thread is 2048 kilobytes. This option takes precedence over the environment variable THREAD\_STACK\_SIZE (see *["THREAD\\_STACK\\_SIZE"](#page-90-0)* on page 87).

--threadstack requires --openmp or --parallel and must be specified for the file with the main program unit. -g, --chk, or --chkglobal cause --threadstack to be ignored.

#### **--***[***n***]***trace**

#### **Location and Call Traceback for Runtime Errors**

Compile and link. Default: --trace

The --trace option causes a call traceback with routine names and line numbers to be generated with runtime error messages. With --ntrace no line numbers are generated. --trace might cause your program to run more slowly.

The --trace option is disabled if the --fast or -Komitfp are specified.

#### **--***[***n***]***trap Trap numeric exceptions** Compile only. Default: --ntrap

The --trap option causes the Fortran runtime library to publish an error message on a divide by zero or overflow exception. The application then terminates. If the -WI,-i runtime option is specified (see *["Interrupt Processing"](#page-138-0)* on page 135), then no trapping occurs for overflow exceptions. If the -WI,-u runtime option is specified, then underflow exceptions are trapped (see *["Underflow Interrupt Processing"](#page-143-0)* on page 140).

#### **-U** *[name]* **Undefine preprocessor name** Compile only.

Use the -U option to undefine a name so that it is not recognized by the preprocessor. This option is equivalent to specifying a name in a #undef directive. If -U and -D are specified with the same name, the name becomes undefined.

# **--***[***n***]***unroll** *[limit]*

#### **Loop unrolling**

Compile only. Default: --unroll

Specify --unroll *limit* to control the level of loop unrolling.

*limit* is a number in the range  $2 \leq limit \leq 100$ , and denotes the maximum level of loop expansion.

If *limit* is omitted, the value of *limit* is determined by the compiler.

Note that -O forces --unroll, i.e., if -O is specified, it is not possible to pass --nunroll.

Note that -O0 causes --nunroll to be sent to the compiler by default, but this can be overridden by specifying -O0 --unroll.

# **-v{ 90o | 95d | 95e | 95o | 95s }**

### **Standard conformance diagnostics**

Compile only. Default: no information

The -v9*xx* options offer additional information concerning conformance with the Fortran 90 and Fortran 95 standards.

The -v90o option issues a diagnostic message when any features are encountered that are obsolescent in Fortran 90.

The -v95d option issues a diagnostic message when any features are encountered that have been deleted in Fortran 95.

The -v95e option issues a diagnostic message when any features are encountered that are present in Fortran 95 but are absent in Fortran 90.

The -v95o option issues a diagnostic message when any features are encountered that are obsolescent in Fortran 95.

The -v95s option issues a diagnostic message when any features are encountered that are nonstandard in Fortran 95.

### **--***[***n***]***varheap** *size* **Allocate local variables on heap**

Compile only. Default: --nvarheap

Specify --varheap to cause local variables to be allocated on the heap rather than in the bss segment.

*size* is the minimum variable size that will be placed on the heap. Variables smaller than *size* are not placed on the heap.

If *size* is omitted, it defaults to 4096.

Use the --varheap option when creating programs that have large arrays. If you notice that increasing the size of an array causes a segmentation fault, using --varheap may alleviate this condition.

Note that the --varheap option does not apply to variables having the SAVE attribute, which includes initialized variables.

### **--***[***n***]***varstack**

#### **Allocate local variables on stack**

Compile only. Default: --nvarstack

The --varstack option causes local variables to be allocated on the stack. These variables become undefined when execution of the procedure terminates. Use of this option may cause stack faults if the local variable size is larger than the available stack. Stack limits are determined by the OS shell program.

Use of the --openmp option forces the --varstack option. This behavior can be overridden by specifying --nvarstack.

## **--***[***n***]***verbose**

#### **Verbose Output**

Compile only. Default: --nverbose

Specify --verbose to see details of commands passed to all component tools used in the creation of object files, executable files, and libraries.

## **--***[***n***]***version**

#### **Print Version Information**

Compile and link. Default: --nversion

Specify --version to display product serial number, copyright, and version information when compiling or linking.

### **-W***[***a | p | l | 0***]***,***arg[***,***arg...]* **Pass arguments to a tool**

Compile and link.

The -W option can be used to pass arguments to a tool such as the linker or preprocessor. The comma character can be passed to a tool by using a backslash as an escape character.

-Wa,*arg* passes arguments to the assembler.

-Wp,*arg* passes arguments to the preprocessor.

-Wl,*arg* passes arguments to the linker.

-W0,*arg* passes arguments to the compiler.

#### **--***[***n***]***warn**

#### **Warn**

Compile only. Default: --warn

Specify --warn to display warnings at compile time. Note that --nwarn forces --ninfo.

#### **--***[***n***]***wide**

#### **Wide-Format Source Code**

Compile only. Default: --nwide

Specify --wide to compile fixed-format source code that extends out to column 255. This option has no effect when compiling free-format source.

### **--***[***n***]***wisk (PRO version only)**

#### *Winteracter* **Starter Kit**

Compile and link. Default: -nwisk (compile and link)

Specify --wisk to create an application using the *Winteracter* Starter Kit (W*iSK*, see the *Winteracter* Starter Kit Manual). Note that a resource file name must be given on the command line whenever specifying -wisk. See the *Winteracter* Starter Kit manual for more information.

#### **--***[***n***]***wo**

#### **Warn Obsolescent**

Compile only. Default: --nwo

Specify --wo to display warning messages when the compiler encounters obsolescent Fortran 95 features.

## **-x***arg*

#### **Inline Code**

Compile only. Default: do not inline

Specify -x*arg* to cause user-defined procedures to be inserted inline at the point they are referenced in the calling code. This option only affects code which is in the same source file as the calling procedure. Intrinsic functions, module procedures and internal procedures are not inlined.

Note that there is no space between the option and the argument. Multiple arguments are separated by commas. At least one argument must be present. The -x option may only be specified once per compile session.

If *arg* is a number, any user defined procedure with total lines of executable code smaller than arg is inlined. This argument may only appear once in the argument list.

If *arg* is a number with the letter capital "K" appended, arrays which have a size less than *arg* kilobytes are inlined. Inlining arrays can enhance the optimization abilities of the compiler. This argument may only appear once in the argument list.

If *arg* is a procedure name, or comma separated list of procedure names, the named procedures are inlined.

If *arg* is the dash character "-", all procedures having fewer than 30 lines of code and all local data are inlined. If the dash argument is specified, no other arguments may be present.

Use of the -x option may cause long compile times, and may lead to very large executables.

### **--***[***n***]***xref** *[ spec=sval[, spec=sval] ]* **Cross-Reference Listing**

Compile only. Default: --nxref

Specify --xref to generate cross-reference information in the listing file. By default, cross reference filenames consist of the basename of the source filename, plus the extension ".lst", placed in the current working directory (see *["--\[n\]lst \[ spec=sval\[, spec=sval\] \]"](#page-33-0)* on page [30](#page-33-0)). Specifying --xref will override --nlst.

#### **See also**

--*[*n*]*lst

### **--***[***n***]***zfm**

#### **Enable zero flush mode for SSE instructions**

Compile only. Default:  $-\frac{z}{m}$ 

Specify --nzfm to disable zero flush mode for SSE instructions. Zero flush mode is a nonstandard mode of operation for the floating point processor.

Note that using --zfm will disable trapping for floating underflow. If an underflow condition occurs during execution of an SSE instruction, the affected variable is set to zero. If this behavior presents a problem, use the --nzfm option to guarantee that the underflow exception is thrown.

# **Linking Rules**

During the link phase, the driver submits object files and object file libraries to the linker for creation of the executable (or shared library) output file.

# **Fortran 95 Modules**

If your program uses Fortran modules that have already been compiled, you must add the module object filenames (i.e., the source filename with extension .o) to the LF64 command line when linking. Compiling a Fortran module will generate an object  $(. \circ)$  file and a module (.mod) file if the source file contains executable code. If the source file does not contain any executable code but does contain public entities, then only a .mod file will be generated.

## **How the Linker Finds Libraries**

The linker reads individual object files and object module libraries, resolves references to external symbols, and writes out a single executable file (or shared library).

If an object file or library was specified on the command line and contains path information, then it must reside at the location specified. If the path was not specified, the linker looks for the files in the following order:

- 1. in any directories specified with the -L option.
- 2. in any directories specified by the LD\_LIBRARY\_PATH environment variable.

**Note:** the current working directory "." will not be searched unless it is specified by the -L option or the LD\_LIBRARY\_PATH environment variable.

In each case, the linker will first attempt to locate a shared library (with a .so file extension) containing the desired symbol(s). If that is not found, then it will seek an archive or static library (with a .a file extension). The --staticlink option does not affect this behavior; this option only determines the specific group of runtime libraries that will be linked to the executable.

Searching rules for INCLUDE files and Fortran 95 modules are governed by the compiler, not the linker. See *"-I dir"* [on page 25](#page-28-1) and *"-M dir"* [on page 31](#page-34-0) for discussion.

# **Object File Processing Rules**

Object files are processed in the order they appear on the command line.

# **How the Linker Selects Objects**

The ld linker applies the following rules when searching object libraries:

- 1. Any libraries specified using the -l option are searched in the order in which they appear in the LF64 command string before the LF64 runtime library, or any libraries appearing in directories specified by the -L option or the LD\_LIBRARY\_PATH environment variable. The compiler writes the default LF64 library names into each object file it generates.
- 2. Each library is searched until all possible external references are resolved. If necessary, system libraries appearing in /lib or /usr/lib may also be searched.

# **Linker Options**

In most cases, LF64 passes unrecognized options on to the linker; however, some linker options may conflict with existing LF64 options. In this case, an option may be passed directly to the linker from the LF64 command line using the -Wl option. This option behaves as documented in the man pages for  $\text{gcc}$ , the GNU C compiler (coincidentally,  $\text{-}w1$  is the same option used to indicate runtime options as described in Appendix B, *Runtime Options*).

For further information, see the man pages for 1d, the GNU linker.

# <span id="page-48-0"></span>**Distributing LF64 Applications**

When you distribute applications built with LF64, you need to be aware of the shared (dynamic) libraries that your application requires to run on the target platform. You can use the Linux command ldd to display the shared libraries required by your application.

Any shared libraries that have been created must be distributed with your application.

You must link with the --staticlink option, which will bind the LF64 Fortran static runtime libraries to the executable (see "--*[n]staticlink*" on page 38). You are not allowed to distribute the LF64 Fortran shared libraries (\*.so.1) residing in the lib subdirectory of your LF64 installation.

The remaining required shared libraries (usually residing under the /lib directory) are the GNU C runtime libraries which will be available on any Linux system that has glibc installed. Distributing these libraries is not recommended and is governed by a GNU Public License. These shared libraries allow your application to use the GNU C runtime of the target Linux system, whether it be newer or older. Note that a program built on a system running a newer version of glibc might not execute properly on a system running an older version. It is recommended that you build your application on the earliest version available for best portability.

If it is necessary for you to statically link the GNU C runtime libraries with your application, you must link with the -static linker option. Your distribution will be governed by a GNU Public License and the Lahey Software License Agreement, which states:

"If you distribute User Programs that statically link the Lahey/Fujitsu Fortran and the GNU C runtime libraries into your program, you may redistribute the Lahey/Fujitsu Fortran static libraries ( $\star$ , a) and the f j90rt0. o file with your programs for the sole purpose of allowing your customers to rebuild the programs you distribute, provided you instruct your customers, and they agree, to remove the Lahey/Fujitsu Fortran static libraries ( $\star$  . a) and the f j90rt0.o file from their computer systems after rebuilding the programs you distribute."

# **OpenGL Graphics Programs**

OpenGL is a software interface for applications to generate interactive 2D and 3D computer graphics independent of operating system and hardware operations. It is essentially a 2D/3D graphics library which was originally developed by Silicon Graphics with the goal of creating an efficient, platform-independent interface for graphical applications (Note: OpenGL is a trademark of Silicon Graphics Inc.). It is available on many Windows, Linux, and Unix systems, and is strong on 3D visualization and animation.

f90gl is a public domain implementation of the official Fortran 90 bindings for OpenGL, consisting of a set of libraries and modules that define the function interfaces. A complete set of demonstration programs may be downloaded from the Lahey web site. The f90gl interface was developed by William F. Mitchell of the Mathematical and Computational Sciences Division, National Institute of Standards and Technology, Gaithersburg, MD, in the USA. For information on f90gl, see the f90gl web page at http://math.nist.gov/f90gl. For more information on using OpenGL and f90gl with LF64, see the HTML help file "wisk.htm" in the help directory provided with LF64 PRO.

# **Scientific Software Libraries (PRO Version only)**

The Scientific Software Libraries (SSL2) are a library of subroutines and functions designed to aid in the solution of common scientific and engineering problems. For more information concerning the SSL2 libraries or specific procedures, see the SSL2 PDF documents in the manuals directory of your LF64 distribution, or consult the man page for the procedure in question.

# **BLAS and LAPACK Libraries (PRO Version only)**

Multithreaded versions of the BLAS and LAPACK libraries are provided. These libraries provide a standardized set of procedures for solving linear algebra and matrix algebra problems. For more information concerning the BLAS and LAPACK libraries or specific procedures, see the BLAS/LAPACK PDF document in the manuals directory of your LF64 distribution.

# **Porting Code Between Windows and Linux**

#### **Standard conforming code**

If your code is F77, F90, or F95 standard conforming, it will likely port to Linux simply by recompiling. Problems may occur if code contains Windows specific path information. See the section *["Source code changes"](#page-50-0)* on page 47

#### **Winteracter and Gino GUI programs**

If you are using the Winteracter or Gino GUI libraries, you can recompile your code and link with the Linux version of these libraries without having to make any other changes.

#### **Automake**

If you are using Automake, the basic structure of the automake.fig configuration file will remain the same. A symbolic link is provided that equates  $1 \text{f95}$  with  $1 \text{fc}$ , so existing compile commands will not require any changes. When changes are made to add new compile commands that do not exist in lf95, it is recommended that the LF95 keyword and lf95 compile command be changed to LF64 and  $1fe$  respectively.

#### <span id="page-50-0"></span>**Source code changes**

If any code or data contains path information, you will have to change the Windows directory separator "\" to the Unix separator "/", and make sure that pertinent files are in the indicated directories. If code contains environment variables, you will need to convert from Windows style "%var%" to Unix style "\$var".

#### **Service routines and extensions**

Many non standard extensions are supported under both the Windows and Linux environments. If an extension is not supported, it will most likely cause an "undefined symbol" error when linking. If your code uses the SYSTEM subroutine, you should consult your Language reference. Although the basic form of the SYSTEM command is supported under both systems, optional arguments are not supported on the Linux side.

# **Recommended Option Settings**

If an  $1\text{fc}$ ,  $f$  ig file exists in the current directory, examine its contents to insure that it contains the desired options.

For debugging, the following option settings will provide an increased level of diagnostic ability, both at compile time, and during execution:

--chk -g --trace --info

The -pca option may be additionally be used to check for corruption of constant arguments; if the results are correct with -pca but bad with -npca a constant argument has been corrupted.

For further analysis during development, consider specifying any of the following options:

--ap --chkglobal -f95 --lst --sav --wo --xref

(Note: Specifying -chkglobal or -chk  $(x)$  must be used for compilation of all files of the program, or incorrect results may occur.)

For production code, we recommend the following option settings:

--nap --nchk --ng -O3 --npca --nsav --ntrace

For code that will be used only on the compiling machine, the option --fast should be used in place of -O3.

Note that the options that begin with --n are the default settings. They are shown to indicate that the positive version of the option should not be specified in order to achieve maximum performance.

If the program performs many I/O operations, consider tuning the blocksize with the --block option.

Programs may be tuned with additional optimization options, refer to the index under "optimization options". Whereas the base optimizations will almost always result in increased performance, experimentation will be required to achieve additional performance. Some options to try might be -x option to inline code and data, or --Karray\_transform to apply optimizations to code that uses arrays. While dramatic performance enhancements might be seen, it is also possible that performance will degrade when trying these or other options.

If optimization (-O) produces radically different results or causes runtime errors, try compiling with --info to see exactly which steps are being taken to optimize. The --info option also generates warnings on sections of code that are unstable and therefore may cause problems when optimized. A common example of such code is an IF statement that compares floating-point variables for equality. When optimization seems to alter the results, try using the --ap option to preserve arithmetic precision while still retaining some optimization.

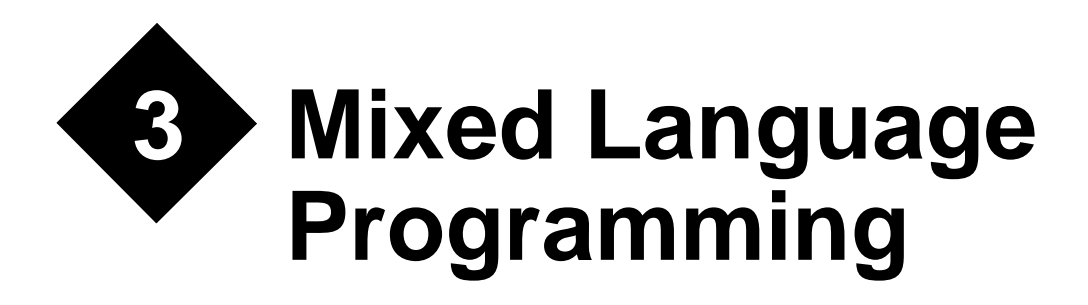

LF64 code can call and be called by code written in certain other languages. With LF64 one can create object and library files for use with the language systems in the table below. Calls can be made from Fortran to Fortran, from Fortran to another language, and from another language to Fortran. If you are calling LF64 procedures from a language system other than LF64, it may be necessary to refer to that language system's documentation for more information.

# **What Is Supported**

Lahey/Fujitsu Linux64 Fortran supports mixed language interfaces to the following languages and operating systems (this list is subject to change -- see READ\_ML for any changes):

| <b>Language System</b>                     | --ml option<br>(see below) |
|--------------------------------------------|----------------------------|
| Linux kernel and stan-<br>dard C libraries | --ml cdecl                 |
| G <sub>nn</sub> C                          | --ml cdecl                 |

**Table 4: Compiler Support for Mixed Language**

# **Declaring Your Procedures**

In order to reference a procedure across a mixed language interface, the LF64 compiler must be informed of the procedure name and told how to "decorate" this name as it appears in the object file. These procedure names are defined with the ML\_EXTERNAL statement (see "*ML\_EXTERNAL Statement*" in the LF64 Language Reference). The DLL\_EXPORT and DLL\_IMPORT statements used in the LF64 Windows product are still supported, but their effect is identical to ML\_EXTERNAL since the calling conventions are the same for Linux static and shared libraries.

Please note that in general, mixed language procedure names are *case sensitive* (unlike the Fortran naming convention, which ignores case). ML\_EXTERNAL is used when defining a Fortran procedure and when referencing an external procedure. The type of mixed language interface is defined with the use of the --ml compiler option. You cannot mix --ml options in a single invocation of LF64. If you need to reference procedures from multiple languages you can do so by putting the references in separate source files and compiling them separately.

The table below describes the varieties of procedures that may be found in an LF64 program, along with the form taken by the procedure's default external name (i.e., the name seen by the linker).

| <b>Procedure Name</b>                   | Seen from outside as:    |
|-----------------------------------------|--------------------------|
| FUNCTION MyFunc()<br>SUBROUTINE MySub() | myfunc_<br>mysub_        |
| intrinsic procedure proc1()             | f_proc1<br>or<br>q_procl |
| main program                            | MAIN                     |
| common block a                          | а                        |

**Table 5: Default External Names for Fortran Procedures**

The external names of Fortran functions and subroutines may be modified by using the ML\_EXTERNAL statement, along with the --ml compiler option. The purpose of the ML\_EXTERNAL statement is to modify the "name decoration" or "name mangling" that is applied to the external procedure name (in accordance with the --ml compiler option) and to allow case to be preserved.

#### **Table 6: Effect of --ml Option on External name of Fortran Procedure MySub1(), Declared as ML\_EXTERNAL**

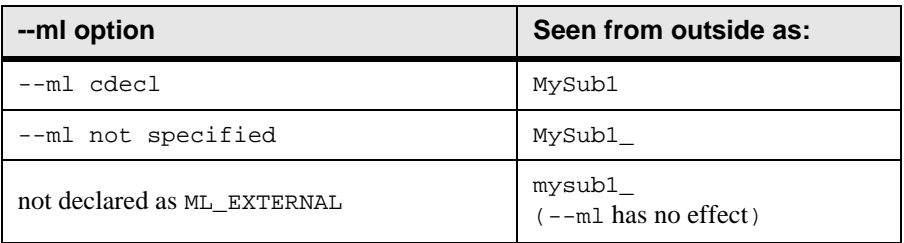

Note that if  $MySub1()$  is not declared as ML EXTERNAL, then the  $--m1$  option has no effect, and its external name will always be mysub1\_. Fortran naming conventions can be accommodated in C by declaring the C function as lower case and adding a trailing underscore

character, thus eliminating the need for the ML\_EXTERNAL statement or the --ml compiler option. On the other hand, if Fortran is calling a C library for which no source code is available, then the ML\_EXTERNAL statement and the --ml compiler option are required.

# **Runtime initialization**

If the main program is not created with Fortran, (control is first passed to the non-Fortran portion of the program), the programmer is responsible for ensuring that the Fortran runtime package is initialized. This is done by calling the runtime initialization procedure  $j_{\text{we}}$  xcop with the arguments  $(0 \times 703043, 0, 0, 0)$ . This call must be made before any Fortran procedures are called. For a C language main, the exact syntax would be:

```
jwe_xcop(0x703043,0,0,0);
```
#### **Example: Passing Control First to a C Program**

The following C program calls Fortran subroutine SUB() and then exits.

```
void sub_();
void jwe_xcop(long arg1, long arg2, long arg3, long arg4)
MAIN ()
{
   jwe_xcop(0x703043,0,0,0);
 sub();
}
```
# **Linking with non-Fortran main program**

If LF64 is used to link objects into an executable program, the main entry point of the non Fortran procedure must be named MAIN (), it cannot be called main().

If LF64 is not used to link objects into an executable program, then Fortran does not place any restriction on the name of the main entry point. The user is responsible for supplying the Fortran runtime libraries to the linker. The user must provide the path to the Fortran installation lib64 directory.

For single thread applications, link with Fortran runtime libraries  $\pm$  j90i and  $\pm$  j90f and with the system library elf.

Creating mixed-language multithreaded applications is not recommended

# **Interfacing with Non-Fortran Languages**

When you create a Fortran library or object file, you will usually indicate each procedure that you want made available using the ML\_EXTERNAL statement. The procedure may be a subroutine or a function. When a Fortran function returns a value, the calling language must match the value to its corresponding data type as described in [Table 8 on page 56](#page-59-0).

```
integer function half(x)
 ml external half !name is case-sensitive.
  integer :: x
 half = x/2end
```
When you create a Fortran program that references non-Fortran procedure(s), you declare the non-Fortran procedure name(s) with the ML\_EXTERNAL statement in your Fortran code. The syntax of the ML\_EXTERNAL statement in this case is:

#### ML\_EXTERNAL *external-name-list*

where *external-name-list* is a comma-separated list of names of procedures referenced in this scoping unit. The procedures may be subroutines or functions. Non-Fortran functions may only return data types specified in [Table 7 on page 54.](#page-57-0)

```
program main
   implicit none
   real :: My_C_Func, x
   ml_external My_C_Func !name is case-sensitive.
  x = My C_Func() write (*,*) x
end program main
```
These codes must be compiled using LF64's --ml *target* option in order to be callable by language *target* [\(See "--ml target" on page 31.](#page-34-1)).

Note that ML\_EXTERNAL is a statement and not an attribute. In other words, ML\_EXTERNAL may not appear in an attribute list in an INTEGER, REAL, COMPLEX, LOGICAL, CHAR-ACTER or TYPE statement.

For further examples, refer to the directories below LF64's examples directory.

# **Passing Data**

Data may be passed to or from other language systems as arguments, function results, external (COMMON) variables, or in files. LF64 does not support arrays of pointers passed from C, or pointers with more than one level of indirection.

LF64's calling conventions are as follows:

- All arguments are pass-by-address, not pass-by-value as in C. LF64 can pass arguments by value to other languages, using the VAL() intrinsic.
- Arrays of pointers cannot be passed from C to Fortran.
- COMPLEX and derived type arguments can be passed as pointers to structures. Because C does not have a native type for complex data, it must be declared as a structure. For example, Fortran default COMPLEX is declared in C as

```
struct {
float real;
float imaginary;
} complex;
```
- When passing data via a file, the file must be closed prior to calling the non-Fortran procedure.
- Fortran common blocks can be accessed as an external or "global" structure from C. For example, the named common block,

```
common /my_common/ a, b, c
real a, b, c
```

```
can be accessed as
```

```
extern struct
{
float a, b, c;
} my_common_; /* my_common_ must be all lower-case */
```
"Blank" (unnamed) common is treated the same way; the structure is named \_BLNK\_ instead of my\_common\_.

Data passed between Fortran and C programs must have corresponding attributes. The following table describes corresponding data types between C and Fortran. Note that some of the listed data types will be unavailable on some C compilers.

<span id="page-57-0"></span>

| Data Type          | <b>Fortran</b> | C                     | <b>Comments</b> |
|--------------------|----------------|-----------------------|-----------------|
| one-byte logical   | LOGICAL(1) L1  | char I.1              | 1 byte          |
| two-byte logical   | LOGICAL (2) L2 | short int $L2$ ;      | 2 bytes         |
| four-byte logical  | LOGICAL (4) L4 | long int L4;          | 4 bytes         |
| eight-byte logical | LOGICAL(8) L8  | long long int<br>L8;  | 8 bytes         |
| one-byte integer   | INTEGER(1) I1  | signed char<br>$T1$ ; | 1 byte          |
| two-byte integer   | INTEGER(2) I2  | short int $I2$ ;      | 2 bytes         |
| four-byte integer  | INTEGER(4) I4  | long int $I4$ ;       | 4 bytes         |

**Table 7: Corresponding Data Types in Fortran and C**

| Data Type                     | <b>Fortran</b>                                                                     | $\mathbf{C}$                                           | <b>Comments</b>                                   |
|-------------------------------|------------------------------------------------------------------------------------|--------------------------------------------------------|---------------------------------------------------|
| eight-byte integer            | INTEGER(8) I8                                                                      | long long int<br>I8;                                   | 8 bytes                                           |
| real                          | REAL(4) R4                                                                         | float R4                                               | 4 bytes                                           |
| double-precision<br>real      | $REAL(8)$ $R8$                                                                     | double R8;                                             | 8 bytes                                           |
| quadruple-preci-<br>sion real | REAL(16) R16                                                                       | long double<br>R16;                                    | 16 bytes                                          |
| complex                       | COMPLEX(4) C8                                                                      | struct<br>$\{\text{float }r, i\}$<br>C8;               | 8 bytes                                           |
| double-precision<br>complex   | COMPLEX(8) C16                                                                     | struct<br>$\{double r, i \}$<br>C16;                   | 16 bytes                                          |
| quad-precision<br>complex     | COMPLEX(16)C32                                                                     | struct<br>{long double<br>$r, i$ ; $ $ C32;            | 32 bytes                                          |
| character (fixed<br>length)   | CHARACTER*10 S                                                                     | char S[10]                                             | See examples for<br>assumed-length                |
| derived type                  | TYPE TAG<br><b>SEQUENCE</b><br>INTEGER 14<br>REAL(8) R8<br>END TYPE<br>TYPE(TAG) D | struct tag<br>₹<br>$int_{14}$<br>double R8;<br>$\}$ D; | Size (in bytes) $=$<br>sum of all compo-<br>nents |
| array of pointers             | not allowed                                                                        | *myarray[10]<br>**hisarray                             |                                                   |

**Table 7: Corresponding Data Types in Fortran and C**

# **Returning Function Values to C**

Fortran functions are called from C as functions returning a value, with all arguments passed by reference. Values are passed on the stack, with the exception of COMPLEX and CHARAC-TER data, in which case the values are passed via the argument list. The following table lists the data types that may be returned to C from a Fortran function. In the third column of the table ("examples" column), the variable result represents the value returned by the Fortran function  $myfunc()$ . In the last example, the variable  $strlen$  represents the length of the character value returned by myfunc().

This section does not discuss Fortran subroutines, which are called from C as "void" functions. This concept is illustrated in a later section, *["Passing and Receiving Arguments"](#page-61-0)* on [page 58](#page-61-0).

<span id="page-59-0"></span>

| <b>Fortran Function Type</b> | <b>C Result Type</b> | <b>Example</b>                    |
|------------------------------|----------------------|-----------------------------------|
| INTEGER(1)                   | signed char          | $result = myfunc()$ ;             |
| INTEGER(2)                   | short int            | $result = myfunc()$               |
| INTEGER(4)                   | long int             | $result = myfunc()$               |
| INTEGER(8)                   | long long int        | $result = myfunc()$               |
| LOGICAL(1)                   | unsigned char        | $result = myfunc()$ ;             |
| LOGICAL(2)                   | short int            | $result = myfunc()$ ;             |
| LOGICAL(4)                   | long int             | $result = myfunc()$               |
| LOGICAL(8)                   | long long int        | $result = myfunc()$               |
| REAL(4)                      | float                | $result = myfunc()$               |
| REAL(8)                      | double               | $result = myfunc()$               |
| <b>REAL</b> (16)             | long double          | $result = myfunc()$ ;             |
| COMPLEX(4)                   | void                 | $myfunc_{\alpha}$ ( $xresult$ ) ; |
| COMPLEX(8)                   | void                 | $myfunc_{\alpha}$ ( $xresult$ ) ; |
| COMPLEX(16)                  | void                 | $myfunc_{\alpha}$ ( $xresult$ ) ; |
| CHARACTER (LEN=*)            | void                 | $myfunc_{\alpha}$ (&result, len); |
| Derived Type                 | not applicable       | not applicable                    |

**Table 8: Declaring C Result Types for Fortran Function Types**

For example, the Fortran function:

```
integer function foo(i,j)
integer :: i, j
      :
      :
end function foo
```
corresponds to the C prototype:

long int foo(long int \*i, long int \*j);

To illustrate returning an assumed-length character value, the Fortran function:

```
function cfun()
character(len=*) :: cfun
cfun = '1234567890'end function cfun
```
is invoked from C as follows:

```
void cfun_(char *str1, int strlen);
MAIN ()
{
   char mystr[10];
   cfun_(mystr,10);
}
```
The preceding example may be a bit confusing, since it runs counter to the intuitive concept of a function returning a value. For further explanation, see *["Passing Character Data"](#page-63-0)* on [page 60.](#page-63-0)

# **Returning Function Values to Fortran**

C functions are also called by Fortran as functions returning a value. By default, all arguments are passed to C by reference. Arguments may also be passed to C by value using LF64's VAL() intrinsic. It is not possible to return character strings or structures from C.

Fortran calls "void" C functions in the same manner that it calls Fortran subroutines. This concept is illustrated in the section below, *["Passing and Receiving Arguments"](#page-61-0)* on page 58.

| <b>C</b> Function Type | <b>Fortran Result Type</b> | <b>Example</b>             |
|------------------------|----------------------------|----------------------------|
| void                   | not applicable             | call $my_c_func()$         |
| signed char            | INTER(1)                   | $result = my_cfunc()$      |
| short int              | INTEGER(2)                 | $result = my_cfunc()$      |
| long int               | INTEGER(4)<br>LOGICAL(4)   | $result = my_c_function()$ |
| long long int          | INTEGER(8)                 | $result = my_cfunc()$      |
| float                  | REAL(4)                    | $result = my_cfunc()$      |
| double                 | REAL(8)                    | $result = my_c_function()$ |
| long double            | REAL(16)                   | $result = my_cfunc()$      |
| char                   | cannot be accepted         | not applicable             |
| structure              | cannot be accepted         | not applicable             |

**Table 9: Declaring Fortran Result Types for C Function Types**

# <span id="page-61-0"></span>**Passing and Receiving Arguments**

By default, Fortran passes arguments "by reference" (i.e., it passes the address of each variable in the argument list, rather than the value of the argument, on the program stack); however, many C functions expect variables to be passed "by value" on the program stack. This practice can be accommodated by applying the VAL() intrinsic to the variable as it appears in the argument list of the Fortran reference to the function.

In all subsequent C code examples, a declaration of int is synonymous with long int. Note that any array arguments or arguments of type COMPLEX must not be passed by value to C; they should always be passed by reference. Character data is a special case -- it may be passed using either the CARG intrinsic or VAL(OFFSET()). See the section below, *["Pass](#page-63-0)[ing Character Data"](#page-63-0)* on page 60 for further illustration.

#### **Example: Passing Arguments by Value from Fortran to C** The C function

```
void mysum_(i, j, k)
int *i, j, k;
{
i = j + ki}
```
is called from Fortran as follows:

```
integer i, j, k
i = 3k = 4call mysum(i, val(i), val(k))write (*,*) ' Result: i+k = ', i
```
### **Example: Passing Arguments by Reference from C to Fortran**

Variables can be passed by reference from C using the l-value operator  $(\&)$ . The Fortran function

```
integer function myfunc(x, y)
integer x, y
myfunc = x + yreturn
end function
```
is called from C as

```
MAIN ()
{
   long int myfunc_(*long int i, *long int j);
  long int i, j, k;
  i = 5j = 7k = myfunc_{\alpha i}, &j)
}
```
# **Passing Arrays**

Because C stores multidimensional arrays in row-major order, and Fortran stores them in column-major order, there are some special considerations in processing a Fortran array. Excluding a single-dimension array (which is stored the same in C as in Fortran), you will need to reverse the indices when accessing a Fortran array in C. The reason for this is that in C, the right-most index varies most quickly and in Fortran the left-most index varies most quickly (multi-dimensional). In an array of arrays, the columns are stored sequentially: row 1-column 1 is followed by row 1-column 2, etc. In a multi-dimensional array, the rows are stored sequentially: row 1-column 1 is followed by row 2-column 1, etc.

Also note that all C arrays start at 0. We do not recommend that you use a lower dimension bound other than zero (0) as your C code will have to modify the indices based on the value used. We strongly recommend that you do not use negative lower and upper dimension bounds!

If the subscript ranges are not known at compile time, they can be passed at runtime, but you will have to provide the code to scale the indices to access the proper members of the array.

Some sample code may help explain the array differences. Your Fortran code would look like:

```
subroutine test(real_array)
real :: real_array(0:4,0:5,0:6,0:7,0:8,0:9,0:10)
integer :: i,j,k,l,m,n,odo o = 0, 10 do n = 0, 9
   do m = 0, 8
   do 1 = 0, 7do k = 0, 6do i = 0, 5do i = 0, 4real_array(i,j,k,l,m,n,o) = 12.00 end do
      end do
     end do
    end do
   end do
  end do
end do
end subroutine test
```
The equivalent C code would look like:

```
void test(float real_array[10][9][8][7][6][5][4])
 int i,j,k,l,m,n,o; /*
  ** this is what the subscripts would look like on the C side
  */
 for(o = 0; o < 11; o++)for(n = 0; n < 10; n++)
      for(m = 0; m < 9; m++)for(1 = 0; 1 < 8; 1++)for(k = 0; k < 7; k++)for(j = 0; j < 6; j++)for(i = 0; i < 5; i++)real_{array[0][n][n][1][k][j][i] = 12.000; return;
}
```
On the Fortran side of the call, the array argument must not be dimensioned as an assumedshape array. You should use explicit shape, assumed size, or adjustable arrays.

## <span id="page-63-0"></span>**Passing Character Data**

Character arguments are passed as pointers to strings. When a Fortran program unit contains character dummy arguments, then any routine calling that program unit must append to the end of the argument list the length of each of the corresponding character actual arguments. The length must be passed by value, as a four-byte integer (long int), to Fortran.

For example, the Fortran subroutine:

```
subroutine example3 (int1, char1, int2, char2)
   integer int1, int2
   character (len=*) :: char1
   character (len=25) :: char2
end
```
corresponds to this prototype in C:

```
void example3 (long int *int1, \
                 char *char1, \
                 long int *int2, \
                char *char2, \setminuslong int charl_len);
```
When passing a character string from Fortran to C, Fortran will by default append a "hidden" integer value, representing the length of the string, to the end of the argument list. This integer is passed by value. If more than one character string is passed, the length values appear in the same order as the strings, at the end of the argument list. To prevent the length value from being added, apply the CARG() intrinsic or combine the VAL(OFFSET()) intrinsics, so that only the pointer to the string is passed.

In addition, C requires a NULL terminator (i.e., CHAR(0), a byte whose value is zero) at the end of a character string in order to process it. LF64 does not supply this; hence it must be appended to a character literal or character variable before it is passed to C. Furthermore, Fortran pads the end of the string with blanks to fill its entire declared length. If this padding is not desired then it must be removed by applying the TRIM() intrinsic and appending a NULL before the string is passed to C.

**Example: Passing Character Variables and Character Constants from Fortran to C** The following Fortran program

```
program strtest
character*20 mystr
mystr = 'abcde'
call sub(mystr)
call sub('abcde'//char(0))
call sub2(carg(trim(mystr)//char(0)))
call sub2(val(offset(mystr)))
call sub2(carg('abcde'//char(0)))
end
```
and the following C subroutine

```
void sub_(str1,i)
char *str1;
long int i;
{
  printf("hidden length = i\in,",i);
   printf("%sHi!\n",str1);
}
void sub2_(str1)
char *str1;
{
printf("%sEnd.\n",str1);
}
```
produce the following output:

```
hidden length = 20
abcde Hi!
hidden length = 6
abcdeHi!
abcdeEnd.
abcde End.
abcdeEnd.
```
#### **Example: Passing String Variables from C to Fortran**

The following Fortran function has assumed-length character dummy arguments and returns an assumed-length character result:

```
function MYFUNC(str1, str2)
character(len=*) :: str1, str2, myfunc
myfunc = str1//str2//char(0)return
end
```
When called by the following C program,

```
void myfunc_(char *str1, int i, char *str2, \
             char *str3, int j, int k);
MAIN ()
{
/* Leave space for NULL in character declarations */
char res[10], ch[4], msg[7];
strcpy(ch, "Hi ");
strcpy(msg, "there!");
myfunc_{res, 10, ch, msg, 3, 6};printf("Result received by C: %s\n", res);
}
```
The following output is generated:

Result received by C: Hi there!

In the call to MYFUNC from C, the first and second arguments are the value and length, respectively, of the result returned by MYFUNC. The last two arguments are the respective lengths of the character arguments being passed to MYFUNC.

# **Passing Data through Common Blocks**

The variables in a Fortran common block may be referenced as C structure members.

#### **Example: Named Common**

In the following Fortran program, the variables in common block "ext"

```
common /ext/ i, j
i = 1i = 2call sub()
end
```
are accessed by a C function as follows:

```
extern struct tab {
int i, j;
\} ext_ivoid sub_()
{
print(f("i=\n 3i j=\n 3i\n  n", ext_i, ext_j);}
```
#### **Example: Blank Common**

Passing data via blank common is accomplished in the same manner as in the above example, except in the C code, the name ext is replaced by BLNK.

# **Calling Standard C Libraries**

When calling functions in the Linux kernel and standard C libraries, it is necessary to apply the ML\_EXTERNAL statement to the function name, and compile with the --ml compiler option.

#### **Example: Calling a Linux Kernel Function**

The following Fortran program illustrates a call to the standard function usleep().

```
program callsys
ml_external usleep
write(*,*) 'Going to sleep...'
! sleep for 10 seconds
call usleep(10000000)
write (*,*) ' Wake up!'
end program
```
The above program must be compiled using the command line,

lfc callsys.f90 --ml cdecl

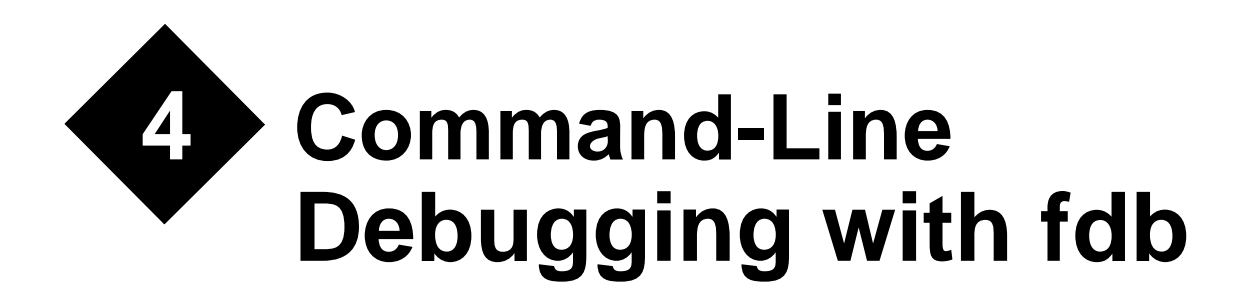

fdb is a command-line symbolic source-level debugger for Fortran 95, and assembly programs.

Before debugging your program you must compile it using the -g option (see*["Compiler and](#page-19-0)  Linker Options"* on page 16). The  $-\alpha$  option creates additional symbolic debugging information within the executable code.

fdb is not compatible with the debug information generated by  $qcc$ , the GNU C compiler. It is, however, possible to debug LF64 programs using gdb (GNU debugger), subject to the following restrictions:

Fortran 90/95 specifications are not supported in gdb.

The contents of COMMON can only be examined in gdb by examining memory and interpreting the values there.

Fortran procedures must be specified as lowercase with trailing underscore ( $\cdot$ ). You can step through module procedures but you cannot set a breakpoint or examine the values of variables or parameters.

Fortran variables must be specified in capital letters.

# **Starting fdb**

To start fdb type:

fdb *[exefile] [corefile]*

**Where:** *exefile* is the name of an executable file compiled with the -g option, and *corefile* is the name of the core file (if any) produced by abnormal termination of the executable. If *exefile* is not supplied, then fdb will assume the executable file is a, out. If *corefile* is not supplied, then fdb will assume the core dump file is core.

If core is present in the current directory, or if *corefile* is specified, then fdb will start with the current line of code being the one that caused the abnormal termination, and the current file being the one that contains that line of code. If core or *corefile* is not a dump of *exefile*, then there will be no debug information available.

Otherwise, if no core file is available or *corefile* does not exist, then fdb starts with the current line of code being the first executable line of the file containing the main program.

# **Communicating with fdb**

## **Variables**

Variables are specified in fdb in the same manner as they are specified in Fortran 95.

In Fortran 95, a derived-type (i.e., structure) component is specified as *variable*%*member*.

In Fortran 95, an array element is specified as *variable*(*member*,*member*,...). Note that in Fortran 95, omission of array subscripts implies a reference to the entire array. Listing of array contents in Fortran 95 is limited by the printelements parameter (see *["Miscella](#page-82-0)[neous Controls"](#page-82-0)* on page 79).

# **Values**

Numeric values can be of types integer, real, unsigned octal, or unsigned hexadecimal. Unsigned octal values must begin with a 0 and unsigned hexadecimal values must begin with 0x. Values of type real can have an exponent, for example 3.14e10.

In a Fortran 95 program, values of type complex, logical, and character are also allowed. Values of type complex are represented as (*real-part*,*imaginary-part*). Character data is represented as " *character string* " (the string is delimited by quotation marks, i.e., ascii 34).

Values of type logical are represented as .t. or .f..

## **Addresses**

Addresses can be represented as unsigned decimal numbers, unsigned octal numbers (which must start with 0), or unsigned hexadecimal numbers (which must start with  $0 \times$  or 0x). The following examples show print commands with address specifications.

memprint 1024 (The content of the area addressed by 0x0400 is displayed.)

memprint 01024 (The content of the area addressed by 0x0214 is displayed.)

memprint  $0x1024$  (The content of the area addressed by  $0x1024$  is displayed.)

## **Registers**

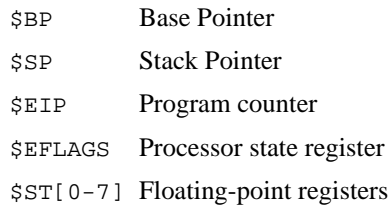

# **Names**

When communicating with fdb, all procedure names must be in lower case, regardless of the case used in the source file. The main program name, when not specified in a PROGRAM statement, is main. In order to prevent user names from conflicting with intrinsic or runtime library names, the compiler "decorates" procedure and common block names by adding an underscore, '\_', after the corresponding name specified in the Fortran source program. When referencing an external or module procedure or a common block in fdb, the trailing underscore is optional. However, when referencing any internal procedures, the name must be specified with the trailing underscore.

# **Commands**

Commands can be abbreviated by entering only the underlined letter or letters in the command descriptions. For example, kill can be abbreviated simply k and oncebreak can be abbreviated ob. *All commands should be typed in lower case, unless otherwise noted*. Character literals must be enclosed by quotation marks (the symbol ", which is ascii 34). File names must be enclosed by the grave accent (the symbol `, which is ascii 96).

# **Executing and Terminating a Program**

#### **run** *arglist*

Passes the *arglist* list of arguments to the program at execution time. When *arglist* is omitted, the program is executed using the arguments last specified. If *arglist* contains an argument that starts with "<" or ">", the program is executed after the I/O is redirected. If single-stepping or other program control is desired, a breakpoint must be set before issuing the run command, otherwise the program will immediately run to completion. For an explanation of breakpoints, see *["Breakpoints"](#page-72-0)* on page 69. A breakpoint can also be set at MAIN\_\_, the main Fortran entry point. Do not set a breakpoint at main; no debug information will exist there.

#### **Run**

Executes the program without arguments. The "R" should be upper case. As explained above, a breakpoint must be set before issuing this command if single-stepping or other control is desired.

#### **kill**

#### **<ctl-c>**

Forces cancellation of the program.  $\langle$ CTL-C $>$  (control+c) has the same effect as the kill command.

#### **tty** *dev*

Direct standard error I/O to device *dev* in the next run.

#### **param commandline** *arglist*

Assign the program's command line argument list a new set of values

#### **param commandline**

Display the current list of command line arguments

#### **clear commandline**

The argument list is deleted

#### **setenv**

#### **show environment**

All environment variables and their values are displayed.

#### **setenv "***var***"**

#### **show environment "***var***"**

Environment variable *var* and its value are displayed

#### **setenv "***var***" "***s***"**

The environment variable *var* is set to the value *strings*.

#### **unsetenv "var"**

The variable *var* is deleted from the environment.

#### **quit**

Ends the debugging session.
## **Help Commands**

## **help**

Display the list of all commands

## **help** *cmd*

Display help for command *cmd*

## **help "***regex***"**

Display help for all commands corresponding to regular expression *regex*. Note that the quotation marks (ascii 34) are required.

## **Shell Commands**

**cd** *dir*

Change working directory to *dir*

## **pwd**

Display the current working directory path

## **sh** *cmd*

Execute arbitrary shell command *cmd*

## **Breakpoints**

## **General Syntax**

break [*location* [? *expr*]]

Where *location* corresponds to an address in the program or a line number in a source file, and *expr* corresponds to a conditional expression associated with the breakpoint. The value of *location* may be specified by one of the following items:

- ['*file*'] *line* specifies line number *line* in the source file *file*. If omitted, *file* defaults to the current file. Note that the "apostrophes" used in `*file*`, above, are the grave accent (ascii 96), not the standard apostrophe character.
- *proc* [+ $\vert$  *offset*] specifies the line number corresponding to the entry point of function or subroutine *proc* plus or minus *offset* lines. When using this syntax, *proc* may not be a module or internal procedure.
- *proc*@*inproc* specifies internal procedure inproc within proc.
- [*mod*@]*proc*[@*inproc\_*] specifies procedure *proc* contained in module

 *mod* or internal procedure *inproc* within module procedure *proc*. Note that a breakpoint may be set on a module procedure without specifying the module name. If there is more than on module with a procedure of a given name, then you will be prompted to select from a list.

- \**addr* specifies a physical address (default radix is hexadecimal).
- If *location* is omitted, it defaults to the current line of code

The conditional expression *expr* can be constructed of program variables, structure components, and constants, along with the following operators:

Minus unary operator (-) Plus unary operator  $(+)$ Assignment statement  $(=)$ Scalar relational operator (<, <=, ==, /=, >, >=, .LT., .LE., .EQ., .NE., .GT., .GE.) Logical operator (.NOT., .AND., .OR., .EQV., .NEQV.)

### **break [ '***file***' ]** *line*

Sets a breakpoint at the line number *line* in the source file *file*. If omitted, *file* defaults to the current file. Note that the "apostrophes" used in `*file*`, above, are the grave accent (ascii 96), not the standard apostrophe character.

#### **break [ '***file***' ]** *procname*

Sets a breakpoint at the entry point of the procedure *proc* in the source file *file*. If omitted, *file* defaults to the current file. Note that the "apostrophes" used in `*file*`, above, are the grave accent (ascii 96), not the standard apostrophe character.

#### **break** *\*addr*

Sets a breakpoint at address addr.

#### **break**

Sets a breakpoint at the current line.

#### **breakoff [#***n***]**

Disables breakpoint number *n*. When #*n* is omitted, all breakpoints are disabled. The breakpoints still exist and can be enabled using the breakon command. Note that the "#" symbol is required.

## **breakon [#***n***]**

Enables breakpoint number *n*. When #*n* is omitted, all breakpoints are enabled. Note that the "#" symbol is required.

#### **condition #***n expr*

Associate conditional expression *expr* with the breakpoint whose serial number is *n*. Note that the "#" symbol is required.

#### **condition #***n*

Remove any condition associated with the breakpoint whose serial number is n. Note that the "#" symbol is required.

## **oncebreak**

Sets a temporary breakpoint that is deleted after the program is stopped at the breakpoint once. OnceBreak in other regards, including arguments, works like Break.

### **regularbreak "***regex***"**

Set a breakpoint at the beginning of all procedures with a name matching regular expression regex.

### **delete** *location*

Removes the breakpoint at location *location* as described in above syntax description.

## **delete [ '***file***' ]** *line*

Removes the breakpoint for the line number *line* in the source file specified as *file*. If omitted, *file* defaults to the current file. Note that the "apostrophes" used in `*file*`, above, are the grave accent (ascii 96), not the standard apostrophe character.

## **delete [ '***file***' ]** *procname*

Removes the breakpoint for the entry point of the procedure *procname* in the source file *file*. If omitted, *file* defaults to the current file. Note that the "apostrophes" used in `*file*`, above, are the grave accent (ascii 96), not the standard apostrophe character.

## **delete** *\*addr*

Removes the breakpoint for the address addr.

## **delete #***n*

Removes breakpoint number *n*.

## **delete**

Removes all breakpoints.

#### **skip #***n count*

Skips the breakpoint number *n count* times.

### **onstop** *#n cmd***[;***cmd2***;***cmd3***...;***cmdn***]**

Upon encountering breakpoint *n*, execute the specified fdb command(s).

#### **show break**

#### **B**

Displays all breakpoints. If using the abbreviation "B", the "B" must be upper case.

## **Controlling Program Execution**

## **continue [** *count* **]**

Continues program execution until a breakpoint's count reaches *count*. Then, execution stops. If omitted, count defaults to 1 and the execution is interrupted at the next breakpoint. Program execution is continued without the program being notified of a signal, even if the program was broken by that signal. In this case, program execution is usually interrupted later when the program is broken again at the same instruction.

## **silentcontinue [** *count* **]**

Same as Continue but if a signal breaks a program, the program is notified of that signal when program execution is continued.

## **step [** *count* **]**

Executes the next *count* lines, including the current line. If omitted, *count* defaults to 1, and only the current line is executed. If a function or subroutine call is encountered, execution "steps into" that procedure.

## **silentstep [** *count* **]**

Same as Step but if a signal breaks a program, the program is notified of that signal when program execution is continued.

## **stepi [** *count* **]**

Executes the next *count* machine language instructions, including the current instruction. If omitted, *count* defaults to 1, and only the current instruction is executed.

## **silentstepi [** *count* **]**

Same as stepi but if a signal breaks a program, the program is notified of that signal when program execution is continued.

## **next [** *count* **]**

Executes the next *count* lines, including the current line, where a function or subroutine call is considered to be a line. If omitted, *count* defaults to 1, and only the current line is executed. In other words, if a function or subroutine call is encountered, execution "steps over" that procedure.

## **silentnext [** *count* **]**

Same as Next but if a signal breaks a program, the program is notified of that signal when program execution is continued.

## **nexti [** *count* **]**

Executes the next *count* machine language instructions, including the current instruction, where a procedure call is considered to be an instruction. If omitted, *count* defaults to 1, and only the current instruction is executed.

## **silentnexti [** *count* **] or nin [** *count* **]**

Same as Nexti but if a signal breaks a program, the program is notified of that signal when program execution is continued.

## **until**

Continues program execution until reaching the next instruction or statement.

## **until** *location*

Continues program execution until reaching the location *location*. The same syntax rules as for breakpoints apply.

## **until** *\*addr*

Continues program execution until reaching the address *addr*.

## **until +|-***offset*

Continues program execution until reaching the line forward (+) or backward (-) *offset* lines from the current line.

## **until return**

Continues program execution until returning to the calling line of the procedure that includes the current breakpoint.

## **goto [** '*file*' **]** *line*

Execution is restarted from the specified line *line* in file *file*.

#### **jump [** '*file*' **]** *line*

Changes the program counter (jumps) to the address corresponding to the specified line *line* in file *file*.

#### **jump \****addr*

Changes the program counter (jumps) to address *addr*.

## **Displaying Program Stack Information**

### **traceback [***n***]**

Displays subprogram entry points (frames) in the stack, where *n* is the number of stack frames to be processed from the current frame.

#### **frame**

Select stack frame number *n*. If *n* is omitted, the current stack frame is selected.

### **upside [***n***]**

Select the stack frame for the procedure n levels up the call chain (down the chain if *n* is less than 0). The default value of *n* is 1.

#### **downside [***n***]**

Select the stack frame for the procedure n levels down the call chain (up the chain if *n* is less than 0). The default value of *n* is 1.

#### **show args**

Display argument information for the procedure corresponding to the currently selected frame

#### **show locals**

Display local variables for the procedure corresponding to the currently selected frame

## **show reg [ \$***r* **]**

Displays the contents of the register *r* in the current frame. *r* cannot be a floating-point register. If \$*r* is omitted, the contents of all registers except floating-point registers are displayed. Note that the \$ symbol is required (see *["Registers"](#page-70-0)* on page 67 for register notation details).

## **show freg [ \$***fr* **]**

Displays the contents of the floating-point register *fr* in the current frame. If \$*fr* is omitted, the contents of all floating-point registers are displayed. Note that the \$ symbol is required (see *["Registers"](#page-70-0)* on page 67 for register notation details).

#### **show regs**

Displays the contents of all registers including floating-point registers in the current frame.

#### **show map**

Displays the address map.

## **Setting and Displaying Program Variables**

#### **set** *variable = value*

Sets *variable* to *value*.

#### **set** *\*addr = value*

Sets *\*addr* to *value*.

#### **set** *reg* **=** *value*

Sets *reg* to *value*. *reg* must be a register or a floating-point register (see *["Registers"](#page-70-0)* on page [67](#page-70-0) for register notation details).

## <span id="page-78-0"></span>**print [ [:***F***]** *variable* **[ =** *value* **] ]**

Displays the content of the program variable *variable* by using the edit format *F*. If edit format *F* is omitted, it is implied based on the type of variable. *variable* can be a scalar, array, array element, array section, derived type, derived type element, or common block. *F* can have any of the following values:

- x hexadecimal
- d signed decimal
- u unsigned decimal
- o octal
- f floating-point
- c character
- s character string
- a address of variable

If *value* is specified, the variable will be set to *value*.

If no arguments are specified, the last print command having arguments is repeated.

### **memprint [:***FuN* **]** *addr*  **dump [:***FuN* **]** *addr*

Displays the content of the memory address *addr* by using edit format *F*. *u* indicates the display unit, and *N* indicates the number of units. *F* can have the same values as were defined for the Print command variable *F*.

If omitted, *f* defaults to x (hexadecimal -- see format descriptions in print command above).

*u* can have any of the following values:

- b one byte
- h two bytes (half word)
- w four bytes (word)
- l eight bytes (long word/double word)

If *u* is omitted, it defaults to w (word). If *N* is omitted, it defaults to 1. Therefore, the two following commands have the same result:

memprint addr memprint :xw1 addr

## **Source File Display**

#### **show source**

Displays the name of the current file.

#### **list now**

Displays the current line.

#### **list next**

Displays the next 10 lines, including the current line. The current line is changed to the last line displayed.

#### **list previous**

Displays the last 10 lines, except for the current line. The current line is changed to the last line displayed.

#### **list around**

Displays the last 5 lines and the next 5 lines, including the current line. The current line is changed to the last line displayed.

#### **list sigaround**

Displays the last 5 lines and the next 5 lines, including the line of the current file nearest the address where the signal occurred.

#### **list [ '***file***' ]** *num*

Changes from the current line of the current file to the line number *num* of the source file *file*, and displays the next 10 lines, including the new current line. If *file* is omitted, the current file is not changed. Note that the "apostrophes" used in `*file*`, above, are the grave accent (ascii 96), not the standard apostrophe character.

## **list +|-***offset*

Displays the line forward (+) or backward (-) *offset* lines from the current line. The current line is changed to the last line displayed.

## **list [ '***file***' ]** *top***,***bot*

Displays the source file lines between line number *top* and line number *bot* in the source file *file*. If *file* is omitted, it defaults to the current file. The current line is changed to the last line displayed. Note that the "apostrophes" used in *`file*`, above, are the grave accent (ascii 96), not the standard apostrophe character.

## **list [ func[tion ]]** *procname*

Displays the last 5 lines and the next 5 lines of the entry point of the procedure *procname*.

### **disas**

Displays the current machine language instruction in disassembled form.

## **disas** *\*addr1* **[ ,***\*addr2* **]**

Displays the machine language instructions between address *addr1* and address *addr2* in disassembled form. If *addr2* is omitted, it defaults to the end of the current procedure that contains address *addr1*.

## **disas** *procname*

Displays all instructions of the procedure *procname* in disassembled form.

## **Automatic Display**

## **screen [:***F***]** *expr*

Displays the value of expression expr according to format F every time the program stops.

## **screen**

Displays the names and values of all expressions set by the screen [:*F*] *expr* command above. Refer to *"print [ [:F] variable [ = value ] ]"* on page 75 for an explanation of *F*.

## **unscreen [#***n***]**

Remove automatic display number *n* ("#" symbol required). When #*n* is omitted, all are removed.

## **screenoff [#***n***]**

Deactivate automatic display number *n*. When #*n* is omitted, all are deactivated.

#### **screenon [#***n***]**

Activate automatic display number *n*. When #*n* is omitted, all are activated.

#### **show screen**

Displays a numbered list of all expressions set by the screen [:*F*] *expr* command above.

## **Symbols**

#### **show function ["***regex***"]**

Display the type and name of all functions or subroutines with a name that matches regular expression *regex* (quotation marks required). When *regex* is omitted, all procedure names and types are displayed.

#### **show variable ["***regex***"]**

Display the type and name of all variables with a name that matches regular expression *regex* (quotation marks required). When *regex* is omitted, all variable names and types are displayed.

## **Scripts**

#### **script** '*script*'

The commands in file *script* are executed. Note that the "apostrophes" used in `*script*`, above, are the grave accent (ascii 96), not the standard apostrophe character.

#### **alias** *cmd* **"***cmd-str***"**

Assigns the fdb command(s) in *cmd-str* (quotation marks required) to alias *cmd*.

## **alias [***cmd***]**

#### **show alias [***cmd***]**

display the alias *cmd* definition. When *cmd* is omitted, all the definitions are displayed.

#### **unalias [cmd]**

Remove the alias *cmd* definition. When *cmd* is omitted, all the definitions are removed.

## **Signals**

#### **signal** *sig action*

Behavior *action* is set for signal *sig*. Please refer to signal(5) for the name that can be specified for *sig*. The possible values for *action* are:

stop Execution stopped when signal sig encountered

nostop Execution not stopped when signal sig encountered

### **show signal [***sig***]**

Displays the set response for signal *sig*. If *sig* is omitted, the response for all signals is displayed.

## **Miscellaneous Controls**

#### **param listsize** *num*

The number of lines displayed by the list command is set to *num*. The initial (default) value of *num* is 10.

### **param prompt "***str***"**

str is used as a prompt character string (quotation marks required). The initial (default) value is "fdb\*".

### **param printarray on|off**

When the value is "on," the elements of arrays are displayed, one element per line, in response to the print command. The initial (default) value is "off," which causes elements to be displayed as a comma-separated list which wraps around the end of the console screen.

#### **param printstructure on|off**

When the value is "on," the elements of derived types (structures) are displayed, one element per line, in response to the print command. The initial (default) value is "off."

#### **param printelements** *num*

Set the number of displayed array elements to *num* when printing arrays. The initial (default) value is 200. The minimum value of *num* is 10. Setting *num* to 0 implies no limit.

#### **param** *prm*

Display the value of parameter *prm*.

## **Files**

#### **show exec**

Display the name of the current executable file.

#### **param execpath [***path***]**

Add *path* to the execution file search path. If *path* is omitted, the value of the search path is displayed.

#### **param srcpath [***path***]**

Add *path* to the source file search path when searching for procedures, variables, etc. If *path* is omitted, the value of the search path is displayed. Note that this search path can also be controlled via the FDB\_SRC\_PATH environment variable, which is comprised of a list of directories separated by colons.

#### **show source**

Display the name of the current source file.

#### **show sources**

Display the names of all source files in the program.

## **Fortran 95 Specific**

#### **breakall** *mdl*

Set a breakpoint in all Fortran procedures (including internal procedures) in module *mdl*.

#### **breakall** *func*

Set a breakpoint in all internal procedures in procedure *func*.

#### **show ffile**

Displays information about the files that are currently open in the Fortran program.

#### **show fopt**

Display the runtime options specified at the start of Fortran program execution.

## **Memory Leak Detection**

#### **param leak off | mem | all**

Controls level of memory leak checking, where the level is determined as follows:

- off No leak checking (default).
- mem Memory manipulation functions and statements (such as ALLOCATE, DEAL-LOCATE, malloc, free, and memcpy) are checked.
- all Character string system procedures are checked, in addition to those checked by the mem option.

#### **param leak**

Reports current level of leak checking.

### **show leak log | error | summary**

Displays memory leak information, where the type of information displayed is as follows:

log Displays procedures being monitored, in the order that they are called.

error Displays error messages.

summary Summary information only.

## **Processes and Threads**

## **ps [***pid***]**

Displays information about process-id *pid*. If *pid* is not specified, then information is displayed for all process-id's.

# **Restrictions**

1 An adjustable array that is a dummy argument cannot be debugged if it appears at the beginning of a procedure or a function in a Fortran program.

Example:

```
subroutine sub(x,y,i)real x(5:i)real y(i+3)
```
 In this example, adjustable arrays "x" and "y" cannot be debugged at the subroutine statement.

2 The dummy argument of a main entry cannot be debugged at the sub-entry in a Fortran program.

Example:

```
 subroutine sub(a,b)
 entry ent(b)
```
 In this example, the dummy argument "b" which is in the main entry's argument list, but not in the sub-entry's argument, cannot be debugged at the sub-entry "ent". However, the dummy argument "b", which is passed to the sub-entry "ent", can be debugged.

3 Breakpoints cannot be set at any executable statements of an include file in Fortran programs.

- 4 An array of an assumed size can be debugged only for the lower bound of the array in a Fortran program.
- 5 The statement label in a Fortran program cannot be debugged.
- 6 In a Fortran program, the breakpoint you can make at the beginning of a procedure may vary in cases where the -g or --chk option is specified.
- 7 In include files that contain expressions in Fortran, programs cannot be debugged.
- 8 If you want to set a break point in the main procedure which has no program statement in a Fortran program, the break point is set at the first executable statement or declare statement.
- 9 When in the Fortran program the continue statement has no instruction, even if you want to set a break point at this statement, the break point is set at the next executable statement.

Example:

```
 integer :: i
    assign 10
 10 continue
   i = 1
```
A break point set at the continue statement will break at the next executable statement  $(i = 1)$ .

- 10 The index name of the FORALL statement in a Fortran program cannot be debugged.
- 11 In Fortran, a name exceeding 2048 bytes cannot be displayed.
- 12 In Fortran, the value of floating-point registers cannot be set."

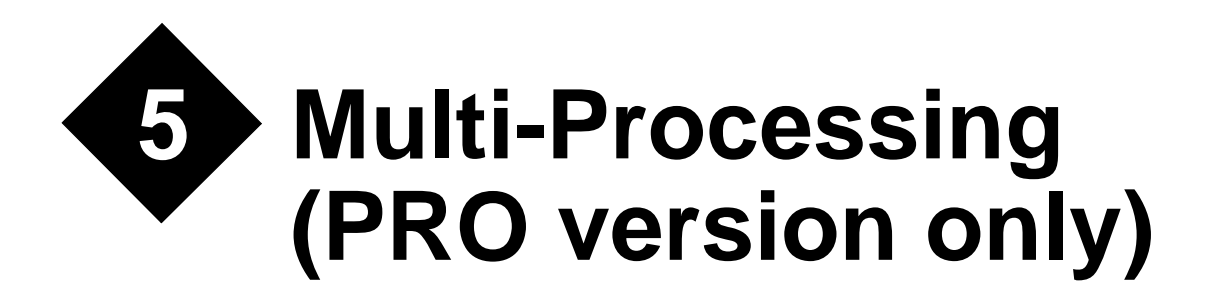

This chapter describes how to create parallelized Fortran programs using OpenMP. The programmer can allow the compiler to completely control parallelization, can direct the parallelization process with optimization control lines (OCLs), may exert complete control over the parallelization process by use of OpenMP directives, or use a combination of these processes.

## **Overview of Multi-Processing**

In this document, multi-processing means that one program is executed on two or more CPUs that can work independently and simultaneously. As used here, it does not mean executing two or more programs simultaneously. Consider the following code:

```
do i = 1, 50000a(i) = b(i) + c(i)end do
```
Different iterations of the DO loop are executed on different CPUs at the same time.

CPU 1:

```
do i1 = 1, 25000
  a(i1) = b(i1) + c(i1)end do
```
CPU 2:

```
do i2 = 25001, 50000
  a(i2) = b(i2) + c(i2)end do
```
## **Creating Parallelized Programs**

#### **Compiler options for automatic parallelization**

To instruct the compiler to automate the parallelization process, use the --parallel compiler option. If there are optimization control lines (OCLs) embedded in the code, use the  $-$ -ocl option to instruct the compiler to apply them. OCLs will be ignored if the  $-$ -ocl option is absent. [See "Optimization Control Line" on page 94](#page-97-0) for details on OCLs. When automatic parallelization is applied, the number of execution threads can be fixed at compile time using the --threads option, or the user or Fortran runtime can decide how many threads are required at execution time.

[See "Automatic Parallelization" on page 89](#page-92-0).

#### **Compiler options for processing OpenMP directives**

The --openmp option instructs the compiler to parallelize a program by applying OpenMP directives embedded in the code. In addition to OpenMP directives in code, the compile will accept options that can affect processing of OpenMP directives when used in combination with --openmp.

The -Kpureomp option controls whether OpenMP directives are followed faithfully, or if latitude is allowed in applying optimizations.

The -Kthreadprivate option instructs the compiler to treat named common blocks as private within the thread.

[See "OpenMP" on page 106](#page-109-0).

#### **Other compiler options affecting parallelization**

The --threadstack option is used to fix the size of the stack for each thread at compile time.

The --threadheap option causes local variables to be stored on the threads heap, rather than on the threads stack.

[See "Compiler and Linker Options" on page 16](#page-19-0) for more detailed descriptions of these compiler options.

## **Controlling parallel program execution**

## **Environment Variables**

OpenMP specifies a number of environment variables, which are described in the OpenMP documentation at http://www.openmp.org. The following section details other environment variables that can be set to alter the way a parallel program executes.

## **FLIB\_FASTOMP**

The FLIB\_FASTOMP environment variable instructs the runtime environment whether or not to use high speed runtime libraries. If the value of FLIB\_FASTOMP is true or 1 the fast libraries are used.

The high speed runtime libraries are optimized on the assumption that nested parallelism is inhibited and every thread is connected to a CPU.

The number of threads specified by the OMP\_NUM\_THREADS subroutine or with the NUM\_THREADS clause of the PARALLEL directive must match the number of threads defined by the execution environment.

When the high-speed runtime library is used, nested parallel regions are always serialized.

Regardless of the specification of environment variable OMP\_DYNAMIC and settings by subroutine OMP\_SET\_DYNAMIC, the number of threads cannot exceed the limit on the number of CPUs.

## **FLIB\_IOBUFCPY**

The FLIB IOBUFCPY environment variable instructs the runtime to use multiple threads and buffers for I/O transfer. The value of FLIB\_IOBUFCPY must be set to "MP" in order for the parallel buffers to function.

## **FLIB\_IOBUFCPY\_SIZE**

The FLIB\_IOBUFCPY\_SIZE environment variable sets a minimum size limit on use of multiple threads and buffers for unformatted I/O transfer. The value of FLIB\_IOBUFCPY is the minimum size in kilobytes before parallel buffer I/O will be performed.

## **FLIB\_PARALLEL\_INFO**

The FLIB\_PARALLEL\_INFO environment variable controls the output of parallel processing information. The value of FLIB\_PARALLEL\_INFO is either 1 or 2.

When the value of FLIB\_PARALLEL\_INFO is 1, the following information is output:

- Number of available CPUs
- Number of threads
- The specification of the environment variable FLIB\_FASTOMP (use high-speed runtime library)
- FLIB\_SPINWAIT (control of the waiting threads SPIN MODE or SUSPEND MODE)
- The total size of stack for each thread and the use of Large-Page Facility
- Use of I/O buffer parallel transfer

When the value of FLIB\_PARALLEL\_INFO is 2, the additional information is output:

- The number of times of I/O buffer parallel transfer occurs
- The number of barriers used with automatic parallelization or OpenMP
- The number of times that automatic parallelizations or OpenMP parallelizations are applied
- The rate of parallelization for the master thread (Parallel region execution time / real time)
- The rate of parallelization for all threads (Parallel region execution time of all threads / (Parallel region execution time of all threads + serial region execution time of master thread))
- The procedure name, line number, address and execution time of parallel regions parallelized automatically
- Cost distribution list of parallel regions (I/O buffer parallel transfer function is output with a procedure name of null.)
- The procedure name, line number, address and execution time of parallel regions parallelized by OpenMP
- Cost distribution list of parallel regions parallelized by OpenMP (not including nested parallel regions)

## **FLIB\_SPINWAIT**

The FLIB SPINWAIT environment variable is used to set the wait mode for threads waiting to execute. Spin wait is a waiting mode that consumes CPU time, while suspended wait consumes minimal CPU time. Since spin wait is more efficient in parallel execution, spin mode is suitable for reducing elapsed time in a parallel environment. Suspended mode is suitable for reducing total CPU time.

Values for FLIB\_SPINWAIT are:

- unlimited always use spin wait
- **0** always use suspended wait
- *n***s** use spin wait for *n* seconds, then switch to suspended wait
- *n***ms** use spin wait for *n* milliseconds, then switch to suspended wait

## **OMP\_DYNAMIC**

The OMP\_DYNAMIC environment variable controls dynamic thread adjustment. When the value of OMP\_DYNAMIC is true, dynamic adjustment is enabled. When the value is false, dynamic adjustment is disabled. The default value for OMP\_DYNAMIC is true. See documentation at www.openmp.org for details.

#### **OMP\_NESTED**

The OMP\_NESTED environment variable controls nested parallelism. When the value of OMP NESTED is true, nested parallelism is enabled. When the value is false, nested parallelism is disabled. See documentation at www.openmp.org for details.

## **OMP\_NUM\_THREADS**

The OMP\_NUM\_THREADS environment variable sets the number of threads to be used during execution. If the --threads option was used, the value specified by OMP\_NUM\_THREADS must be the same. See documentation at www.openmp.org for details.

## **OMP\_SCHEDULE**

The OMP\_SCHEDULE environment variable sets the schedule type and chunk size for DO and PARALLEL DO directives that have the schedule type RUNTIME. If the schedule type is not specified, it defaults to STATIC. See documentation at www.openmp.org for details.

## **PARALLEL**

The PARALLEL environment variable is used to set the number of active CPUs. The value of PARALLEL must be less than or equal to the number of CPUs active at run-time.

## **Note:**

If --threads is specified during compilation, the value of PARALLEL must be equal to the argument to --threads and the number of active CPUs must be greater than or equal to the argument to --threads. If the environment variable PARALLEL is not set, the argument to --threads. must be the same as the number of active CPUs.

## **THREAD\_STACK\_SIZE**

When the environment variable THREAD\_STACK\_SIZE is set, it sets the stack size in Kilobytes for each thread stack. Local variables in DO loops and array operations are allocated on the stack. You may need to extend the stack size if there are many of these local variables. The default stack size for each thread is the same as that of the executable. The compiler option --threadstack and environment variable THREAD\_STACK\_SIZE can change the stack size of each thread.

The compiler option --threadstack takes precedence over the environment variable THREAD\_STACK\_SIZE.

## **Performance Improvement**

The effect of multi-processing is to save elapsed execution time by using two or more CPUs simultaneously. For instance, if a DO loop can be executed in parallel by dividing it as shown above, then, theoretically, the elapsed time taken to execute this DO loop may be cut in half. In practice, improving performance requires some care and some work on the part of the programmer, as explained in the following sections.

Although the elapsed time usually will be decreased by multi-processing, the total CPU time required to execute the program will actually increase. This is because the total CPU time is equal to the CPU time when the program is executed on a single processor plus the overhead time for multi-processing.

## **Impediments to Improvements**

Speed improvements from multi-processing using LF64 PRO come from splitting up loops among the available processors. Impediments to performance improvements include the following:

- Overhead for initiating and managing threads on secondary processors.
- Lack of large arrays and loops operating on them.
- I/O intensive rather than computationally intensive programs.
- Potential for incorrect results.
- Other unparallelizable loops.

These impediments are discussed in the sections below.

#### **Overhead**

Time is spent whenever your program starts up or shuts down a thread (a separate stream of execution) on a secondary processor. This time can outweigh the time gained by running part of the code on a secondary processor if the work to be done on that processor is not significant.

#### **Lack of Large Arrays**

If your program does not spend the bulk of its time in computationally intensive loops then there is not adequate work to divide among the processors. Your program will likely run at least as fast without parallelization. For example, if half of your program's time is spent in parallelizable loops then the best time savings you can expect by parallelization on two processors is 25%. If your program takes two minutes to run serially, and half of its time is spent in parallelizable loops, then the theoretically optimal parallel run time is one minute and thirty seconds.

#### **I/O Intensive Programs**

If your program spends much of its time reading or writing files or waiting for user input then any speed increase due to parallelization will likely be dwarfed by the time spent doing I/O. Your program will likely not show a significant performance improvement.

#### **Potential for Incorrect Results**

Certain loops can be analyzed sufficiently to be parallelized by the compiler without input from the programmer. However, many loops have data dependencies that would prevent automatic parallelization because of the potential for incorrect results. For that reason, LF64 PRO includes optimization control lines (see *["Optimization Control Line"](#page-97-0)* on page 94) and OpenMP directives (see *["OpenMP"](#page-109-0)* on page 106), with which the programmer can provide the information necessary for the compiler to parallelize otherwise unparallelizable loops.

#### **Other Unparallelizable Loops**

Some loops cannot be parallelized for other reasons discussed later in this chapter. Sometimes recoding a loop to move a statement or group of statements outside the loop will allow that loop to be parallelized.

## **Hardware for Multi-Processing**

A computer environment with two CPUs that operate independently and simultaneously is necessary to save elapsed time by multi-processing. A multi-processing program can be executed on hardware with only a single CPU; however, the elapsed time will not be less than the execution time for a comparable program written without multi-processing features.

# <span id="page-92-0"></span>**Automatic Parallelization**

With automatic parallelization, DO loops and array operations are parallelized without the programmer making any modifications to the program. This makes it easy to migrate source programs to other processing systems as long as the program conforms with the Fortran standard.

## **Examples of Compilation and Execution**

lfc --info --parallel --ocl test1.f ./a.out

In example above, automatic parallelization and optimization control lines (OCLs) are in effect during compilation. This program is executed using all active CPUs on the machine.

```
lfc --parallel test2.f
5001-i: "test2.f", line 2: DO loop with index i parallelized.
setenv PARALLEL 2
./a.out
setenv PARALLEL 4
./a.out
```
In this second example, the environment variable PARALLEL is set to 2 and the program executes with two CPUs. Next, the environment variable PARALLEL is set to 4 and the program executes with four CPUs.

## **Details of Multi-Processing**

This section describes multi-processing in more detail.

## **Targets for Automatic Parallelization**

Target statements of the automatic parallelization are DO loops (including nested DO loops) and array operations (array expressions and array assignments).

## **Loop Slicing**

Automatic parallelization may slice a DO loop into several pieces. The elapsed execution time is reduced by executing the sliced DO loops in parallel.

do  $i = 1, 50000$  $a(i) = b(i) + c(i)$ end do

Different iterations of the DO loop can be executed on different CPUs at the same time.

 $CPI1:$ 

```
do i1 = 1, 25000
        a(i1) = b(i1) + c(i1)end do
CPI12:
      do i2 = 25001, 50000
```

```
a(12) = b(12) + c(12)end do
```
#### **Array Operations and Automatic Parallelization**

Automatic parallelization also targets statements with array operations (array expressions and array assignments).

integer a(1000), b(1000)  $a = a + b$ 

Half of the operations are made on one CPU and half are made on the other.

CPU 1:

 $a(1:500) = a(1:500) + b(1:500)$ 

CPU  $2$ <sup>.</sup>

 $a(501:1000) = a(501:1000) + b(501:1000)$ 

#### **Automatic Loop Slicing by the Compiler**

LF64 parallelizes a DO loop if the order of data references will be the same as with serial execution. LF64 assures that the result of a multi-processing program is the same as if the program were processed serially.

The next example is a DO loop that is not amenable to loop slicing. In this DO loop, when the DO variable I is 5001, it is necessary to have the value of array element A(5000).

```
do i = 2,10000
 a(i) = a(i-1) + b(i)end do
```
The following loop slicing cannot happen with the code above:

CPU 1:

```
do i = 2.5000a(i) = a(i-1) + b(i)end do
```
CPU 2:

```
do i = 5001, 10000
  a(i) = a(i-1) + b(i)end do
```
A(5000) is not available to CPU2 and the loop will not be sliced

#### **Loop Interchange and Automatic Loop Slicing**

When a nested DO loop is sliced, LF64 attempts to parallelize the outermost loop if it can. LF64 selects a DO loop that can be sliced and interchanges it with the outermost possible loop. The purpose of this is to reduce the overhead of multi-processing and improve execution performance.

The next figure shows an example of loop interchange for a nested loop. It is possible to slice the inner loop with control variable J. The frequency of multi-processing control can be reduced by interchanging it with the outer loop.

```
do i = 2, 10000do j = 1, 10a(i,j) = a(i-1,j) + b(i,j) end do
end do
```
With loops interchanged, this becomes:

```
do j = 1, 10 do i = 2, 10000
    a(i,j) = a(i-1,j) + b(i,j) end do
end do
```
When parallelized, this becomes:

CPU 1:

```
do j = 1, 5 do i = 2, 10000
    a(i,j) = a(i-1,j) + b(i,j) end do
end do
```
CPU 2:

```
do j = 6, 10 do i = 2, 10000
    a(i,j) = a(i-1,j) + b(i,j) end do
end do
```
#### **Loop Distribution and Automatic Loop Slicing**

In the next example, the references to array A cannot be sliced, because the order of data references would be different from the data reference order in serial execution. Array B can be sliced, because the order of data references is the same as for serial execution. For this case, the statement where array A is defined and the statement where array B is defined are separated into two DO loops, and the DO loop where array B is defined is parallelized.

```
do i = 1, 10000
 a(i) = a(i-1) + c(i)b(i) = b(i) + c(i)end do
```
With the loop distributed this becomes:

```
do i = 1, 10000
 a(i) = a(i-1) + c(i)end do
do i = 1, 10000
 b(i) = b(i) + c(i)end do
```
The second loop is then parallelized:

CPU 1:

do i = 1, 5000  $b(i) = b(i) + c(i)$ end do

CPU 2:

```
do i = 5001, 10000
  b(i) = b(i) + c(i)end do
```
#### **Loop Fusion and Automatic Loop Slicing**

In the next example, there are DO loops in sequence having the same DO loop control. In this case, the overhead of the DO loop control and the frequency of multi-processing control can be reduced by merging those two loops into a single loop.

```
do i = 1, 10000
 a(i) = b(i) + c(i)end do
do i = 1, 10000
 d(i) = e(i) + f(i)end do
```
With loops fused this becomes:

```
do i = 1, 10000
 a(i) = b(i) + c(i)d(i) = e(i) + f(i)end do
```
When parallelized, this becomes:

CPU 1:

```
do i = 1, 5000
 a(i) = b(i) + c(i)d(i) = e(i) + f(i)end do
```
 $CPI12$ 

```
do i = 5001, 10000
 a(i) = b(i) + c(i)d(i) = e(i) + f(i)end do
```
## **Loop Reduction**

Loop reduction slices the DO loop, changing order of the operations (addition and multiplication, etc.). Note that loop reduction may cause small differences in execution results.

Loop reduction optimization is applied if there is one of the following operations in the DO loop:

- SUM:  $S=S+A(I)$
- PRODUCT:  $P = P^*A(I)$
- DOT PRODUCT:  $P = P + A(I) * B(I)$
- MIN:  $X=MIN(X, A(I))$
- $MAX: Y=MAX(Y, A(I))$
- OR:  $N=N.OR. A(I)$
- AND:  $M=M.AND.A(I)$

The next example shows loop reduction and automatic loop slicing.

```
sum = 0do i = 1, 10000
 sum = sum + a(i)end do
```
Parallelized becomes:

CPU 1:

```
sum1 = 0do i = 1, 5000
 sum1 = sum1 + a(i)end do
```
CPU 2:

```
sum2 = 0do i = 5001, 10000
 sum2 = sum2 + a(i)end do
```
The partial sums are added:

 $sum = sum + sum1 + sum2$ 

## **Restrictions on Loop Slicing**

The following types of DO loop are not targets for loop slicing.

- 1. Loops where it is forecast that the elapsed time would not be reduced.
- 2. The loop contains operations of a type not suitable for loop slicing.
- 3. The loop contains a procedure reference.
- 4. The loop is too complicated.
- 5. The loop contains an I/O statement.
- 6. Loops where the order of data references would be different from that of serial execution.

## **Debugging**

Multi-threaded programs cannot be debugged using fdb.

## <span id="page-97-0"></span>**Optimization Control Line**

LF64 PRO offers an optimization control line (OCL) feature that helps automatic parallelization. The optimization control line is used by the programmer to identify constructs that may be executed in parallel. Because OCLs are in Fortran comments, programs with OCLs can still be standard-conforming and can be compiled with other compilers that do not support OCLs.

The optimization control lines (OCLs) take effect when both --parallel and --ocl options are specified.

## <span id="page-97-1"></span>**Optimization Control Specifier**

The optimization control lines (OCLs) have several functions depending on the optimization control specifier.

## **Syntax of OCL**

Columns 1-5 of an optimization control line (OCL) must be "!OCL ". One or more optimization control specifiers follow.

!OCL *i* [,*i*] ....

where each *i* is an optimization control specifier, either SERIAL, PARALLEL, DISJOINT, TEMP, or INDEPENDENT (see *["Optimization Control Specifier"](#page-97-1)* on page 94).

## **Position of OCL**

The position of the OCL depends on the optimization control specifier.

The OCL for automatic parallelization must occur at a total-position or loop-position. Totalposition and loop-position are defined as follows:

- Total-position: the top of each program unit.
- Loop-position: immediately before a DO loop. However, more than one OCL may be specified at loop-position and comment lines may be specified between the OCLs and the DO loop.

```
!ocl serial <------------------ total-position
       subroutine sub(b, c, n)
      integer a(n), b(n), c(n) do i = 1, n
        a(i) = b(i) + c(i) end do
      print*, fun(a)
!ocl parallel <---------------- loop-position
      do i = 1, n
       a(i) = b(i) * c(i) end do
      print*, fun(a)
       end
```
## **Automatic Parallelization and Optimization Control Specifiers**

An optimization control specifier becomes ineffective for a DO loop that is not a target of loop slicing, even if the optimization control specifier for automatic parallelization is specified.

## **Optimization Control Specifiers**

The following optimization control specifiers are used to enhance automatic parallelization:

- SERIAL
- PARALLEL
- DISJOINT
- TEMP
- INDEPENDENT

## **SERIAL**

The SERIAL specifier is used to inhibit DO loop slicing.

For instance, if the programmer knows that serial execution of a DO loop is faster than parallel execution, perhaps because the iteration count will always be small, the programmer may specify the SERIAL specifier for the DO loop.

#### **Syntax:**

!OCL SERIAL

The SERIAL specifier may be specified at the loop position or the total position. The effect of SERIAL depends on its position.

• At the loop position

SERIAL inhibits loop slicing for the DO loop (including any nested loops) corresponding to the OCL.

• At the total position

SERIAL inhibits loop slicing for all loops in the program unit containing the OCL.

In the following program, if loop 2 should not be sliced, loop slicing can be disabled by specifying SERIAL.

the letter p on the left side of the source program marks the parallelized statements.

```
 p do j = 1, 10
 p do i = 1, l ! <----------- loop 1
p a1(i,j) = a1(i,j) + b1(i,j)
p c1(i,j) = c1(i,j) + d1(i,j)
p e1(i,j) = e1(i,j) + f1(i,j)p g1(i,j) = g1(i,j) + h1(i,j)
 p end do
 p end do
 p do j=1, 10
 p do i=1, m ! <------------ loop 2
p a2(i,j) = a2(i,j) + b2(i,j)
p c2(i,j) = c2(i,j) + d2(i,j)
p e^{2(i,j)} = e^{2(i,j)} + f^{2}(i,j)p g_2(i,j) = g_2(i,j) + h_2(i,j) p end do
 p end do
 p do j=1, 10
 p do i=1, n ! <------------ loop 3
p a3(i,j) = a3(i,j) + b3(i,j)
p c3(i,j) = c3(i,j) + d3(i,j)
p e3(i,j) = e3(i,j) + f3(i,j)p g3(i,j) = g3(i,j) + h3(i,j) p end do
 p end do
```

```
 p do j = 1, 10
 p do i = 1, l ! <------------ loop 1
p a1(i,j) = a1(i,j) + b1(i,j)p c1(i,j) = c1(i,j) + d1(i,j)
p = e1(i,j) = e1(i,j) + f1(i,j)p q1(i,j) = q1(i,j) + h1(i,j) p end do
 p end do
  !ocl serial 
      do j = 1, 10 do i = 1, m ! <------------ loop 2
         a2(i,j) = a2(i,j) + b2(i,j)c2(i,i) = c2(i,i) + d2(i,i)e2(i, j) = e2(i, j) + f2(i, j)q2(i,j) = q2(i,j) + h2(i,j) end do
       end do
p \t do j = 1, 10 p do i = 1, n <-------------- loop 3
p a3(i,j) = a3(i,j) + b3(i,j)p c3(i,j) = c3(i,j) + d3(i,j)p e3(i,j) = e3(i,j) + f3(i,j)
p g3(i,j) = g3(i,j) + h3(i,j)
 p end do
 p end do
```
#### **PARALLEL**

The PARALLEL specifier is used to reverse the effect of the SERIAL specifier and enables loop slicing.

#### **Syntax:**

!OCL PARALLEL

The PARALLEL specifier can be placed at the loop position or the total position.

The effect of PARALLEL depends on its position.

• At the loop position

PARALLEL allows loop slicing for the DO loop (and any nested loops) corresponding to the OCL.

• At the total position

PARALLEL allows loop slicing for all loops in the program containing the OCL.

In the following example, if only loop 2 should be sliced, it can be sliced by specifying PAR-ALLEL together with SERIAL as shown.

The letter P on the left side of the source program marks the parallelized statements.

```
!ocl serial <------------ total position
 .
 .
 .
      do i = 1, 10 do i = 1, l ! <----------- loop 1
          a1(i, j) = a1(i, j) + b1(i, j)cl(i,j) = cl(i,j) + dl(i,j)e1(i, j) = e1(i, j) + f1(i, j)q1(i,i) = q1(i,i) + h1(i,i) end do
       end do
!ocl parallel 
p \t do j = 1, 10 p do i = 1, m ! <----------- loop 2
p a2(i,j) = a2(i,j) + b2(i,j)p c_2(i,j) = c_2(i,j) + d_2(i,j)p e2(i,j) = e2(i,j) + f2(i,j)
p g2(i,j) = g2(i,j) + h2(i,j)
 p end do
 p end do
      do j = 1, 10 do i = 1, n ! <----------- loop 3
          a3(i,j) = a3(i,j) + b3(i,j)c3(i,j) = c3(i,j) + d3(i,j)e3(i,j) = e3(i,j) + f3(i,j)g3(i,j) = g3(i,j) + h3(i,j) end do
       end do
```
#### **DISJOINT**

The DISJOINT specifier indicates that the order of data references (references to arrays in the DO loop) is the same whether executed serially or in parallel.

As a result, it is possible to slice a DO loop that would not be sliced otherwise because the compiler would be unable to determine the order of data references.

#### **Syntax:**

!OCL DISJOINT [ (*a* [,*a*]...) ]

Here, "*a*" is the array name for which loop slicing is possible. A wild-card specification is usable in "*a*". If the array name is omitted, DISJOINT becomes effective for all arrays within the range of the DO loop. See*["Wild Card Specification"](#page-105-0)* on page 102 for the wild-card syntax.

The DISJOINT specifier can be placed at the loop position or the total position.

The effect of DISJOINT depends on its position.

• At the loop position

DISJOINT promotes loop slicing for the DO loop (and all nested loops) corresponding to the OCL.

• At the total position

DISJOINT promotes loop slicing for all loops in the program unit. Consider the following code:

```
do j = 1, 1000 do i = 1, 1000
    a(i, l(j)) = a(i, l(j)) + b(i, j) end do
end do
```
Because the subscript expression of array  $A$  is another array element  $L(J)$ , the system cannot determine whether there is a problem if array A is sliced. Therefore, this system does not slice the outer DO loop.

If the programmer knows that there is no problem if array A is sliced, the outer DO loop will be sliced if DISJOINT is used as shown in the example below.

The letter P shown on the left side of the source program marks the parallelized statements.

```
!ocl disjoint(a)
 p do j = 1, 1000
 p do i = 1, 1000
p a(i,l(j)) = a(i,l(j)) + b(i,j)
 p end do
 p end do
```
#### **Note:**

If an array which cannot be sliced is marked DISJOINT by mistake, LF64 may perform an incorrect loop slicing and the program results may be incorrect.

#### **TEMP**

The TEMP specifier is used to indicate to the system that the variables listed are used temporarily in the DO loop.

As a result, the execution performance of the parallelized DO loop can be improved.

#### **Syntax:**

```
!OCL TEMP [ (s [,s]...) ]
```
Here, "*s*" is a variable name used temporarily in a DO loop. A wild card specification is usable in "*s*". If the variable name is omitted, TEMP becomes effective for all scalar variables within the range of the DO loop. See *["Wild Card Specification"](#page-105-0)* on page 102 for the wild-card syntax.

The TEMP specifier can be placed at the loop position or the total position.

The effect of TEMP depends on its position.

• At the loop position

TEMP indicates that the variables in the DO loop corresponding to the OCL are temporary variables.

• At the total position

TEMP indicates that the variables of all loops in the program unit containing the OCL are temporary variables.

In the example below, because T is a common variable, LF64 must assume that variable T is referenced in subroutine SUB even if T is used only in the DO loop. LF64 adds code to guarantee that T has the correct value at the end of the parallelized DO loop.

The letter P shown on the left side of the source program marks the parallelized statements.

```
 common t
 .
 .
 .
 p do j = 1, 50
 p do i = 1, 1000
p t = a(i,j) + b(i,j)p c(i,j) = t + d(i,j)
 p end do
 p end do
 .
 .
 .
     call sub
```
If the programmer knows that the value of T at the end of the DO loop is not needed in subroutine SUB, the programmer may specify the TEMP specifier with T as shown in the following code. As a result, the execution performance improves, because the instruction which corrects the value of T becomes unnecessary at the end of the DO loop.

```
 common t
 .
 .
 .
!ocl temp(t)
p \t do j = 1, 50 p do i = 1, 1000
p t = a(i,j) + b(i,j)p c(i,j) = t + d(i,j)
 p end do
 p end do
 .
 .
 .
     call sub
```
### **Note:**

If a variable that is not used temporarily is described in a TEMP specifier by mistake, LF64 may do an incorrect loop slicing and the program results may be incorrect.

## **INDEPENDENT**

The INDEPENDENT specifier is used to indicate to LF64 that parallel execution is the same as serial execution even if a procedure is called in the DO loop. As a result, the DO loop that contains the procedure is suitable for loop slicing.

### **Syntax:**

!OCL INDEPENDENT [ (*e* [,*e*]...) ]

Here, "e" is a procedure name which does not inhibit loop slicing. The wild card specification is usable in "*e*". If the procedure name is omitted, INDEPENDENT becomes effective for all procedures within the range of the DO loop. See *["Wild Card Specification"](#page-105-0)* on page [102](#page-105-0) for wild card specification.

Note that the procedure *e* must be compiled with the --parallel option.

The INDEPENDENT specifier can be placed at the loop position or the total position.

The effect of INDEPENDENT depends on its position.

• At the loop position

INDEPENDENT allows loop slicing for the DO loop (and all nested loops) corresponding to the OCL.

• At the total position

INDEPENDENT allows loop slicing for all loops in the program containing the OCL. Consider the following code:

```
do i = 1, 10000
  i = ia(i) = fun(i)end do
    .
 .
end
function fun(j)
fun = sqrt(real(j**2+3+j+6))end
```
In the program above, because the procedure "FUN" is called in the DO loop, the system cannot determine whether the DO loop can be parallelized.

If the programmer knows that there is no problem even if the DO loop which contains the reference to the procedure "FUN" is sliced, the DO loop can be sliced by using INDEPEN-DENT as shown in the code below.

The letter P shown on the left side of the source program marks the parallelized statements.

```
 !ocl independent(fun)
 p do i = 1,1000
p \t j = ip \quad a(i) = \text{fun}(i) p end do
 .
 .
        end
        function fun(j)
       fun = sqrt(rcal(j**2+3*pi+6)) end
```
#### **Note:**

If a procedure that cannot be sliced is described in an INDEPENDENT specifier by mistake, LF64 may perform an incorrect loop slicing and program results may be incorrect.

#### <span id="page-105-0"></span>**Wild Card Specification**

In the operand of the following optimization control specifiers, a wild card may be specified for a variable name or a procedure name:

- DISJOINT
- TEMP
- INDEPENDENT

The wild card specification is a combination of the special wild card characters and alphanumeric characters. The effect is the same as specifying all of the variable names and procedure names that agree with the wild card expression. There are two wild card characters, "\*" and "?", and they match the following character strings.

- "\*" matches any character string of one or more alphanumeric characters.
- "?" matches any single alphanumeric character.

A wild card specification cannot contain more than one wild card character.

```
!ocl temp(w*)
```
In this example, w\* matches any variable beginning with w and having a length of two or more characters. For example, the variable names  $work1, w2$ , and  $work3$  are included in this specification.

!ocl disjoint(a?)

In this example, a? matches any two-character array name which has a for the first character. For example, the array names a1, a2, and aa are included in this specification. The array name abc is not included in this specification because its length is not two.

!ocl independent(sub?)

In this example, sub? matches any four-character procedure name whose first three character are sub. For example, procedure names sub1, sub2, and sub9 are included in this specification.

## **Notes on Parallelization**

This section explains some specifics about the parallelization facility.

### **--threads**

When the number of CPUs executed in parallel is specified by the --threads compiler option, the argument to --threads must have the same value as the value of the PARALLEL environment variable. If the PARALLEL environment variable is not set, the value of the argument to --threads must be the same value as the number of CPUs active at run-time.

The example below shows an invalid use of the --threads compiler option when the number of active CPUs is four. If an invalid value for --threads is specified, execution results may be incorrect.

In the following incorrect example, the value of *N* and the value of PARALLEL are different.

```
setenv PARALLEL 2
lfc --parallel --threads 4 a.f
```
In the following example, execution results may be incorrect if the number of active CPUs is not equal to two.

lfc --parallel --threads 2 a.f

## **Multi-Processing of Nested DO Loops**

If there is a parallelized DO loop in a procedure that is called from within another parallelized DO loop, a nest of parallelized DO loops is generated. A program that contains such DO loops must not be compiled with the --threads compiler option.

The following is an example in which the parallelized DO loop should be executed serially. If a source program that contains such DO loops is compiled with the --threads compiler option, the result may be incorrect.

```
file: a.f
!ocl independent(sub)
       do i = 1,100 ! <------ executed in parallel
         j = icall sub(j) end do
: 100 million 1
        end
        subroutine sub(n)
: 100 million 1
       do i = 1, 10000 ! < ----- should be executed serially
         a(i) = 1 / b(i) * n end do
: 100 million 1
        end
```
The result may be incorrect if the source program  $\alpha$ . f is compiled as follows.

```
lfc --parallel --threads 4 a.f (invalid use)
```
To prevent such a mistake, specify the optimization control line !OCL SERIAL in the procedure that is called from within the parallelized DO loop.

```
!ocl serial
       subroutine sub(n)
: 100 minutes
       do i = 1,10000
         a(i) = 1 / b(i) * n end do
: 100 minutes
       end
```
#### **Loop Reduction Effects**

When --parallel is specified as a compiler option, the result of execution may be different from the result of serial execution. The reason for this is that as a result of loop reduction, the operation order may be different between the parallel execution and the serial execution.

The following illustrates the loop reduction optimization.

```
sum = 0do i = 1, 10000
 sum = sum + a(i)end do
```
When parallelized, this becomes:

CPU 1:

```
sum1 = 0do i = 1, 5000
 sum1 = sum1 + a(i)end do
```
CPU 2:

 $sum2 = 0$ do i = 5001, 10000  $sum2 = sum2 + a(i)$ end do

Then the partial sums are added:

 $sum = sum + sum1 + sum2$ 

The variable SUM accumulates the values  $A(1)$  to  $A(10000)$  in order with serial execution. In parallel execution, SUM1 accumulates the values A(1) to A(5000), and SUM2 accumulates the values A(5001) to A(10000) at the same time. After that, the sum of SUM1 and SUM2 is added to SUM.

Loop reduction optimization may cause a side effect (a different result due to rounding) in the execution result, because the order of adding the array elements is different between parallel execution and serial execution.

#### **Invalid Usage of Optimization Control Line**

The following program specifies DISJOINT by mistake for array A. The execution result will be incorrect when array A is sliced, because the order of the data references for array A is different from the order of data references for serial execution.

```
!ocl disjoint(a)
   do i = 2,10000a(i) = a(i-1) + b(i) end do
```
The following program specifies TEMP by mistake for variable T. The correct value will not be assigned to variable last, because LF64 does not guarantee a correct value of variable T at the end of the DO loop.

```
!ocl temp(t)
    do i = 1, 1000
     t = a(i) + b(i)c(i) = t + d(i) end do
   last = t
```
The following program specifies INDEPENDENT by mistake for procedure SUB. The execution result may be incorrect when array A is sliced, because the order of the data references for array A is different from the data references for serial execution.

```
 common a(1000), b(1000)
!ocl independent(sub)
    do i = 2, 1000
      a(i) = b(i) + 1.0call \nsub(i-1) end do
     end
     subroutine sub(j)
     common a(1000)
    a(j) = a(j) + 1.0 end
```
#### **Multi-processing I/O Statements and Intrinsic Procedure References**

If there is an I/O statement, an intrinsic subroutine or function reference that is not suitable for loop slicing in a procedure that is called in a parallelized DO loop, execution of the program will produce incorrect results. The execution performance of the multi-processing program may decrease due to the overhead of parallel execution. Also, the result of the I/O statement may be different from the result of serial execution.

The following is an example in which an I/O statement occurs in a procedure that is called in a parallelized DO loop.

```
file: a.f
  !ocl independent(sub)
    do i = 1, 100
      j = icall sub(j) end do
: 100 minutes
    end
    recursive subroutine sub(n)
: 100 minutes
    print*, n
        :
    end
```
# **OpenMP**

The compiler supports OpenMP v.2.0 directives. This section describes parallelization using OpenMP. Refer to the OpenMP Fortran specification included with LF64 in PDF format for non-implementation-specific information on OpenMP. The following website includes comprehensive information on OpenMP:

http://www.openmp.org/

It is assumed that the reader has an understanding of OpenMP. LF64's implementation of OpenMP is described below.

## **Implementation Specifications**

This section gives details on features that are left processor-dependent by the OpenMP specification along with other specifications and restrictions.

#### **Nesting of Parallel Regions**

Nesting of parallel regions is supported.

#### **Dynamic Thread Adjustment Features**

Dynamic thread adjustment features are supported, and are on by default.

#### **Number of Threads**

The number of threads for OpenMP is decided with the following priority.

- 1 OMP\_SET\_NUM\_THREADS service routine
- 2 Environment variable OMP\_NUM\_THREADS
- 3 Environment variable PARALLEL
- 4 One thread

#### **Scheduling**

If the schedule type for DO and PARALLEL DO directives is not specified by the SCHED-ULE clause, or the OMP\_SCHEDULE environment variable, it defaults to STATIC.

#### **ASSIGN and Assigned GO TO Statements**

An ASSIGN statement within an OpenMP block cannot refer to a statement label that is outside of the OpenMP directive block. Also, a statement label in an OpenMP directive block cannot be referred to by an ASSIGN statement that is outside of the OpenMP directive block.

Jumping into or out of a directive block area using an assigned GO TO statement is not supported.

#### **Additional Functions and Operators in ATOMIC directive and REDUCTION Clause**

The following intrinsic functions and operators can be specified in an ATOMIC directive or REDUCTION clause.

Intrinsic functions : AND, OR

Operators : .XOR., .EOR.

#### **FORALL construct**

In a FORALL construct, OpenMP directives cannot be used.

#### **THREADPRIVATE**

When using the THREADPRIVATE directive, a given common block must be defined the same in all program units. A common block specified as THREADPRIVATE cannot have its size extended.

#### **IF Clause for PARALLEL Directive**

When the IF clause for a PARALLEL directive is not true, the PARALLEL directive is ignored. Therefore, no team of threads is created. However, the PARALLEL directive remains in effect.

#### **Inline Expansion**

The following procedures are not inline expanded.

- User-defined procedures that include OpenMP Fortran directives.
- User-defined procedure that are referred to in OpenMP directives.

#### **Internal Procedure Calling from Parallel Region**

A variable in the host procedure referenced in an internal procedure that is called in a parallel region is regarded as SHARED even if it is privatized in the parallel region.

```
:
i = 1 ! this i is shared
!$omp parallel private(i)
i = 2 ! i is private
print*, i : i is private
call proc : i is private
!$omp end parallel
contains
  subroutine proc()
   : ! i is shared
  print*, i ! i is shared
   : ! i is shared
  end subroutine
:
```
#### **DO Variable for Serial DO Loop in Parallel Region**

When the DO variable of a serial DO loop within a parallel region is marked as "SHARED", it is privatized in the scope of the DO loop.

```
!$omp parallel shared(i)
i = 1 \qquad \qquad \qquad \qquad \qquad \qquad \qquad \qquad \qquad \qquad \qquad \qquad \qquad \qquad \qquad \qquad \qquad \qquad \qquad \qquad \qquad \qquad \qquad \qquad \qquad \qquad \qquad \qquad \qquad \qquad \qquad \qquad \qquad \qquad \qquad \qquaddo i = 1, n ! i is private
   : \qquad \qquad ! i is private
end do \qquad ! i is private
print*, i \qquad ! i is shared
!$omp end parallel
!$omp parallel private(i)
i = 1 ! i is private
do i = 1, n ! i is private
   : \qquad \qquad ! i is private
end do \qquad ! i is private
print*, i \qquad ! i is private
!$omp end parallel
```
#### **Statement Function Statement**

A variable that appears in a statement function statement cannot have the PRIVATE, FIRSTPRIVATE, LASTPRIVATE, REDUCTION, or THREADPRIVATE attribute.

#### **Namelist Group Object**

A variable declared as a namelist group object cannot have the PRIVATE, FIRSTPRIVATE, LASTPRIVATE, REDUCTION, or THREADPRIVATE attribute.

#### **Materialization of Parallel Region**

Internal procedures are SCHEDULE(STATIC).

The generated internal procedure has the name "\_*n*\_", where *n* is a consecutive number.

#### **Automatic Parallelization with OpenMP**

The --openmp option and the --parallel option may be specified at the same time. The --parallel option is ignored in any program unit that contains OpenMP directives.

#### **Debugging**

Multi-threaded programs cannot be debugged using fdb.

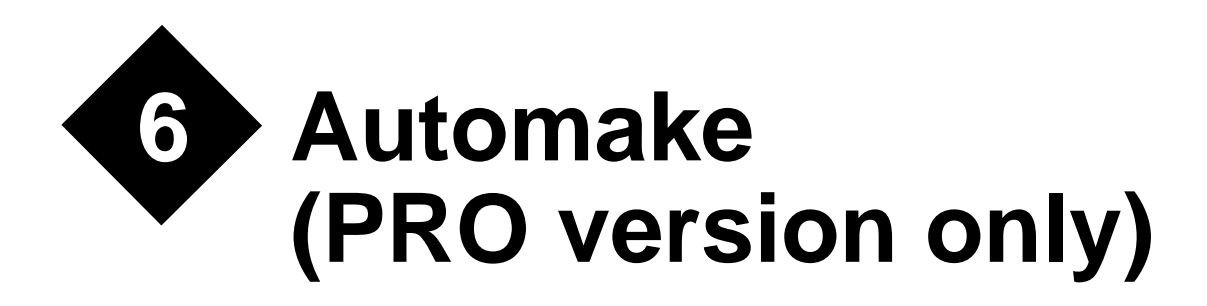

# **Introduction**

## **What Does It Do?**

AUTOMAKE is a simple-to-use tool for re-building a program after you have made changes to the Fortran and/or C source code. It examines the creation times of all the source, object and module files, and recompiles wherever it finds that an object or module file is non-existent, empty or out of date. In doing this, it takes account not only of changes or additions to the source code files, but also changes or additions to MODULEs and INCLUDEd files even when nested. For example, if you change a file which is INCLUDEd in half a dozen source files, AUTOMAKE ensures that these files are re-compiled. In the case of Fortran 95, AUTOMAKE ensures that modules are recompiled from the bottom up, taking full account of module dependencies.

## **How Does It Do That?**

AUTOMAKE stores details of the dependencies in your program (e.g., file A INCLUDEs file B) in a dependency file, usually called automake.dep. AUTOMAKE uses this data to deduce which files need to be compiled when you make a change. Unlike conventional MAKE utilities, which require the user to specify dependencies explicitly, AUTOMAKE creates and maintains this data itself. To do this, AUTOMAKE periodically scans source files to look for INCLUDE and USE statements. This is a very fast process, which adds very little to the overall time taken to complete the update.

## **How Do I Set It Up?**

The operation of AUTOMAKE is controlled by a configuration file which contains the default compiler name and options, INCLUDE file search rule, etc. For simple situations, where the source code to be compiled is in a single directory, and builds into a single executable, it will probably be possible to use the system default configuration file. In that case there is no need for any customization of AUTOMAKE— just type am to update both your program and the dependency file.

In other cases, you may wish to change the default compiler name or options, add a special link command, or change the INCLUDE file search rule; this can be achieved by customizing a local copy of the AUTOMAKE configuration file. More complex systems, perhaps involving source code spread across several directories, can also be handled in this way.

## **What Can Go Wrong?**

Not much. AUTOMAKE is very forgiving. For example, you can mix manual and AUTO-MAKE controlled updates without any ill effects. You can even delete the dependency file without causing more than a pause while AUTOMAKE regenerates the dependency data. In fact, this is the recommended procedure if you do manage to get into a knot.

# **Running AUTOMAKE**

To run AUTOMAKE, simply type am. If there is a configuration file (AUTOMAKE.FIG) in the current directory, AUTOMAKE reads it.

# **The AUTOMAKE Configuration File**

The AUTOMAKE configuration file is used to specify the compile and link procedures, and other details required by AUTOMAKE. It consists of a series of records of the form

*keyword*=*value*

or

*keyword*

where *keyword* is an alphanumeric keyword name, and *value* is the string of characters assigned to the keyword. The keyword name may be preceded by spaces if required. Any record with a '#', '!' or '\*' as the first non-blank character is treated as a comment.

The keywords that may be inserted in the configuration file are:

#### **LF64**

Equivalent to specifying the default LF64 compile and link commands.

COMPILE=lfc -c %fi --mod %mo LINK=lfc %ob -o %ex --mod %mo

The LF64 keyword should appear in any automake.fig file that is to be used with LF64.

#### **FILES=**

Specifies the names of files which are candidates for re-compilation. The value field should contain a single filename optionally including wild-cards. For example,

```
FILES=*.f90
```
You can also have multiple FILES= specifications, separated by AND keywords.

```
FILES=F90/*.F90
AND
FILES=F77/*.FOR
AND
...
```
Note that, with each new FILES= line the default COMPILE= is used, unless a new COM-PILE= value is specified after the FILES= line and before AND.

Note also that, if multiple FILES= lines are specified, then the %RF place marker (place markers will be explained in the next section) cannot be used in any COMPILE= lines.

#### **COMPILE=**

Specifies the command to be used to compile a source file. The command may contain place markers, which are expanded as necessary before the command is executed. For example,

```
COMPILE=lfc -c %fi
```
The string '%fi' in the above example is a place marker, which expands to the full name of the file to be compiled. The following table is a complete list of place markers and their meanings:

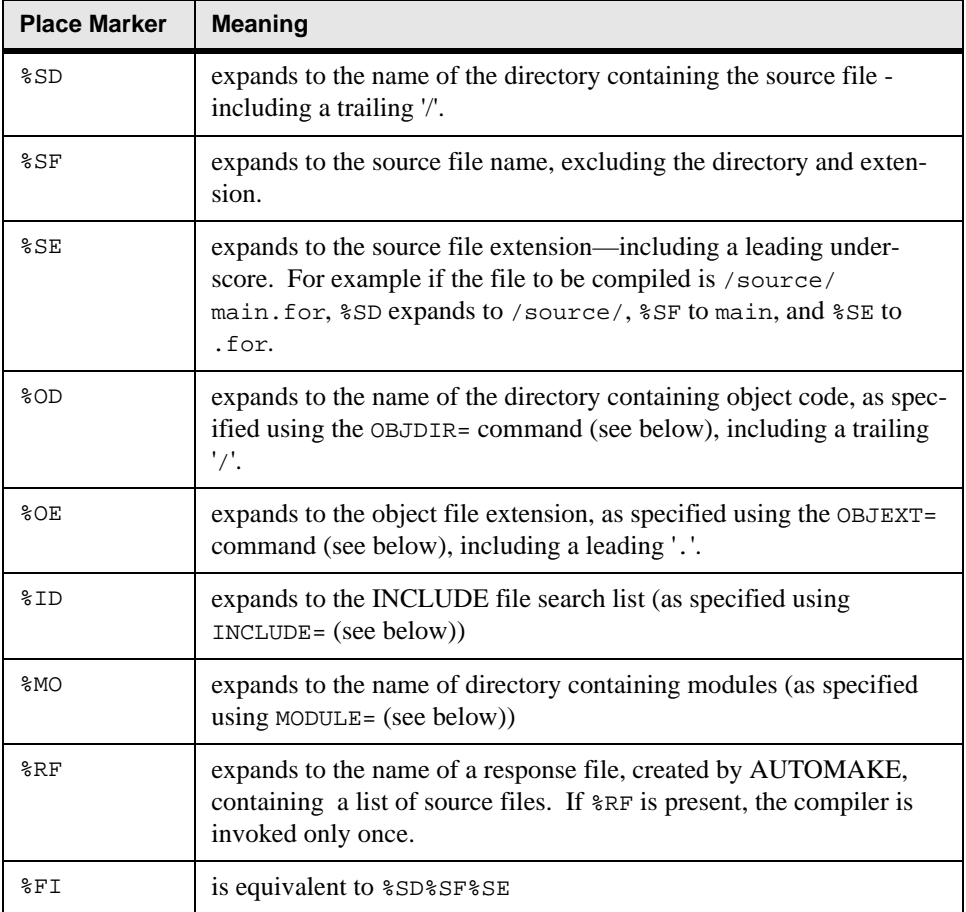

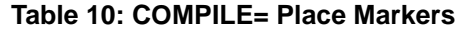

COMPILE=lfc -c %fi --mod %mo COMPILE=lfc -c @%rf --include %id

Note that with LF64 the -c option should always be used in a COMPILE= line.

#### **TARGET=**

Specifies the name of the program or library file which is to be built from the object code. Note that you will also have to tell the linker the name of the target file. You can do this using a %EX place marker (which expands to the file name specified using TARGET=).

TARGET=/execs/myprog

If there is no TARGET= keyword, AUTOMAKE will update the program object code, but will not attempt to re-link.

#### **LINK=**

Specifies a command which may be used to update the program or library file once the object code is up to date:

```
LINK=lfc %ob -o %ex --mod %mo'
LINK=lfc @%rf -o %ex --mod %mo'
```
The following place markers are allowed in the command specified using LINK=.

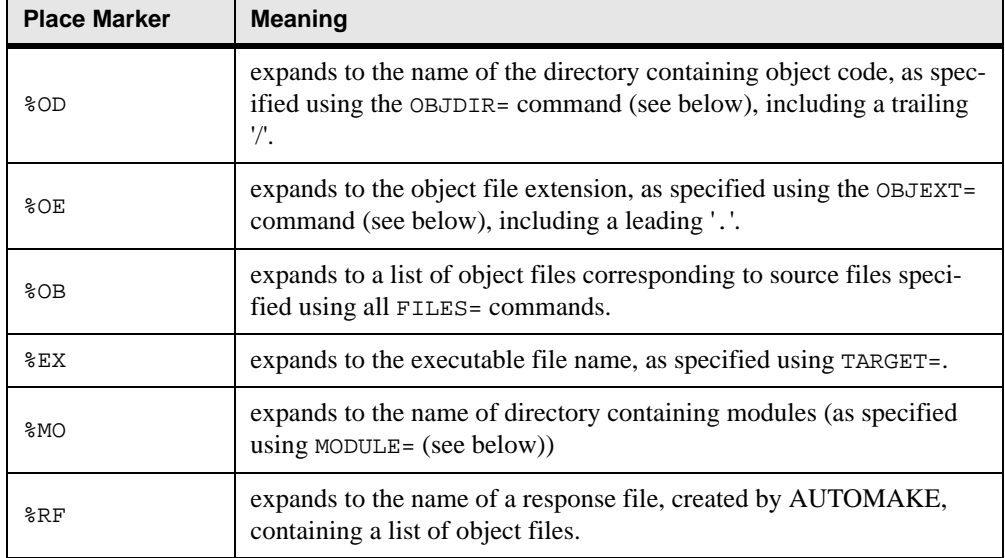

#### **Table 11: LINK= Place Markers**

#### **INCLUDE=**

May be used to specify the INCLUDE file search list. If no path is specified for an INCLUDEd file, AUTOMAKE looks first in the directory which contains the source file, and after that, in the directories specified using this keyword. The directory names must be separated by semi-colons. For example, we might have:

```
INCLUDE=/include:/include/sys
```
Note that the compiler will also have to be told where to look for INCLUDEd files. You can do this using a %ID place marker (which expands to the list of directories specified using INCLUDE).

#### **SYSINCLUDE=**

May be used to specify the search list for C or  $C_{++}$  system INCLUDE files (i.e. any enclosed in angled brackets), as in

#include <stat.h>

If no path is specified, AUTOMAKE looks in the directories specified using this keyword. It does not look in the current directory for system INCLUDE files unless explicitly instructed to. The directory names following SYSINCLUDE= must be separated by semi-colons.

#### **OBJDIR=**

May be used to specify the name of the directory in which object files are stored. For example,

OBJDIR=OBJ/

The trailing '/' is optional. If OBJDIR= is not specified, AUTOMAKE assumes that source and object files are in the same directory. Note that if source and object files are not in the same directory, the compiler will also have to be told where to put object files. You can do this using a %OD place marker (which expands to the directory specified using OBJDIR).

#### **OBJEXT=**

May be used to specify a non-standard object file extension. For example to specify that object files have the extension '.abc', specify

OBJEXT=abc

This option may be useful for dealing with unusual compilers, but more commonly to allow AUTOMAKE to deal with processes other than compilation (for example, you could use AUTOMAKE to ensure that all altered source files are run through a pre-processor prior to compilation).

#### **MODULE=**

May be used to specify the name of the directory in which module files are stored.

MODULE=MODS/

The trailing '/' is optional. If MODULE= is not specified, AUTOMAKE assumes that source and module files are in the same directory. Note that if source and module files are not in the same directory, the compiler will also have to be told where to put module files. You can do this using a %MO place marker (which expands to the directory specified using MODULE=).

#### **DEP=**

May be used to over-ride the default dependency file name.

DEP=thisprog.dep

causes AUTOMAKE to store dependency data in 'thisprog.dep' instead of 'automake.dep'.

#### **QUITONERROR**

Specifies that AUTOMAKE should halt immediately if there is a compilation error.

#### **NOQUITONERROR**

Specifies that AUTOMAKE should not halt if there is a compilation error.

#### **MAKEMAKE**

Specifies that AUTOMAKE should create a text file called automake.mak containing dependency information.

#### **DEBUG**

Causes AUTOMAKE to write debugging information to a file called automake.dbg.

#### **LATESCAN**

Delays scanning of source files until the last possible moment, and can, in some cases, remove the need for some scans. However this option is not compatible with Fortran 90 modules.

#### **CHECK=**

May be used to specify a command to be inserted after each compilation. A typical application would be to check for compilation errors.

# **Multi-Phase Compilation**

Sometimes, more than one compilation phase is required. For example, if source files are stored in more than one directory, you will need a separate compilation phase for each directory. Multiple phases are also required if you have mixed C and Fortran source, or if you need special compilation options for particular source files.

The 'AND' keyword may be inserted in your configuration file to add a new compilation phase. You can reset the values of FILES=, COMPILE=, INCLUDE=, OBJDIR=, OBJEXT= and MOD-ULE= for each phase. All default to the value used in the previous phase, except that OBJDIR= defaults to the new source directory.

The following example shows how this feature might be used with the LF64 compiler. The same principles apply to other compilers and other platforms.

```
# Example Configuration file for Multi-Phase 
# Compilation
# Compilation 1 - files in current directory
LF64
INCLUDE=/include
FILES=*.f90
OBJDIR=obj
COMPILE=lfc -c %fi -I %id -o %od%sf%oe --tp -O1
AND
# Compilation 2 - files in utils/
# INCLUDE= defaults to previous value (/include)
# if OBJDIR= were not set, it would default to utils (NOT obj)
FILES=utils/*.f90
OBJDIR=utils/obj
COMPILE=lfc -c f_{1} -I G/d -o odsf<sup>2</sup> od -c --say --chk
# Relink
TARGET=a.out
LINK=lfc %ob -o %ex
```
# **Automake Notes**

- As AUTOMAKE executes, it issues brief messages to explain the reasons for all compilations. It also indicates when it is scanning through a file to look for INCLUDE statements.
- If for any reason the dependency file is deleted, AUTOMAKE will create a new one. Execution of the first AUTOMAKE will be slower than usual, because of the need to regenerate the dependency data.
- AUTOMAKE recognizes the INCLUDE statements in all common variants of Fortran and C, and can be used with both languages.
- When AUTOMAKE scans source code to see if it contains INCLUDE statements, it recognizes the following generalized format:
- Optional spaces at the beginning of the line followed by an optional compiler control character, '%', '\$' or '#', followed by the word INCLUDE (case insensitive) followed by an optional colon followed by the file name, optionally enclosed between apostrophes, quotes or angled brackets. If the file name is enclosed in angled brackets, it is assumed to be in one of the directories specified using the SYSINCLUDE keyword. Otherwise, AUTOMAKE looks in the source file directory, and if it is not there, in the directories specified using the INCLUDE keyword.
- If AUTOMAKE cannot find an INCLUDE file, it reports the fact to the screen and ignores the dependency relationship.
- AUTOMAKE is invoked using a script file called am. There is seldom any reason to modify the script file, though it is very simple to do so if required. It consists of two (or three) operations:
- 1. Execute AUTOMAKE. AUTOMAKE determines what needs to be done in order to update your project and writes a script file to do it. The options which may be appended to the AUTOMAKE command are:

TO= specifies the name of the output script file created by AUTOMAKE.

FIG= specifies the name of the AUTOMAKE configuration file.

- 2. Execute the command file (automake.tmp) created by AUTOMAKE.
- 3. Delete the command file created by AUTOMAKE. This step is, of course, optional.

# **7 Utility Programs**

This chapter documents the following utility programs:

- fot
- hdrstrip.f90
- sequnf.f90
- tryblk.f90

## **fot**

#### **Usage:**

fot *[file1] [file2]*

fot is a program that is used for converting files created by LF64, opened as CARRIAGE-CONTROL='FORTRAN', into a form suitable for printing. fot interprets the first character of each line of *file1* as a Fortran carriage control character to be used for printing, producing a file *file2* in Linux format. The first character of each line of *file1* causes the following modifications:

- **blank:** The blank is deleted, which causes the line to be printed with single spacing. A line of all blanks is converted to a line with no characters.
- **0:** The character is changed to a new-line character, which causes the line to be printed with double spacing.
- **1:** The character is changed to the new-page character, which causes the line to be printed at the beginning of a new page.
- **+:** If it is the first line of a file, the character is deleted. Otherwise, the character is replaced by a carriage-return character, which causes the line to be printed over the previous one.

#### **Examples**

- 1. fot < infile > outfile
- 2. a.out | fot |  $lpr$
- 3. fot infile outfile

#### **Diagnostics**

If the first character of a line is none of the above, the line is unchanged. Upon completion of the command, a diagnostic message is displayed in the standard error file indicating the number of lines not containing a valid Fortran carriage control character. For example:

```
invalid n lines carriage control conventions in file1
```
## **hdrstrip.f90**

hdrstrip.f90 is a Fortran source file that you can compile, link, and execute with LF64. It converts LF90 direct-access files to LF64 style.

## **sequnf.f90**

sequnf.f90 is a Fortran source file that you can compile, link, and execute with LF64. It converts LF90 unformatted sequential files to LF64 style.

## **tryblk.f90**

tryblk.f90 is a Fortran source file you can build with LF64. It tries a range of BLOCK-SIZEs and displays an elapsed time for each. You can use the results to determine an optimum value for your system to specify in your programs. Note that a particular BLOCK-SIZE may not perform as well on other systems.

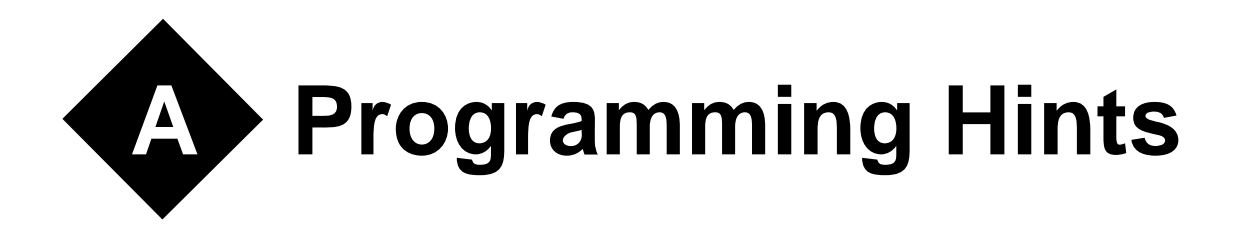

This appendix contains information that may help you create better LF64 programs.

# **Efficiency Considerations**

In the majority of cases, the most efficient solution to a programming problem is one that is straightforward and natural. It is seldom worth sacrificing clarity or elegance to make a program more efficient.

The following observations, which may not apply to other implementations, should be considered in cases where program efficiency is critical:

- One-dimensional arrays are more efficient than two, two are more efficient than three, etc.
- Make a direct file record length a power of two.
- Unformatted input/output is faster for numbers.
- Formatted CHARACTER input/output is faster using: CHARACTER\*256 C

than:

```
CHARACTER*1 C(256)
```
# **Side Effects**

LF64 arguments are passed to subprograms by address, and the subprograms reference those arguments as they are defined in the called subprogram. Because of the way arguments are passed, the following side effects can result:

• Declaring a dummy argument as a different numeric data type from that declared in the calling program unit can cause unpredictable results and NDP error aborts.

- Declaring a dummy argument to be larger in the called program unit than in the calling program unit can result in other variables and program code being modified and unpredictable behavior.
- If a variable appears twice as an actual argument in a single CALL statement or function reference, then the corresponding dummy arguments in the subprogram will refer to the same location. Whenever one of those dummy arguments is modified, so is the other. In accordance with the Fortran standard, the compiler and/or runtime is not required to notice such changes; this allows optimizations to be performed (e.g., keeping the second dummy argument, or elements thereof, in registers).
- Function arguments are passed in the same manner as subroutine arguments, so that modifying any dummy argument in a function will also modify the corresponding argument in the function invocation:

 $y = x + f(x)$ 

The result of the preceding statement is undefined if the function f modifies the dummy argument x.

# **File Formats**

## **Formatted Sequential File Format**

Files controlled by formatted sequential input/output statements have an undefined length record format. One Fortran record corresponds to one logical record. The length of the undefined length record depends on the Fortran record to be processed. The maximum length may be assigned in the OPEN statement RECL= specifier. A linefeed character terminates the logical record. If the  $\$$  edit descriptor or \ edit descriptor is specified for the format of the formatted sequential output statement, the Fortran record does not include the linefeed.

## **Unformatted Sequential File Format**

Files processed using unformatted sequential input/output statements have a variable length record format. One Fortran record corresponds to one logical record. The length of the variable length record depends on the length of the Fortran record. The length of the Fortran record includes 4 bytes added to the beginning and end of the logical record. The maximum length may be assigned in the OPEN statement RECL= specifier. The beginning area is used when an unformatted sequential READ statement is executed. The end area is used when a BACKSPACE statement is executed.

## **Direct File Format (Formatted)**

Files processed by formatted direct input/output statements have a fixed length record format. One Fortran record corresponds to one logical record. The length of the logical record must be assigned in the OPEN statement RECL= specifier. If the Fortran record is shorter than the logical record, the remaining part is padded with blanks. The length of the Fortran record must not exceed the logical record. This fixed length record format is unique to Fortran.

## **Direct File Format (Unformatted)**

Files processed by unformatted direct-access input/output statements have a fixed length record format, with no header record. One Fortran record can correspond to more than one logical record. The record length must be assigned in the OPEN statement RECL= specifier. If the Fortran record terminates within a logical record, the remaining part is padded with binary zeros. If the length of the Fortran record exceeds the logical record, the remaining data goes into the next record.

## **Binary File Format**

Files opened with FORM='BINARY' (or ACCESS='TRANSPARENT') are processed as a stream of bytes with no record separators. While any file can be processed as binary, you must know its format to process it correctly. Note that, even though ACCESS='TRANSPAR-ENT' is supported by LF64, FORM='BINARY' is the preferred method of opening such files. Note that these specifiers are not currently part of the Fortran standard and may vary from one compiler to the next; however, this may change in future versions of the Fortran standard.

## **Endfile Records**

An endfile record must be the last record of a sequential file. Endfile records do not have a length attribute. The ENDFILE statement writes an endfile record in a sequential file. After at least one WRITE statement is executed, an endfile record is output under the following conditions:

- A REWIND statement is executed.
- A BACKSPACE statement is executed.
- A CLOSE statement is executed.

## **Porting Unformatted Files**

Unformatted files created on other platforms can be accommodated with certain runtime options. "Big-endian" numeric data (integer, logical, and IEEE floating-point) can be accommodated with runtime option T. Note that the big-endian conversion is not performed for real variables that are elements of a derived type if the whole type is being read. IBM370-format

floating-point data can be accommodated with runtime options C and M (see *"Runtime Options*" on page 131). By default, LF64 reads and writes numeric data in "little-endian" format.

# **File Creation: Default Names**

If a file is opened without specifying a filename, the file is assigned the name fort.*unit*, where *unit* is the unit number specified in the OPEN statement.

If a file is opened as STATUS='SCRATCH', and FILE= is not specified, then the file is assigned a random name and is created in the system temporary directory. If FILE= is specified, then the file is created in the current working directory. In both cases, the file is deleted upon program termination, even if it is closed with STATUS='KEEP' (see *["Intermediate](#page-16-0)  Files"* [on page 13\)](#page-16-0).

Normal program termination causes all files to be closed.

# **Link Time**

You can reduce the link time by reducing the number of named COMMON blocks you use. Instead of coding:

```
common /a1/ i
common /a2/ j
common /a3/ k
common /a1000/ k1000
```
code:

```
common /a/ i,j,k, ..., k1000
```
# **Year 2000 compliance**

The "Year 2000" problem arises when a computer program uses only two digits to represent the current year and assumes that the current century is 1900. A compiler can look for indications that this might be occurring in a program and issue a warning, but it cannot foresee every occurrence of this problem. It is ultimately the responsibility of the programmer to correct the situation by modifying the program. The most likely source of problems for Fortran programs is the use of the obsolete DATE() subroutine. Even though LF64 will compile and link programs that use DATE(), its use is strongly discouraged; the use of DATE\_AND\_TIME(), which returns a four digit date, is recommended in its place.

LF64 can be made to issue a warning at runtime whenever a call to DATE() is made. This can be accomplished by running a program with the runtime options -Wl,Ry, li for example,

./myprog -Wl,-Ry,-li

For more information on runtime options, see *["Runtime Options"](#page-136-0)* on page 133.

# **Limits of Operation**

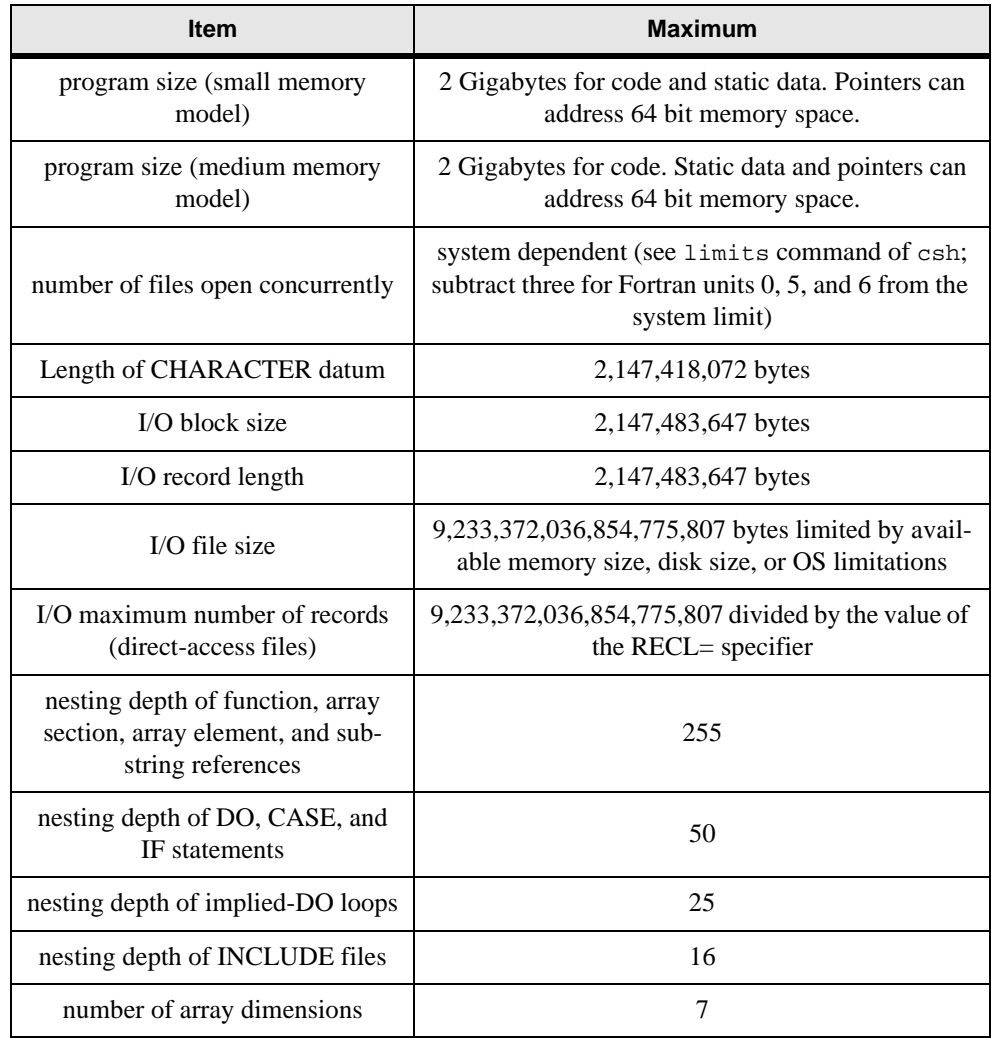

## **Table 11: LF64 Limits of Operation**

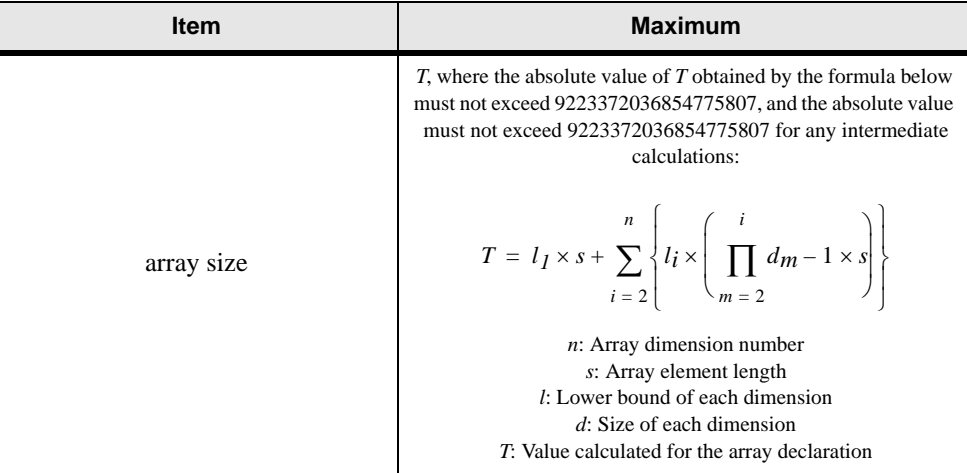

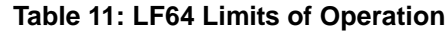

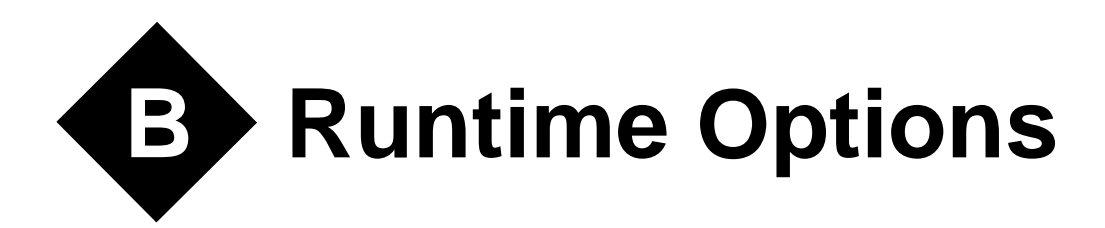

The behavior of the LF64 runtime library can be modified at execution time by a set of commands which are submitted via the command line when invoking the executable program, or via environment variables. These runtime options can modify the behavior of input/output operations, diagnostic reporting, and floating-point operations.

Runtime options submitted on the command line are specified by using a character sequence that uniquely identifies the runtime options, so that they may be distinguished from regular command line arguments utilized by the user's program. In the current version of the compiler, the values obtained via the GETCL(), GETPARM(), and GETARG() functions will include the runtime options as well as user-defined command line arguments. This can cause problems if the number of runtime options specified is always changing or is unknown to the programmer. The solution in this case is to place the runtime options in environment variable FORT90L (see *["Environment Variables"](#page-135-0)* on page 132).

# **Command Format**

Runtime options and user-defined executable program options may be specified as command option arguments of an execution command. The runtime options use functions supported by the LF64 runtime library. Please note that these options are *case-sensitive.*

The format of runtime options is as follows:

*exe\_file* [-Wl,[*runtime options*]...] [*user-defined program arguments*]...

Where *exe* file indicates the user's executable program file. The string "-Wl," must precede any runtime options, so they may be identified as such and distinguished from user-defined program arguments. Note that it is W followed by a lowercase L (not the number one). Please note also that if an option is specified more than once with different arguments, the last occurrence is used.

# <span id="page-135-0"></span>**Environment Variables**

As an alternative to the command line, the environment variable FORT90L may be used to specify runtime options. Any runtime options specified in the command line are combined with those specified in FORT90L. The command line arguments take precedence over the corresponding options specified in the environment variable FORT90L.

The following examples show how to use the environment variable FORT90L (the actual meaning of each runtime option will be described in the sections below):

#### **Example 1:**

Setting the value of environment variable FORT90L and executing the program as such:

setenv FORT90L -Wl,-e99,-le ./a.out -Wl,-m99 -myopt

has the same effect as the command line

./a.out -Wl,-e99,-le,-m99 -myopt

The result is that when executing the program  $a$ . out, the runtime options -e99, -le, -m99, and user-defined executable program argument -myopt are in effect.

#### **Example 2:**

When the following command lines are used,

```
setenv FORT90L -Wl,-e10
./a.out -Wl,-e99
```
the result is that  $a$  out is executed with runtime option  $-e99$  in effect, overriding the option -e10 set by environment variable FORT90L.

Note that setenv would be export in the examples above for Korn and bash shell users.

# **Runtime Configuration File (jwe\_prof)**

At runtime, the runtime package looks for the file /etc/opt/FJSVplang/jwe\_prof and uses any runtime options found there. Options must be specified using the -Wl, form. [See](#page-136-1)  ["Runtime Options" on page 133.](#page-136-1) Options appearing in the FORT90L environment variable or on the command line take precedence over options appearing in jwe\_prof. Within the file, lines that begin with # are taken as comment lines. A single runtime option cannot extend over multiple lines.

# **Execution Return Values**

The following table lists possible values returned to the operating system by an LF64 executable program upon termination and exit. These correspond to the levels of diagnostic output that may be set by various runtime options:

| Return value | <b>Status</b>                                                                              |
|--------------|--------------------------------------------------------------------------------------------|
| 0            | No error or level I (information message)                                                  |
| 4            | Level W error (warning)                                                                    |
| 8            | Level E error (medium)                                                                     |
| 12           | Level S error (serious)                                                                    |
| 16           | Limit exceeded for level W, E, S error, or a level U<br>error (Unrecoverable) was detected |
| 240          | Abnormal termination                                                                       |
| ∩ther        | Forcible termination                                                                       |

**Table 12: Execution Return Values**

# **Standard Input, Output, and Error**

The default unit numbers for standard input, output, and error output for LF64 executable programs are as follows, and may be changed to different unit numbers by the appropriate runtime options:

Standard input: Unit number 5 Standard output: Unit number 6 Standard error output: Unit number 0

# <span id="page-136-1"></span><span id="page-136-0"></span>**Runtime Options**

Runtime options may be specified as arguments on the command line, or in the FORT90L environment variable. This section explains the format and functions of the runtime options. Please note that all runtime options are *case-sensitive*.

The runtime option format is as follows:

-Wl*[,option][,option]...*

When runtime options are specified, the string " $-W1$ " (where l is lowercase L) is required at the beginning of the options list, and the options must be separated by commas. No space is allowed after a comma. If the same runtime option is specified more than once, the last occurrence is used.

#### **Example:**

 $.4a.out -W1.-a.-p10.-x$ 

## **Descriptions of Runtime Options**

#### **-a**

#### **Force Abnormal Termination**

When the  $-a$  option is specified, an abend (abnormal termination event) is forcibly executed following normal program termination. This processing is executed immediately before closing external files.

#### **Example:**

 $./a.out -W1,-a$ 

#### **-C or -C[***u\_no***]**

#### **Convert IBM370 Floating Point Format**

The -C option specifies how to process an unformatted file of IBM370-format floating-point data using an unformatted input/output statement. When the -C option is specified, the REAL and DOUBLE PRECISION data of an unformatted file associated with the specified unit number is regarded as IBM370-format floating-point data in an unformatted input/output statement. The optional argument *u\_no* specifies an integer from 0 to 2147483647 as the unit number. If optional argument  $u<sub>-100</sub>$  is omitted, the C option is valid for all unit numbers connected to unformatted files. When the specified unit number is connected to a formatted file, the option is ignored for the file. When the  $-c$  option is not specified, the data of an unformatted file associated with unit number *u\_no* is regarded as IEEE-format floating-point data in an unformatted input-output statement.

#### **Example:**

 $./a.out -W1, -C10$ 

#### **-d[***num***] 1 <** *num* **< 32767 Direct Access I/O Work Area**

The -d option determines the size of the input/output work area used by a direct access input/ output statement. The -d option improves input/output performance when data are read from or written to files a record at a time in sequential record-number order. If the -d option is specified, the input/output work area size is used for all units used during execution.

To specify the size of the input/output work area for individual units, specify the number of Fortran records in the environment variable fu*unit*bf where *unit* is the unit number (see*["Environment Variables for Input/Output"](#page-143-0)* on page 140 for details). When the -d option and environment variable are specified at the same time, the -d option takes precedence. The optional argument *num* specifies the number of Fortran records, in fixed-block format, included in one block. The optional argument *num* must be an integer from 1 to 32767. To obtain the input/output work area size, multiply *num* by the value specified in the RECL= specifier of the OPEN statement. If the files are shared by several processes, the number of Fortran records per block must be one. If the -d option is omitted, the size of the input/output work area is four kilobytes.

#### **Example:**

 $./a.out -W1,-d8$ 

#### **-e[***num***] 0 <** *num* **< 32767 Execution error limit**

The -e option controls termination based on the total number of execution errors. The option argument *num*, specifies the error limit as an integer from 0 to 32767. When *num* is greater than or equal to 1, execution terminates when the total number of errors reaches the limit. If -e*num* is omitted or *num* is zero, execution is not terminated based on the error limit. However, program execution still terminates if the Fortran system error limit is reached.

#### **Example:**

 $./a.out -W1, e10$ 

#### **-g[***num***] 1 <** *num* **Sequential Access I/O Work Area**

The -g option sets the size of the input/output work area used by sequential access input/output statements. This size is set in units of kilobytes for all unit numbers used during execution. The argument *num* specifies an integer with a value of one or more. If the -g option is omitted, the size of the input/output work area defaults to eight megabytes.

The  $-g$  option improves input/output performance when a large amount of data are read from or written to files by an unformatted sequential access input/output statement. The argument *num* is used as the size of the input/output work area for all units. To avoid using excessive memory, specify the size of the input/output work area for individual units by specifying the size in the environment variable fu*unit*bf, where *unit* is the unit number (see "*Environment [Variables for Input/Output"](#page-143-0)* on page 140 for details). When the -g option is specified at the same time as the environment variable fu*unit*bf, the -g option has precedence.

#### **Example:**

 $. /a.out -W1, -q10$ 

#### **-i**

#### **Interrupt Processing**

The -i option controls processing of runtime interrupts. When the -i option is specified, the Fortran library is not used to process interrupts. When the i option is not specified, the Fortran library is used to process interrupts. These interrupts are exponent overflow, exponent underflow, division check, and integer overflow. If runtime option  $-i$  is specified, no exception handling is taken. The  $-u$  option must not be combined with the  $-i$  option

#### **Example:**

 $. /a.out -Wl,-i$ 

#### **-l***errlevel**errlevel***: { i | w | e | s } Diagnostic Reporting Level**

The -l option (lowercase L) controls the output of diagnostic messages during execution. The optional argument *errlevel*, specifies the lowest error level, i (informational), w (warning),  $\epsilon$  (medium), or  $\epsilon$  (serious), for which diagnostic messages are to be output. If the  $-1$ option is not specified, diagnostic messages are output for error levels w, e, and s. However, messages beyond the print limit are not printed.

#### **i**

The li option outputs diagnostic messages for all error levels.

#### **w**

The lw option outputs diagnostic messages for error levels w, e, s, and u.

#### **e**

The le option outputs diagnostic messages for error levels e, s, and u.

#### **s**

The ls option outputs diagnostic messages for error levels s and u.

#### **Example:**

./a.out -Wl,-le

#### **-Lb**

Service routines use eight-byte logicals instead of four-byte logicals as arguments and function results.

#### **Example:**

./a.out -Wl,-Lb

#### **-Li**

Service routines use eight-byte integers instead of four-byte integers as arguments and function results.

#### **Example:**

./a.out -Wl,-Li

#### **-Lr**

Service routines use eight-byte reals instead of four-byte reals as arguments and function results.

#### **Example:**

 $./a.out -W1, -Lr$ 

#### **-Lu**

An I/O statement can read and write one Fortran record which exceeds 2G bytes .

#### **Example:**

 $./a.out -W1,-Lu$ 

#### **-M**

#### **Mantissa Conversion Error Reporting for IBM370 data**

The  $-M$  option specifies whether to output the diagnostic message (0147i-w) when bits of the mantissa are lost during conversion of IBM370-IEEE-format floating-point data. If the -M option is specified, a diagnostic message is output if conversion of IBM370-IEEE-format floating-point data results in bits of the mantissa being lost. When the  $-M$  option is omitted, the diagnostic message (0147i-w) is not output.

#### **Example:**

 $./a.out -W1, -M$ 

## **-m***unit* **0 <** *unit* **< 2147483647**

#### **Standard Error Output**

The -m option connects the specified unit number *unit* to the standard error output file/device (STDERR) where diagnostic messages are to be written. Argument *unit* is an integer from 0 to 2147483647. If the -m option is omitted, unit number 0, the system default, is connected to the standard error output file. Care should be taken to avoid conflict with units specified by -p and -r options. Also, see *["Environment Variables for Input/Output"](#page-143-0)* on page 140 for further details.

#### **Example:**

 $./a.out -W1, -m10$ 

#### **-n**

#### **Prompt Messages, Standard Input**

The -n option controls whether prompt messages are sent to standard input (STDIN). When the -n option is specified, prompt messages are output when data are to be entered from standard input using formatted sequential READ statements, including list-directed and namelist statements. If the -n option is omitted, prompt messages are not generated when data are to be entered from standard input using a formatted sequential READ statement.

#### **Example:**

 $./a.out -W1,-n$ 

#### **-Oi**

When the runtime option  $-\text{o}i$  is specified, I/O statistics are output to the file specified by the environment variable IOINF. If the environment variable IOINF is not specified, output is sent to stdout.

#### **Example:**

```
./setenv INOINF ioinf.file
./a.out -Wl,-Oi
```
#### **-p***unit* **0 <** *unit* **< 2147483647**

#### **Standard Output**

The p option connects the unit number *unit* to the standard output file/device (STDOUT), where *unit* is an integer ranging from 0 to 2147483647. If the p option is omitted, unit number 6, the system default, is connected to the standard output file. Care should be taken to avoid conflict with units specified by -m and -r options. Also, see *["Environment Variables for](#page-143-0)  [Input/Output"](#page-143-0)* on page 140 for further details.

#### **Example:**

 $./a.out -W1,-p10$ 

#### **-Q**

#### **Blank-padding for Formatted Input**

The  $-\rho$  option suppresses padding of an input field with blanks when a formatted input statement is used to read a Fortran record (this behavior will apply to all unit numbers). This option applies to cases where the field width needed in a formatted input statement is longer than the length of the Fortran record and the file was not opened with an OPEN statement. The result is the same as if the PAD= specifier in an OPEN statement is set to NO. If the  $-\circ$ option is omitted, the input record is padded with blanks. The result is the same as when the PAD= specifier in an OPEN statement is set to YES or when the PAD= specifier is omitted.

#### **Example:**

 $./a.out -W1, -Q$ 

#### **-q**

#### **Capitalize Numeric Edit Output Characters**

The -q option specifies whether to capitalize the E, EN, ES, D, Q, G, L, and Z numeric edit output characters produced by formatted output statements. This option also specifies whether to capitalize the alphabetic characters in the character constants used by the inquiry specifier (excluding the NAME specifier) in the INQUIRE statement. If the  $-\alpha$  option is specified, the characters appear in uppercase letters. If the q option is omitted, the characters appear in lowercase letters.

#### **Example:**

 $./a.out -W1, -q$ 

# **-r***unit* **0 <** *unit* **< 2147483647**

**Standard Input** The -r option connects the unit number *unit* to the standard input file/device (STDIN) during execution, where *unit* is an integer ranging from 0 to 2147483647. If the  $-r$  option is omitted, unit number 5, the system default, is connected to the standard input file. Care should be taken to avoid conflict with units specified by -m and -p options. Also, see *["Environment](#page-143-0)  [Variables for Input/Output"](#page-143-0)* on page 140 for further details.

#### **Example:**

 $.7a.out -W1.-r10$ 

## **-Re**

#### **Runtime Error Handling**

Disables the runtime error handler. Traceback, error summaries, user control of errors by service routines ERRSET and ERRSAV, and execution of user code for error correction are suppressed. If possible, the standard correction will be performed when an error occurs.

#### **Example:**

./a.out -Wl,-Re

#### **-Rm:***filename*

#### **Runtime Diagnostic Output to File**

The -Rm option saves the following output items to the file specified by the *filename* argument:

- Messages issued by PAUSE or STOP statements
- Runtime library diagnostic messages
- Traceback map
- Error summary

#### **Example:**

./a.out -Wl,-Rm:errors.txt

## **-Ry**

#### **Y2K (Year 2000) Compliance Diagnostics**

Encourages Y2K compliance at runtime by generating an i-level (information) diagnostic whenever code is encountered which may cause problems after the year 2000 A.D. Must be used in conjunction with the -li option in order to view diagnostic output.

#### **Example:**

 $./a.out -W1,-Ry,-1i$ 

## **-T or -T[***unit***]**

#### **Big-endian Data Conversion**

"Big-endian" data (integer, logical, and IEEE floating-point) is transferred in an unformatted input/output statement. The optional argument *unit* is a unit number, valued between 0 and 2147483647, connected with an unformatted file. If *unit* is omitted, -T takes effect for all unit numbers. If both -T and -T*unit* are specified, then -T takes effect for all unit numbers. By default, LF64 reads and writes numeric data (integer, logical, and IEEE floating-point) as "little-endian." Note that this conversion is not performed if the real variable is a component of a derived type, and the whole type is being read.

#### **Example:**

 $. /a.out -W1, -T10$ 

**-u**

#### **Underflow Interrupt Processing**

The  $-\mu$  option controls floating point underflow interrupt processing. If the  $-\mu$  option is specified, LF64 performs floating point underflow interrupt processing. The system may output diagnostic message0012i-e during execution. If the -u option is omitted, the system ignores floating point underflow interrupts and continues processing. The -i option must not be combined with the -u option.

#### **Example:**

 $./a.out -W1, -u$ 

#### **-x**

#### **Blanks in Numeric Formatted Input**

The -x option determines whether blanks in numeric formatted input data are ignored or treated as ZEROs. If the -x option is specified, blanks are changed to zeros during numeric editing with formatted sequential input statements for which no OPEN statement has been executed. The result is the same as when the BLANK= specifier in an OPEN statement is set to ZERO. If the -x option is omitted, blanks in the input field are treated as null and ignored. The result is the same as if the BLANK= specifier in an OPEN statement is set to NULL or if the BLANK= specifier is omitted.

#### **Example:**

 $. /a.out -W1, -x$ 

# <span id="page-143-0"></span>**Environment Variables for Input/Output**

This section describes environment variables that control file input/output operations. These environment variables are lower-case unless otherwise indicated.

#### **fu***unit = filename* **00 <** *unit* **< 2147483647**

The fu*unit* environment variable pre-connects units to files. The value *unit* is a unit number (must be at least two digits). The value *filename* is a file to be connected to unit number *unit*. The standard input and output files ( $f \cup 05$  and  $f \cup 06$ ) and error file ( $f \cup 00$ ) must be avoided, unless their values have been modified using the -m, -p, or -r options, in which case those new values must be avoided.
The following example shows how to connect myfile.dat to unit number 10 prior to the start of execution.

#### **Example:**

setenv fu10 myfile.dat

#### <span id="page-144-0"></span>**fu***unit***bf** *size* **00 <** *unit* **< 2147483647**

The fu*unit*bf environment variable specifies the size of the input/output work area used by sequential or direct access input/output statements. This applies equally to both formatted and unformatted files. The value *unit* in the fu*unit*bf environment variable specifies the unit number (the number must have at least two digits). The size argument used for sequential access input/output statements is in kilobytes; the *size* argument used for direct access input/ output statements is in records. The *size* argument must be an integer with a value of 1 or more. A *size* argument specified for one unit does not automatically apply to other units.

If this environment variable and the  $-g$  option are omitted, the input/output work area size used by sequential access input/output statements defaults to eight megabytes. The *size* argument for direct access input/output statements is the number of Fortran records per block in fixed-block format. The *size* argument must be an integer from 1 to 32767 that indicates the number of Fortran records per block. If this environment variable and the -d option are omitted, the area size is four kilobytes.

#### **Example 1:**

Sequential Access Input/Output Statements.

setenv fu10bf 64

When sequential access input/output statements are executed for unit number 10, the statements use an input/output work area of 64 kilobytes.

#### **Example 2:**

Direct Access Input/Output Statements.

setenv fu10bf 50

When direct access input/output statements are executed for unit number 10, the number of Fortran records included in one block is 50. The input/output work area size is obtained by multiplying 50 by the value specified in the RECL= specifier of the OPEN statement.

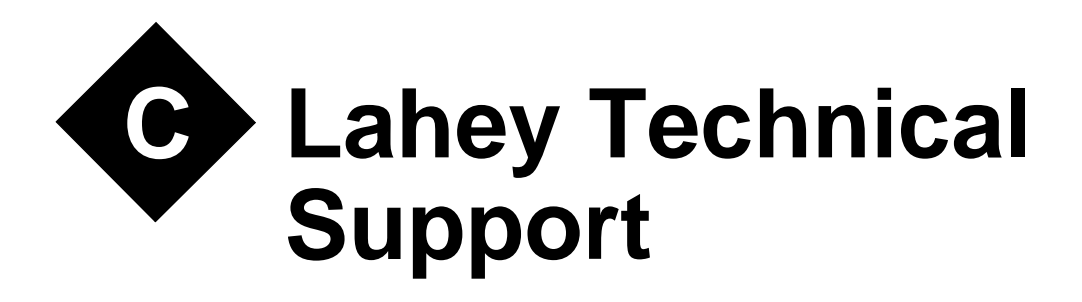

<span id="page-146-1"></span>Lahey Computer Systems takes pride in the relationships we have with our customers. We maintain these relationships by providing quality technical support, an informative website, newsletters, product brochures, and new release announcements. In addition, we listen carefully to your comments and suggestions. The World Wide Web site has product patch files, new Lahey product announcements, lists of Lahey-compatible software vendors and information about downloading other Fortran-related software.

#### **We Have Several Ways for You to Communicate with Us:**

- E-MAIL: support@lahey.com
- FAX: (775) 831-8123
- ADDRESS: 865 Tahoe Blvd. P.O. Box 6091 Incline Village, NV 89450-6091 U.S.A. • WEB: http://www.lahey.com

# <span id="page-146-2"></span>**Technical Support Services**

Lahey provides free technical support on current product releases to registered users. Free support will continue to be available for previous versions of a product for 60 days after the release of a newer version. This support includes assistance in the use of our software and in investigating bug reports. It does not include tutoring in how to program in Fortran or how to use any host operating system.

# <span id="page-146-0"></span>**How Lahey Fixes Bugs**

Lahey's technical support goal is to make sure you can create working executables using Lahey Fortran. Towards this end, Lahey maintains a bug reporting and prioritized resolution system. We give a bug a priority based on its severity.

The definition of any bug's severity is determined by whether it directly affects your ability to build and execute a program. If a bug keeps you from being able to build or execute your program, it receives the highest priority. If you report a bug that does not keep you from creating a working program, it receives a lower priority. Also, if Lahey can provide a workaround to the bug, it receives a lower priority. Product suggestions are not considered bugs.

If a registered owner of Lahey Fortran reports a bug in the current version (or in the previous version within 60 days following release of a new version), and that bug is verified by Lahey, the bug fix will be made available as a patch or as a free update (at Lahey's discretion) to a newer version of the product containing the bug fix.

Any bug that is reported by any user will be investigated by Lahey only in the latest version of the product.

In recognizing that problems sometimes occur in changing software versions, Lahey allows you to revert to an earlier version of the software until Lahey resolves the problem.

# **Contacting Lahey**

To expedite support services, we prefer written communications via email. E-mail receives higher priority service and minimizes the chances for any mistakes in our communications.

Before contacting Lahey Technical Support, we suggest you do the following to help us process your report:

- Determine if the problem is specific to code you created. Can you reproduce it using the demo programs we provide?
- If you have another machine available, does the problem occur on it?

# **Information You Provide**

When contacting Lahey, please include the information listed below:

- Registered user name
- Registered serial number
- Product title and version (for example, LF64 v8.1)
- Patch level (for example, the h patch)
- Operating system (for example, Ubuntu 8.04, kernel 2.6.24, libc 2.7-10)
- A short source code example. This will allow us to reproduce the problem. Please make sure the source code is as short as possible to allow us to analyze your issue quickly. Attach the source code file to your e-mail to support@lahey.com.
- Third-party products used. If you are using an add-on library (such as Winteracter) provide the name and version of the product. If your application is mixed-language (such as Fortran and C), provide the name and version of the non-Fortran language system.
- System environment settings
- Step-by-step problem description. Tell us the sequence of commands or buttons used that lead up to the problem occurring. Remember, if we can't reproduce it, we can't fix it for you.
- Compiler, linker, or Make/Automake messages.
- While simply typing the complete error message is always an option, you can save extensive messages to a text file to send to us.
- Exact text of error message.

Support is provided free to solve problems with our products and to answer questions on how to use Lahey products. Support personnel are not available to teach programming, debug programs, or answer questions about the use of non-Lahey products or tools (such as MS Windows, Linux, Visual Basic, etc.). These services are provided on a paid consulting basis.

# <span id="page-148-0"></span>**Lahey Warranties**

## **Lahey's 30 Day Money Back Guarantee**

Lahey agrees to unconditionally refund to the purchaser the entire purchase price of the product (including shipping charges up to a maximum of \$10.00) within 30 days of the original purchase date.

All refunds require a Lahey Returned Materials Authorization (RMA) number. Lahey must receive the returned product within 15 days of assigning you an RMA number. If you purchased your Lahey product through a software dealer, the return must be negotiated through that dealer.

## **Lahey's Extended Warranty**

Lahey agrees to refund to the purchaser the entire purchase price of the product (excluding shipping) at any time subject to the conditions stated below:

All refunds require a Lahey Returned Materials Authorization (RMA) number. Lahey must receive the returned product in good condition within 15 days of assigning you an RMA number.

You may return an LF64 Language System if:

- It is determined not to be a full implementation of the Fortran 95 Standard and Lahey does not fix the deviation from the standard within 60 days of your report.
- Lahey fails to fix a bug with the highest priority within 60 days of verifying your report.

All returns following the original 30 days of ownership are subject to Lahey's discretion. If Lahey has provided you with a source code workaround, a compiler patch, a new library, or a reassembled compiler within 60 days of verifying your bug report, the problem is considered by Lahey to be solved and no product return and refund is considered justified.

# **Return Procedure**

You must report the reason for the refund request to Lahey and receive an RMA number. This RMA number must be clearly visible on the outside of the return-shipping carton. Lahey must receive the returned product within 15 days of assigning you an RMA number. You must destroy the following files before returning the product for a refund:

- All copies of Lahey files delivered to you and all backup copies.
- All files created by this Lahey Language System.

A signed statement of compliance to the conditions listed above must be included with the returned software. Copy the following example for this statement of compliance:

I, \_\_\_\_\_\_\_\_\_\_\_\_\_\_\_\_\_\_\_\_\_\_\_\_\_\_\_\_\_\_\_\_\_\_\_\_\_\_\_\_(your name), in accordance with the terms specified here, acknowledge that I have destroyed all backup copies of and all other files created with the Lahey software. I no longer have in my possession any copies of the returned files or documentation.

Any violation of this agreement will bring legal action governed by the laws of the State of Nevada.

Signature:

Print Name:

Company Name:

Address:

Telephone:

Product: Version: Serial #:

RMA Number:

Refund Check Payable To:

#### **Return Shipping Instructions**

If you received your Lahey product on physical media, you must package the software with any hardcopy manuals received and write the RMA number on the outside of the shipping carton. Shipping charges incurred will not be reimbursed. Ship to:

Lahey Computer Systems, Inc. 865 Tahoe Blvd., Suite 208 P.O. Box 6091 Incline Village, NV 89450-6091 U.S.A.

# **Index**

#### **Symbols**

[- 43](#page-46-0)

#### **A**

[-a runtime option 134](#page-137-0) [-AA, disable alignment option 17](#page-20-0) [abnormal termination, forced, runt](#page-137-0)ime option -a 134 [Alignment 17](#page-20-0) [--ap option, arithmetic precision 18](#page-21-0) [ar, archive utility 9](#page-12-0) [assembler 42](#page-45-0) [assembly 37](#page-40-0) [-AU, case sensitive option 17](#page-20-1) [AUTOMAKE 111](#page-114-0) [CHECK= 117](#page-120-0) [COMPILE= 113](#page-116-0) [DEBUG 117](#page-120-1)  $FILES = 112$ [LATESCAN 117](#page-120-2) [LF90 112](#page-115-0)  $LINK = 115$ [MAKEMAKE 117](#page-120-3) [NOQUITONERROR 117](#page-120-4)  $OBJDIR = 116$ [OBJEXT= 116](#page-119-1) [QUITONERROR 116](#page-119-2) [SYSINCLUDE= 116](#page-119-3) [TARGET= 114](#page-117-0) [automatic arrays 33](#page-36-0) [automatic parallelization 89](#page-92-0) [-AZ, null terminate string argu](#page-20-2)ments option 17

#### **B**

big-endian data [porting files 125](#page-128-0) [runtime option -T 139](#page-142-0) [binary file format 125](#page-128-1) [blank padding, runtime option -](#page-141-0) Q 138 [BLAS 38,](#page-41-0) [47](#page-50-0) [--block, blocksize option 18](#page-21-1) [breakpoints 69](#page-72-0)

[bugs 143](#page-146-0)

#### **C**

[-C runtime option 134](#page-137-1) [-c, suppress linking option 18](#page-21-2) [Case sensitivity 17](#page-20-1) [-Ccxxxx, promote data precision](#page-22-0)  options 19 [-chk, checking option 20](#page-23-0) [-chkglobal, global checking option 23](#page-26-0) [--co, display compiler options](#page-26-1)  option 23 [command files 13](#page-16-0) [command line arguments and runtime](#page-134-0)  options 131 [compiler 9,](#page-12-1) [16](#page-19-0) [controlling 16](#page-19-0) [errors 16](#page-19-1) [compiler options \(see "options"\) 16](#page-19-2) [Conflicts 12](#page-15-0) [-Cpp, invoke preprocessor option 10,](#page-13-0)  [23](#page-26-2) [Create 34](#page-37-0)

## **D**

[-d runtime option 134](#page-137-2) [-D, define preprocessor name](#page-13-1)  [option 10,](#page-13-1) [23](#page-26-3) [--dal, deallocate allocatables option 24](#page-27-0) [Data alignment 17](#page-20-0) [--dbl, double option 24](#page-27-1) debugging [with FDB 65](#page-68-0) [with GDB 65](#page-68-1) [demo.f90 5](#page-8-0) [diagnostic output, runtime option -](#page-142-1) Rm 139 [diagnostic reporting level, runtime](#page-139-0)  option -l 136 [direct file format 125](#page-128-2) [disassembly 77](#page-80-0) [DISJOINT 98](#page-101-0) driver [configuration file 12](#page-15-1) [syntax 9](#page-12-2)

[dummy argument 123](#page-126-0)

# **E**

[-e runtime option 135](#page-138-0) [efficiency considerations 123](#page-126-1) [endfile records 125](#page-128-3) [Environment 84](#page-87-0) environment variables [FLIB\\_FASTOMP, use high](#page-87-1)speed runtime library 84 [FLIB\\_IOBUFCPY, use parallel](#page-88-0)  I/O buffers 85 [FLIB\\_IOBUFCPY\\_SIZE, set](#page-88-1)  minimum size for parallel buffer I/O to occur 85 [FLIB\\_PARALLEL\\_INFO, out](#page-88-2)put parallel processing information 85 [FLIB\\_SPINWAIT, wait mode](#page-89-0)  for waiting threads 86 [FORT90L, runtime options](#page-135-0)  variable 132 [FUnn, pre-connect file to](#page-143-0)  unit 140 [FUnnBF, i/o work area 141](#page-144-0) [IOINF, specify information file](#page-140-0)  name 137 OMP\_DYNAMIC, enable of disable dynamic thread adjustment 86 [OMP\\_NESTED, enable of dis](#page-89-2)able nested parallelism 86 OMP\_NUM\_THREADS, set number of threads 86 [OMP\\_SCHEDULE, set schedule](#page-90-0)  type and chunk size 87 [PARALLEL, active CPUs 87](#page-90-1) [THREAD\\_STACK\\_SIZE 87](#page-90-2) [TMPDIR 13](#page-16-1) [ERRATA 6](#page-9-0) [error limit, runtime option -e 135](#page-138-0) [error output, runtime option -m 137](#page-140-1) errors [compiler 16](#page-19-1) [extension procedures 33](#page-36-1)

[extensions 30](#page-33-0) [external procedure names 50](#page-53-0)

#### **F**

[--f95, Fortran 95 conformance](#page-27-2)  option 24 [--fast, optimize for compiling](#page-27-3)  machine 24 file formats [direct 124](#page-127-0) [formatted sequential 124](#page-127-0) [transparent 124](#page-127-0) [unformatted sequential 124](#page-127-0) [--file, specify file option 24](#page-27-4) [FILELIST 6](#page-9-1) [filenames 10](#page-13-2) [.mod extension 10,](#page-13-3) [11](#page-14-0) [library file 11](#page-14-1) [object file 11](#page-14-2) [output file 11](#page-14-3) [preprocessor intermediate](#page-38-0)  files 35 [source file 10](#page-13-4) files ['scratch' \(temporary\) 126](#page-129-0) [ERRATA 6](#page-9-0) [fort.nn \(default name\) 126](#page-129-1) [HDRSTRIP.F90 122](#page-125-0) [lfc.fig 12](#page-15-1) [README 6](#page-9-2) [SEQUNF.F90 122](#page-125-1) [TRYBLK.F90 122](#page-125-2) [--fix, fixed source-form option 25](#page-28-0) [FLIB\\_FASTOMP environment](#page-87-1)  variable 84 FLIB\_IOBUFCPY environment variable 85 [FLIB\\_IOBUFCPY\\_SIZE environ](#page-88-1)ment variable 85 [FLIB\\_PARALLEL\\_INFO envi](#page-88-2)ronment variable 85 [FLIB\\_SPINWAIT environment](#page-89-0)  variable 86 [formatted sequential file](#page-127-1)  format 124 [FORT90L environment](#page-135-0)  variable 132 [Fortran standards 24,](#page-27-2) [40](#page-43-0) [fot 121](#page-124-0)

[FUnnBF environment variable 141](#page-144-0)

#### **G**

[-g runtime option 135](#page-138-1) [-g, debug option 25](#page-28-1) [GETCL\(\), command line argument vs.](#page-134-0)  runtime options 131

#### **H**

[HDRSTRIP.F90 122](#page-125-0) [Heap allocation 39,](#page-42-0) [41](#page-44-0) [--help, display command options 25](#page-28-2) --help, options summary [options 25](#page-28-2) hints [efficiency considerations 123](#page-126-1) [file formats 124](#page-127-0) [performance considerations 126](#page-129-2) [side effects 123](#page-126-2)

#### **I**

[-i runtime option 135](#page-138-2) [-I, include path option 25](#page-28-3) i/o work area [environment variables for 141](#page-144-0) [runtime option -d 134](#page-137-2) [runtime option -g 135](#page-138-1) [IBM370 data, runtime options 134,](#page-137-1)  [137](#page-140-2) [--in, IMPLICIT NONE option 26](#page-29-0) [INDEPENDENT 101](#page-104-0) [--info, display informational mes](#page-29-1)sages option 26 [--inline, apply inline expansion](#page-29-2)  option 26 [installation 4](#page-7-0) [interrupt processing, runtime option](#page-138-2)  i 135 [IOINF environment variable 137](#page-140-0)

#### **J**

[jwe\\_prof, runtime configuration](#page-135-1)  file 132

#### **K**

-Karray transform, extreme array optimizations option 26 [-Keval, optimize expression evalua](#page-29-4)tion option 26

[-Kfap, storage of real and complex](#page-30-0)  variable in hardware registers 27

- [-Kfp\\_relaxed, faster FP division and](#page-30-1)  SQRT calculations 27
- [-Kfsimple, simplify floating point](#page-30-2)  expressions 27
- [-Kfuse, loop fusion option 27](#page-30-3)
- [-Kloop, loop structure modification](#page-30-4)  option 27
- [-Komitfp, omit frame pointer](#page-31-0)  option 28
- [-Kpacked, Use SSE2 or SSE3 packed](#page-31-1)  instructions option 28
- [-Kpreex, pre-evaluate invariant](#page-31-2)  expressions option 28
- [-Kpureomp, strict adherence to](#page-31-3)  OpenMP directives option 28
- [-Kreduction, reduction parallelization](#page-31-4)  optimizations option 28
- [-Kthreadprivate, named commons pri](#page-31-5)vate to thread option 28
- [-Kthreadsafe, generate code that is](#page-32-0)  thread-safe option 29
- [-Ktiling, apply loop tiling optimiza](#page-32-1)tions option 29

#### **L**

[-l runtime option 136](#page-139-0) [-L, library path option 29](#page-32-2) [-l, specify library option 29](#page-32-3) [Lahey extensions 30](#page-33-0) [Lahey Fortran 95 ExpressUser's](#page-9-3)  Guide 6 [Language Reference Manual 6](#page-9-4) [LAPACK 38,](#page-41-0) [47](#page-50-0) [ld linker utility 9](#page-12-3) [lfc.fig configuration file 12](#page-15-1) [--li, Lahey intrinsic procedures 30](#page-33-0) [librarian \(ar utility\) 9](#page-12-0) libraries [BLAS 38,](#page-41-0) [47](#page-50-1) [C 51,](#page-54-0) [63](#page-66-0) [creating 34](#page-37-1) [distributing LF64](#page-41-1)  applications 38 [filenames 11](#page-14-1) [-l option \(specify file\) 29](#page-32-3) [-L option \(specify search](#page-32-2)  path) 29 [LAPACK 38,](#page-41-0) [47](#page-50-1)

[FUnn environment variable 140](#page-143-0)

[LD\\_LIBRARY\\_PATH envi](#page-32-2)ronment variable 29 [Linux kernel 49,](#page-52-0) [63](#page-66-0) [--nshared option and 37](#page-40-1) [-o option and 34](#page-37-1) [OpenGL graphics 46](#page-49-0) [--out option and 34](#page-37-1) [runtime 38](#page-41-1) [--shared option and 37](#page-40-1) [SSL2 38,](#page-41-0) [46](#page-49-1) [standard 49,](#page-52-0) [63](#page-66-0) [static \(archive\) 9](#page-12-0) [--staticlink option and 38](#page-41-1) [library searching rules 45](#page-48-0) [linker 9,](#page-12-4) [42](#page-45-0) [rules 44](#page-47-0) [linker options \(see "options"\) 16](#page-19-2) [linking 44](#page-47-0) little-endian data [porting files 125](#page-128-0) [runtime option -T 139](#page-142-0) [Local variable allocation 41](#page-44-0) [--long, long integers option 30](#page-33-1) [loop reduction 93](#page-96-0) [loop slicing 89](#page-92-1) [--lst, listing option 30](#page-33-2)

#### **M**

[-M runtime option 137](#page-140-2) [-m runtime option 137](#page-140-1) [-M, module path option 31](#page-34-0) [MAKE utility 111](#page-114-0) [--maxfatals, maximum fatals](#page-34-1)  option 31 [memory model option 32](#page-35-0) mixed language programming [runtime initialization 51](#page-54-1) [--ml, mixed language option 31](#page-34-2) [--mldefault, mixed language default](#page-34-3)  option 31 [mod filename extension 10,](#page-13-3) [11](#page-14-0) [--mod, module path option 31](#page-34-0) [--model, memory model option 32](#page-35-0) modules [.mod extension 10,](#page-13-3) [11](#page-14-0)

## **N**

[-n runtime option 137](#page-140-3) --Nautoobjstack, allocate auto[matic arrays on stack option 33](#page-36-0) [-Ncalleralloc, caller allocates array](#page-36-2)  function result option 33 [-Nfreealloc, deallocate variables on exit](#page-36-3)  option 33 [-Nmallocfree, treat malloc and free as](#page-36-4)  intrinsic procedures option 33 [-Nobsfun, extension procedures as](#page-36-1)  intrinsic option 33 [notational conventions 3](#page-6-0) [-Nrecursive, create recursive proce](#page-37-2)dures option 34 [Null termination 17](#page-20-2) [numeric input, runtime option -x 140](#page-143-1) [numeric output, runtime option -q 138](#page-141-1)

## **O**

[-o, output file name option 34](#page-37-1) [-O, set optimization level option 34](#page-37-3) [object filenames 11](#page-14-2) [OCL 94](#page-97-0) [--ocl, recognise optimization control](#page-38-1)  line option 35 [OMP\\_DYNAMIC environment](#page-89-1)  variable 86 [OMP\\_NESTED environment](#page-89-2)  variable 86 [OMP\\_NUM\\_THREADS environment](#page-89-3)  [variable 86,](#page-89-3) [107](#page-110-0) [OMP\\_SCHEDULE environment](#page-90-0)  variable 87 OMP\_SET\_NUM\_THREADS service routine 107 [OpenGL graphics 46](#page-49-2) [--openmp, process OpenMP](#page-38-2)  directives 35 optimization options [--fast 24](#page-27-3) -Karray transform 26 [-Keval 26](#page-29-4) [-Kfap 27](#page-30-0) [-Kfp\\_relaxed 27](#page-30-1) [-Kfsimple 27](#page-30-2) [-Kfuse 27](#page-30-3) [-Kloop 27](#page-30-4) [-Kpacked 28](#page-31-1) [-Kpreex 28](#page-31-2) [-Kpureomp 28](#page-31-3) [-Kreduction 28](#page-31-4) [-Ktiling 29](#page-32-1) [-O 34](#page-37-3)

[--ocl 35](#page-38-1) [--openmp 35](#page-38-2) [--parallel 35](#page-38-3) [--prefetch 36](#page-39-0) [--threads 38](#page-41-2) [--unroll 40](#page-43-1) [--varstack 41](#page-44-1) [-xarg 43](#page-46-1) options [-AA, disable alignment 17](#page-20-0) [--ap, arithmetic precision 18](#page-21-0) [-AU, case sensitivity 17](#page-20-1) [-AZ, null termiante string](#page-20-2)  arguments 17 [--block, blocksize 18](#page-21-1) [-c, suppress linking 18](#page-21-2) [-Ccxxxx, promote data](#page-22-0)  precision 19 [-chk, checking 20](#page-23-0) [-chkglobal, global checking 23](#page-26-0) [--co, display compiler](#page-26-1)  options 23 [-Cpp, invoke preprocessor 10,](#page-13-0)  [23](#page-26-2) [-D, define preprocessor](#page-13-1)  [name 10,](#page-13-1) [23](#page-26-3) [--dal, deallocate allocatables 24](#page-27-0) [--dbl, double precision real](#page-27-1)  variables 24 [description 11](#page-14-4) [--f95, Fortran 95](#page-27-2)  conformance 24 [--fast, optimize for compiling](#page-27-3)  machine 24 [--file, specify file 24](#page-27-4) [--fix, fixed source-form 25](#page-28-0) [-g, debug 25](#page-28-1) [-I, include path 25](#page-28-3) [--in, IMPLICIT NONE 26](#page-29-0) [--info, display informational](#page-29-1)  messages 26 [--inline, apply inline](#page-29-2)  expansion 26 [-Karray\\_transform, extreme](#page-29-3)  array optimizations 26 [-Keval, optimize evaluation](#page-29-4)  expression 26 [-Keval, pre-evaluate invariant](#page-31-2)  expressions 28 [-Kfap, storage of real and com](#page-30-0)-

[plex variable in hardware](#page-30-0)  registers 27 [-Kfp\\_relaxed, faster FP divi](#page-30-1)sion and SQRT calculations 27 [-Kfsimple, simplify floating](#page-30-2)  point expressions 27 [-Kfuse, loop fusion 27](#page-30-3) [-Kloop, loop structure](#page-30-4)  modification 27 [-Komitfp, omit frame](#page-31-0)  pointer 28 [-Kpacked, Use SSE2 or SSE3](#page-31-1)  packed instructions 28 [-Kpureomp, strict adherence](#page-31-3)  to OpenMP directives 28 [-Kreduction, reduction paral](#page-31-4)lelization optimizations 28 [-Kthreadprivate, named com](#page-31-5)mons private to thread 28 [-Kthreadsafe, generate code](#page-32-0)  that is thread-safe 29 [-Ktiling, apply loop tiling](#page-32-1)  optimizations 29 [-L, library search path 29](#page-32-2) [-l, specify library file 29](#page-32-3) [--li, recognise Lahey intrinsic](#page-33-0)  procedures 30 [--long, long integers 30](#page-33-1) [--lst, listing 30](#page-33-2) [-M, module path option 31](#page-34-0) [--maxfatals, maximum fatal](#page-34-1)  errors 31 [--ml, mixed language 31](#page-34-2) [--mldefault, mixed language](#page-34-3)  default 31 [--mod, module path 31](#page-34-0) [--model, memory model 32](#page-35-0) [--Nautoobjstack, allocate](#page-36-0)  automatic arrays on stack 33 [-Ncalleralloc, caller allocates](#page-36-2)  array function result 33 [-Nfreealloc, deallocate vari](#page-36-3)ables on exit 33 [-Nmallocfree, treat malloc](#page-36-4)  and free as intrinsic procedures 33 [-Nobsfun, extension proce-](#page-36-1)

[dures as intrinsic 33](#page-36-1) [-Nrecursive, create recursive](#page-37-2)  procedures 34 [-o, output file name 34](#page-37-1) [-O, set optimization level 34](#page-37-3) [--ocl, recognise optimization con](#page-38-1)trol lines 35 [--openmp, process OpenMP](#page-38-2)  directives 35 [--out, output file name 34](#page-37-1) [-P, save preprocessor files 10,](#page-13-5) [35](#page-38-0) [--parallel, automatic](#page-38-3)  parallelization 35 [--pca, protect constant](#page-39-1)  arguments 36 [--prefetch, prefetch optimization](#page-39-0)  option 36 [--private, module accessiblity 36](#page-39-2) [--quad, quadruple precision 36](#page-39-3) [--quiet, quiet compilation 37](#page-40-2) [-S, generate assembly instead of](#page-40-0)  object 37 [--sav, SAVE local variables 37](#page-40-3) [--shared, create shared library 37](#page-40-1) [--sse2, use SIMD level 2](#page-40-4)  extensions 37 [--sse3, use SIMD level 3](#page-40-4)  extensions 37 [-SSL2, link with BLAS,](#page-41-0)  LAPACK, and SSL II libraries 38 [-static, statically link runtime](#page-41-3)  libraries 38 [--staticlink, link to static](#page-41-1)  runtime 38 [--swm, suppress warning](#page-41-4)  messages 38 [--threadheap, set thread heap](#page-42-0)  size 39 [--threads, thread creation 38](#page-41-2) [--threadstack, set thread stack](#page-42-1)  size 39 [--trace, location and call trace](#page-42-2)back for runtime errors 39 [--trap, trap numeric](#page-43-2)  exceptions 40 [-U, undefine preprocessor](#page-13-6)  [name 10,](#page-13-6) [40](#page-43-3) [--unroll, loop unrolling 40](#page-43-1) [-v9xx, standard conformance](#page-43-0) 

[diagnostics 40](#page-43-0) [--varheap, local variable on](#page-44-0)  heap 41 [--varstack, allocate local vari](#page-44-1)ables on stack 41 [--verbose, verbose output 41](#page-44-2) [--version, print version](#page-44-3)  information 41 [-Wa, pass option to](#page-15-2)  [assembler 12,](#page-15-2) [42](#page-45-0) [--warn, display warning](#page-45-1)  messages 42 [--wide, wide source format 42](#page-45-2) [-wisk, Winteracter Starter Kit 42](#page-45-3) [-Wl, pass option to linker 42,](#page-45-0) [45](#page-48-1) [--wo, warn obsolescent 42](#page-45-4) [-Wp, pass option to](#page-15-3)  [preprocessor 12,](#page-15-3) [42](#page-45-0) [-Wtool, pass option to linker 12](#page-15-4) [-x, inline code 43](#page-46-1) [--xref, cross-reference listing 43](#page-46-2) [--zfm, zero flush mode for SSE](#page-46-3)  instructions 43 [--out, output file name option 34](#page-37-1) [output filenames 11](#page-14-3)

#### **P**

[-p runtime option 138](#page-141-2) [-P, save preprocessor files option 10,](#page-13-5)  [35](#page-38-0) [PARALLEL environment variable 87](#page-90-1) [PARALLEL OCL Line 97](#page-100-0) parallel processing options [-Kparallel 28](#page-31-4) [-Kpureomp 28](#page-31-3) [-Kthreadprivate 28](#page-31-5) [--ocl 35](#page-38-1) [--openmp 35](#page-38-2) [--parallel 35](#page-38-3) [--threadheap 39](#page-42-0) [--threads 38](#page-41-2) [--threadstack 39](#page-42-1) [--parallel, automatic parallelization](#page-38-3)  option 35 [--pca, protect constant arguments](#page-39-1)  option 36 [Precision promotion 19](#page-22-0) pre-connected units [environment variables for 140](#page-143-0) [standard i/o 133](#page-136-0)

[STDIN, runtime option -r 139](#page-142-2) [STDOUT, runtime option](#page-141-2)  p 138 [--prefetch, prefetch optimization](#page-39-0)  option 36 [preprocessor 10,](#page-13-1) [23,](#page-26-2) [35,](#page-38-0) [40,](#page-43-3) [42](#page-45-0) [filenames and 10](#page-13-7) [--private, module accessibility](#page-39-2)  option 36 [program size 129](#page-132-0) [programming hints 123](#page-126-3)

## **Q**

[-Q runtime option 138](#page-141-0) [-q runtime option 138](#page-141-1) [--quad, quadruple precision](#page-39-3)  option 36 [--quiet, quiet compilation](#page-40-2)  option 37

#### **R**

[-r runtime option 139](#page-142-2) [-Re runtime option 139](#page-142-3) [README 6](#page-9-2) [recursive procedures 34](#page-37-2) [registering 4](#page-7-1) [registers 74](#page-77-0) requirements [system 2](#page-5-0) [return codes 14](#page-17-0) [return values, execution 133](#page-136-1) [-Rm runtime option 139](#page-142-1) [RTERRMSG 6](#page-9-5) [runtime arguments, command](#page-134-1)  line 131 [runtime diagnostics, runtime option](#page-139-0)  -l 136 [runtime error handling, runtime](#page-142-3)  option -Re 139 [runtime initialization 51](#page-54-1) [Runtime Options 131,](#page-134-2) [133](#page-136-2) [configuration file](#page-135-1)  jwe\_prof 132 [environment variables for 132](#page-135-0) [syntax of 133](#page-136-3) runtime options [-a, force abnormal](#page-137-0)  termination 134 [-C, IBM370 data](#page-137-1)  conversion 134

[command line arguments and 131](#page-134-0) [-d, direct i/o work area 134](#page-137-2) [-e, execution error limit 135](#page-138-0) [-g, sequential i/o work area 135](#page-138-1) [GETCL\(\) and GETARG\(\)](#page-134-0)  returned values 131 [-i, interrupt processing 135](#page-138-2) [-l, diagnostic reporting level 136](#page-139-0) [-M, IBM370 data conversion 137](#page-140-2) [-m, standard error output 137](#page-140-1) [-n, prompt messages, stdin 137](#page-140-3) [-p, standard output 138](#page-141-2) [-Q, blank padding 138](#page-141-0) [-q, capitalize numeric edit](#page-141-1)  output 138 [-r, standard inputunit 139](#page-142-2) [-Re, runtime error handling 139](#page-142-3) [-Rm, diagnostic output file 139](#page-142-1) [-Ry, Y2K compliance 139](#page-142-4) [-T, big-endian conversion 139](#page-142-0) [-u, undrflow interrupts 140](#page-143-2) [-Wl, indicate runtime option 131](#page-134-1) [-x, blanks in numeric input 140](#page-143-1) [-Ry runtime option 139](#page-142-4)

#### **S**

[-S, generate assembly instead of](#page-40-0)  object 37 [--sav, SAVE local variables option 37](#page-40-3) [Scientific Software Libraries 46](#page-49-3) searching rules [library 45](#page-48-0) [SEQUNF.F90 122](#page-125-1) [SERIAL 95](#page-98-0) [--shared, shared library option 37](#page-40-1) [side effects 123](#page-126-2) [SIMD 37](#page-40-4) [source filenames 10](#page-13-4) [--sse2, use streaming SIMD level 2](#page-40-4)  extensions option 37 [--sse3, use SIMD level 3 extensions](#page-40-4)  option 37 [SSL2 46](#page-49-3) [-SSL2, link with BLAS, LAPACK' and](#page-41-0)  SSL II libraries option 38 [Stack allocation 33,](#page-36-0) [39,](#page-42-1) [41](#page-44-1) [Standard conformance 24,](#page-27-2) [40](#page-43-0) [standard input/output units 133](#page-136-0) [-static, static runtime library option 38](#page-41-3) [--staticlink, static runtime option 38](#page-41-1)

**STDERR** [runtime option -m 137](#page-140-1) STDIN [prompt messages, runtime](#page-140-3)  option -n 137 [unit assignment, runtime option](#page-142-2)  r 139 [STDIN, STDERR, STDOUT 133](#page-136-0) **STDOUT** [unit assignment, runtime option](#page-141-2)  p 138 [step 72](#page-75-0) [support services 143](#page-146-1) [--swm, suppress warning message\(s\)](#page-41-4)  option 38 syntax [driver 9](#page-12-2) [system requirements 2](#page-5-0)

#### **T**

[-T runtime option 139](#page-142-0) [technical support 143](#page-146-2) [TEMP 99](#page-102-0) [THREAD\\_STACK\\_SIZE environ](#page-90-2)ment variable 87 [--threadheap, set thread heap size](#page-42-0)  option 39 [--threads, thread creation option 38](#page-41-2) [--threadstack, set thread stack size](#page-42-1)  option 39 [--trace, runtime error traceback](#page-42-2)  option 39 [transparent file format 125](#page-128-1) [--trap, trap numeric exceptions](#page-43-2)  option 40 [TRYBLK.F90 122](#page-125-2)

#### **U**

[-u runtime option 140](#page-143-2) [-U, undefine preprocessor name](#page-13-6)  [option 10,](#page-13-6) [40](#page-43-3) [underflow 43](#page-46-3) [underflow interrupts, runtime option](#page-143-2)  u 140 [unformatted sequential file](#page-127-2)  format 124 [Uninstalling LF64 5](#page-8-1) [--unroll, loop unrolling option 40](#page-43-1) [utility programs 121](#page-124-1)

#### **V**

[-v9xx, standard conformance](#page-43-0)  diagnostics options 40 [--varheap, local variables on heap](#page-44-0)  option 41 [--varstack, allocate local variables](#page-44-1)  on stack option 41 [vax extensions 33](#page-36-1) [--verbose, verbose output](#page-44-2)  option 41 [--version, version info option 41](#page-44-3)

#### **W**

[-Wa, pass option to assembler](#page-15-2)  [option 12,](#page-15-2) [42](#page-45-0) [--warn, warnings option 42](#page-45-1) [warranties 145](#page-148-0) [--wide, wide source format 42](#page-45-2) [Winteracter Starter Kit](#page-9-6)  Reference 6 [-wisk, Winteracter Starter Kit](#page-45-3)  option 42 [-Wl, indicate runtime option 131](#page-134-1) [-Wl, pass option to linker](#page-15-4)  [option 12,](#page-15-4) [42,](#page-45-0) [45](#page-48-1) [--wo, warn obsolescent option 42](#page-45-4)

[-Wp, pass option to preprocessor](#page-15-3)  [option 12,](#page-15-3) [42](#page-45-0)

## **X**

[-x runtime option 140](#page-143-1) [-x, inline code option 43](#page-46-1) [--xref, cross-reference listing](#page-46-2)  option 43

#### **Y**

[Y2K compliance 126](#page-129-3) [runtime option -Ry 139](#page-142-4)

#### **Z**

[--zfm, zero flush mode for SSE](#page-46-3)  instructions option 43